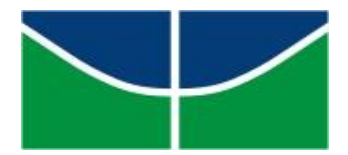

UNIVERSIDADE DE BRASÍLIA INSTITUTO DE GEOCIÊNCIAS - IG LABORATÓRIO DE ESTUDOS DA LITOSFERA

# **ESTUDO DO MANTO SUPERIOR SOB O BRASIL CENTRAL UTILIZANDO TOMOGRAFIA SÍSMICA DE TEMPO DE PERCURSO**

# **DISSERTAÇÃO DE MESTRADO N° 42**

PAULO ARAÚJO DE AZEVEDO

Orientador: Prof. Dr. Marcelo Peres Rocha Co-orientador: Prof. Dr. José Eduardo Pereira Soares

Brasília-DF, Março de 2013

UNIVERSIDADE DE BRASÍLIA INSTITUTO DE GEOCIÊNCIAS - IG LABORATÓRIO DE ESTUDOS DA LITOSFERA

# **ESTUDO DO MANTO SUPERIOR SOB O BRASIL CENTRAL UTILIZANDO TOMOGRAFIA SÍSMICA DE TEMPO DE PERCURSO**

Paulo Araújo de Azevedo Dissertação de mestrado n° 42

Orientador: Prof. Dr. Marcelo Peres Rocha Co-orientador: Prof. Dr. José Eduardo Pereira Soares

Banca Examinadora:

Prof. Dr. George Sand Leão Araújo de França (UnB) Prof. Dr. Marcelo Sousa de Assumpção (USP)

Programa de Pós-graduação em Geociências Aplicadas Área de concentração Geofísica Aplicada

Brasília-DF, Março de 2013

#### REFERÊNCIA

Azevedo, P. A. 2013.

Estudo do manto superior sob o Brasil Central utilizando tomografia sísmica de tempo de percurso.

Universidade de Brasília, Instituto de Geociências, Dissertação de Mestrado.

Palavras-chave: Tomografia Sísmica, Manto Superior, Lineamento Transbrasiliano, Cráton do São Francisco, Cráton Amazônico, Bacia do Parnaíba, Arco Magmático de Goiás, Maciço de Goiás, Sismicidade, Litosfera.

*"Confia a Deus as tuas obras, e teus pensamentos serão estabelecidos". Provérbios 16:3. A Ele minha eterna gratidão.*

> *À Benjamim Soares de Azevedo, filho amado, que me faz a cada instante uma pessoa mais feliz.*

#### **AGRADECIMENTOS**

Agradeço,

Aos meus pais, Adolfo Ferreira de Azevedo e Teresinha de Jesus Araújo de Azevedo, e aos meus irmãos por terem me ajudado de todas as formas ao longo da minha vida, bem como a minha querida esposa Juliana Soares dos Santos pelo incentivo durante a realização deste trabalho.

Ao meu orientador, Marcelo Peres Rocha, pela paciência em me ensinar grande parte do que aprendi neste trabalho, e ao meu co-orientador José Eduardo Pereira Soares, pelas valiosas discussões a respeito dos nossos resultados.

Ao motorista e técnico Robson Reis, pela parceria durante as etapas de campo, e aos colegas da universidade que de alguma forma me ajudaram com este trabalho (em especial, Pedro Vencovsky Nogueira e Eduardo Xavier Seimetz).

A Coordenação de Aperfeiçoamento de Pessoal de Nível Superior (CAPES) e ao projeto Instituto Nacional de Ciência e Tecnologia em Estudos Geotectônicos (INCT-ET) pela concessão da bolsa de mestrado.

A Petrobrás, por fornecer recursos para o desenvolvimento deste trabalho, e ao Pool de Equipamentos Geofísicos do Brasil (PEG-BR) pelo empréstimo de equipamentos, e em especial, as estações Reftek.

Aos pesquisadores, Dr. Martin Schimmel, pela ajuda com alguns programas de processamento de dados, e Dr. John VanDecar, pelos programas disponibilizados para a realização da tomografia utilizada neste trabalho.

Ao Observatório Sismológico da Universidade de Brasília (SIS/UnB), pelos dados da estação BRA7, cedidos gentilmente a este trabalho, e que muito contribuíram para nossa base de dados, e da mesma forma ao IAG/USP, pelos dados da estação PEXB integrada ao projeto Rede Sismográfica Integrada do Brasil (BraSIS).

# **SUMÁRIO**

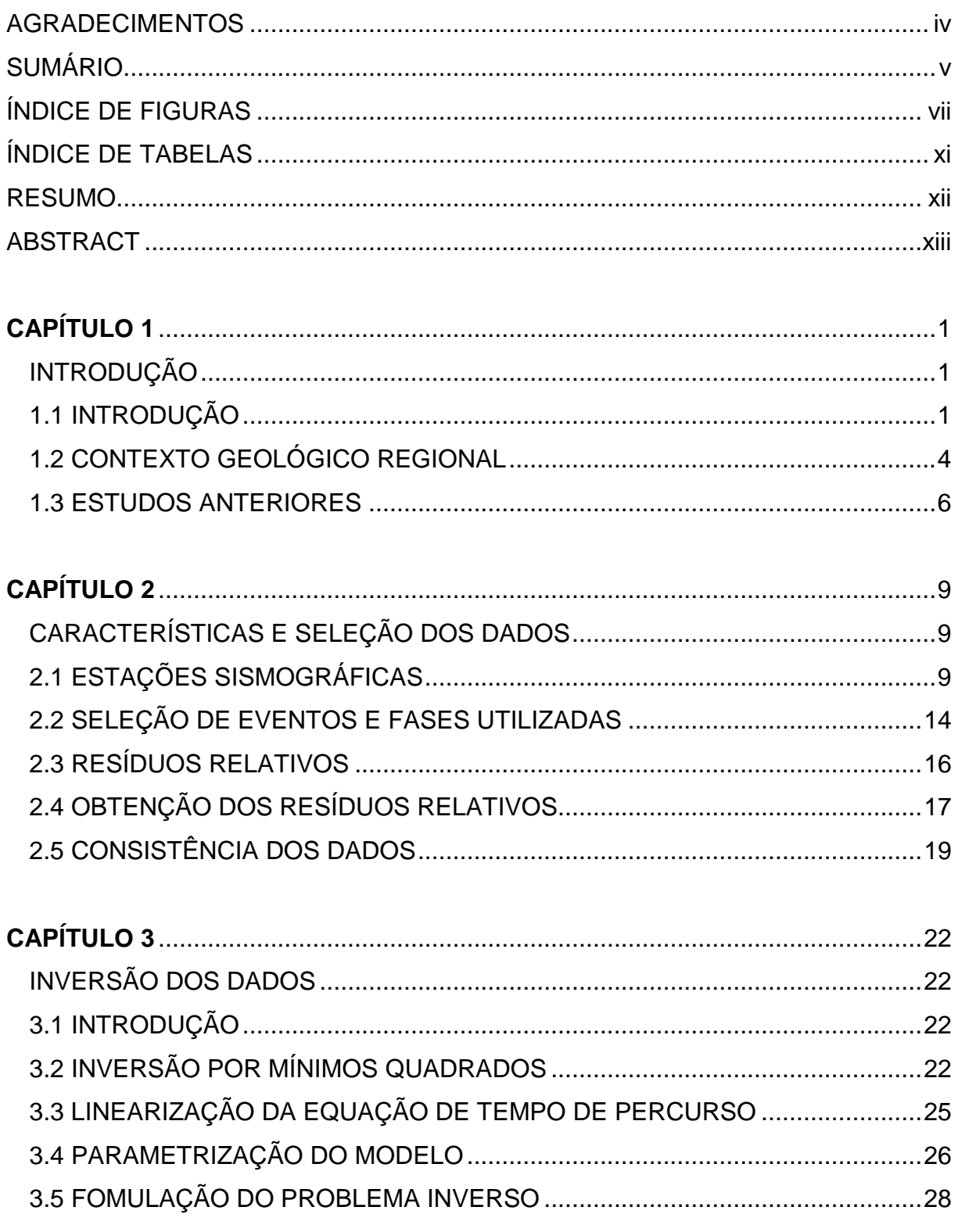

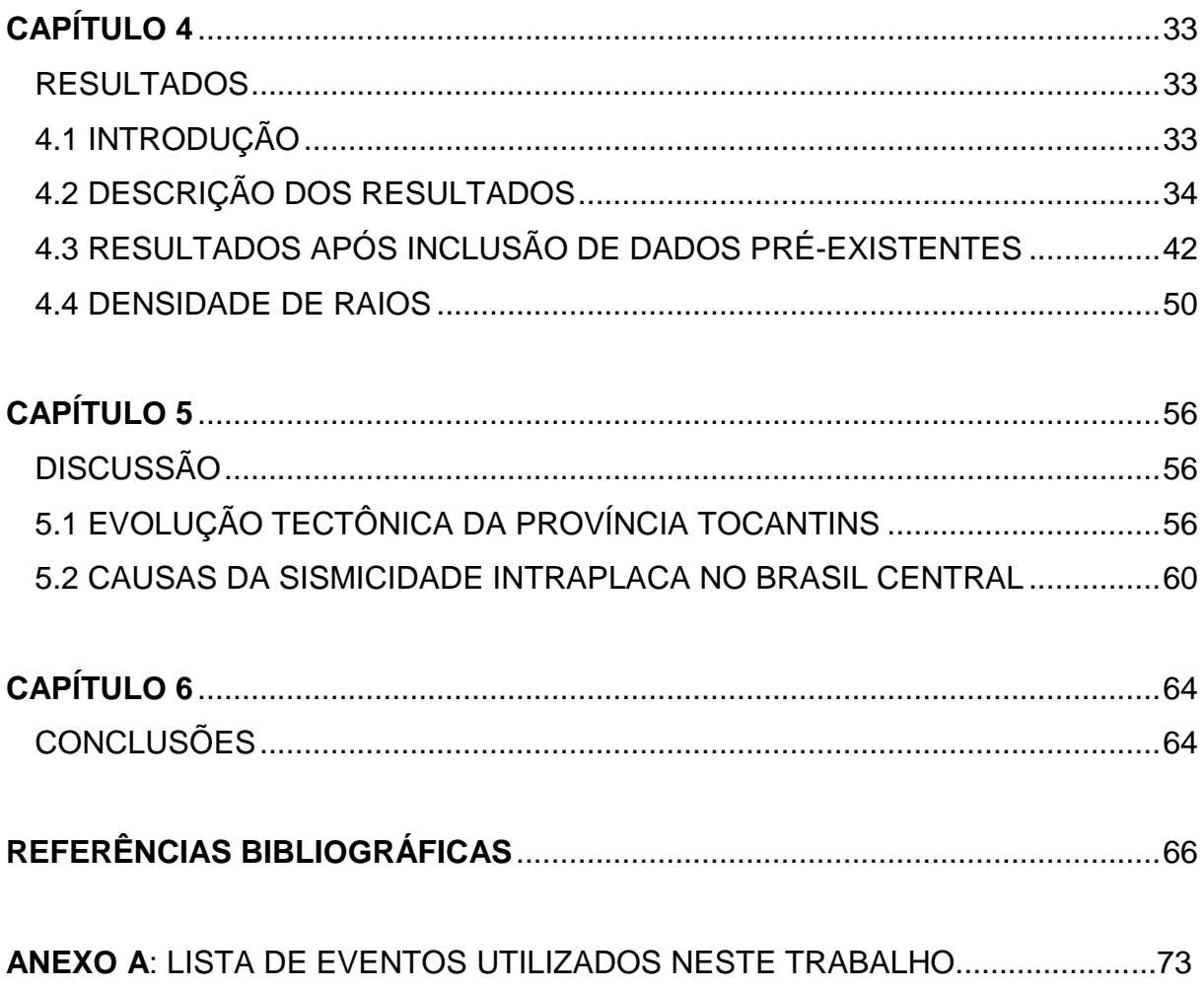

## **ÍNDICE DE FIGURAS**

Figura 1.1: Arranjo de receptores e raios sísmicos gerados por fontes circunvizinhas. Variações nas propriedades físicas do meio alteram o tempo de propagação das ondas. .........................................................................................................................2

Figura 1.2: Área de estudo com distribuição das estações (triângulos verdes). PT representa a Província Tocantins, e a linha pontilhada o Lineamento Transbrasiliano (SCHOBBENHAUS, 1975). As linhas sólidas em cinza e em preto são os limites dos estados e das províncias geológicas, respectivamente. 1 – Arco Magmático de Goiás; 2 – Maciço de Goiás (VALERIANO *et al.*, 2004)..............................................3

Figura 1.3: Mapa com as principais unidades tectônicas da América do Sul. O retângulo tracejado mostra a localização da área de estudo. LTB é o Lineamento Transbrasiliano. 1, 2 e 3, representam as localizações das províncias Borborema, Tocantins e Mantiqueira, respectivamente, 4 a Bacia do Pantanal e 5 o bloco do Paranapanema (Adaptado de ROCHA *et al.,* 2011)....................................................5

Figura 1.4: Imagem tomográfica horizontal mostrando as anomalias de velocidade para onda P a 150 km de profundidade. Cores que tendem para o azul e vermelho representam anomalias de alta e baixa velocidade, respectivamente. As linhas grossas indicam os limites das estruturas geológicas e os quadrados brancos representam as estações utilizadas. CSF é o Cráton do São Francisco. (adaptado de Rocha *et al.,* 2011)......................................................................................................7

Figura 2.1: Registrador Smart-24 e sismômetro de banda larga, modelo KS2000 da marca Geotech..........................................................................................................10

Figura 2.2: Sismômetro de banda larga modelo 151 e registrador modelo 130-01 da marca Reftek.............................................................................................................10

Figura 2.3: Sismômetro montado sobre uma base de cimento e isolado de influências externas. Estação MATE, localizada em Mateiros – TO. ........................11

Figura 2.4: Sismômetro enterrado. Estação SAMA, localizada em Santa Maria do Tocantins-TO.............................................................................................................11

Figura 2.5: Estação SAMA, localizada em Santa Maria do Tocantins – TO..............12

Figura 2.6: Modelo simplificado da estrutura interna da Terra e exemplo das trajetórias dos raios sísmicos relativos às fases P e PKIKP......................................14 Figura 2.7: Distribuição dos eventos utilizados neste trabalho referentes às fases P e PKIKP. O retângulo ao centro representa a área de estudo e os círculos, marcam a distância angular a cada 30°. ....................................................................................15

Figura 2.8: a) Trajetória dos raios sísmicos em regiões onde não há aumento abrupto de velocidade. b) Triplicação de fases causadas pelo aumento no gradiente da velocidade com a profundidade. Nesta situação os raios sísmicos que percorrem as regiões mais profundas retornam à superfície antes do tempo esperado, dificultando a identificação das primeiras chegadas de um evento sísmico. *X* é a distância e *p* é o parâmetro de raio. Adaptado de Shearer (2009)............................15

Figura 2.9: Componente vertical de um mesmo evento registrado por 10 das estações utilizadas, sem utilização de filtro. Os dados estão alinhados com relação ao tempo de chegada calculado *tc*. ...........................................................................18

Figura 2.10: Mesmo evento da Figura 2.9 com filtro passa-banda (0,5 – 1,5 Hz). As fases estão alinhadas com relação ao tempo observado *to*. .....................................18

Figura 2.11: Marcação refinada após a correlação cruzada. Fases alinhadas com relação ao tempo marcado pelo *MCPCC*..................................................................19

Figura 2.12: Sobreposição dos traços para observar a coerência do sinal, e a qualidade da marcação do tempo de chegada..........................................................19

Figura 2.13: Histograma e distribuição gaussiana dos resíduos relativos de tempo de percurso para a base de dados processada neste trabalho......................................20

Figura 2.14: Média dos resíduos relativos para as fases P por estação. Os quadrados representam as estações com médias positivas, os círculos as estações com médias negativas e a ausência destes símbolos, representa um valor intermediário..............................................................................................................21

Figura 3.1: Modelo parametrizado utilizado na inversão. As linhas amarelas delimitam a região de maior resolução e os quadrados brancos representam as estações utilizadas. ...................................................................................................27

Figura 3.2: Curva do *rms* de ajuste dos modelos com relação às iterações do processo de inversão. A seta indica a iteração escolhida para os resultados finais. 32

Figura 4.1: Imagem tomográfica horizontal para a profundidade de 75 km. .............35

Figura 4.2: Imagem tomográfica horizontal para a profundidade de 100 km. ...........35

Figura 4.3: Imagem tomográfica horizontal para a profundidade de 150 km. ...........36

Figura 4.4: Imagem tomográfica horizontal para a profundidade de 200 km. ...........36

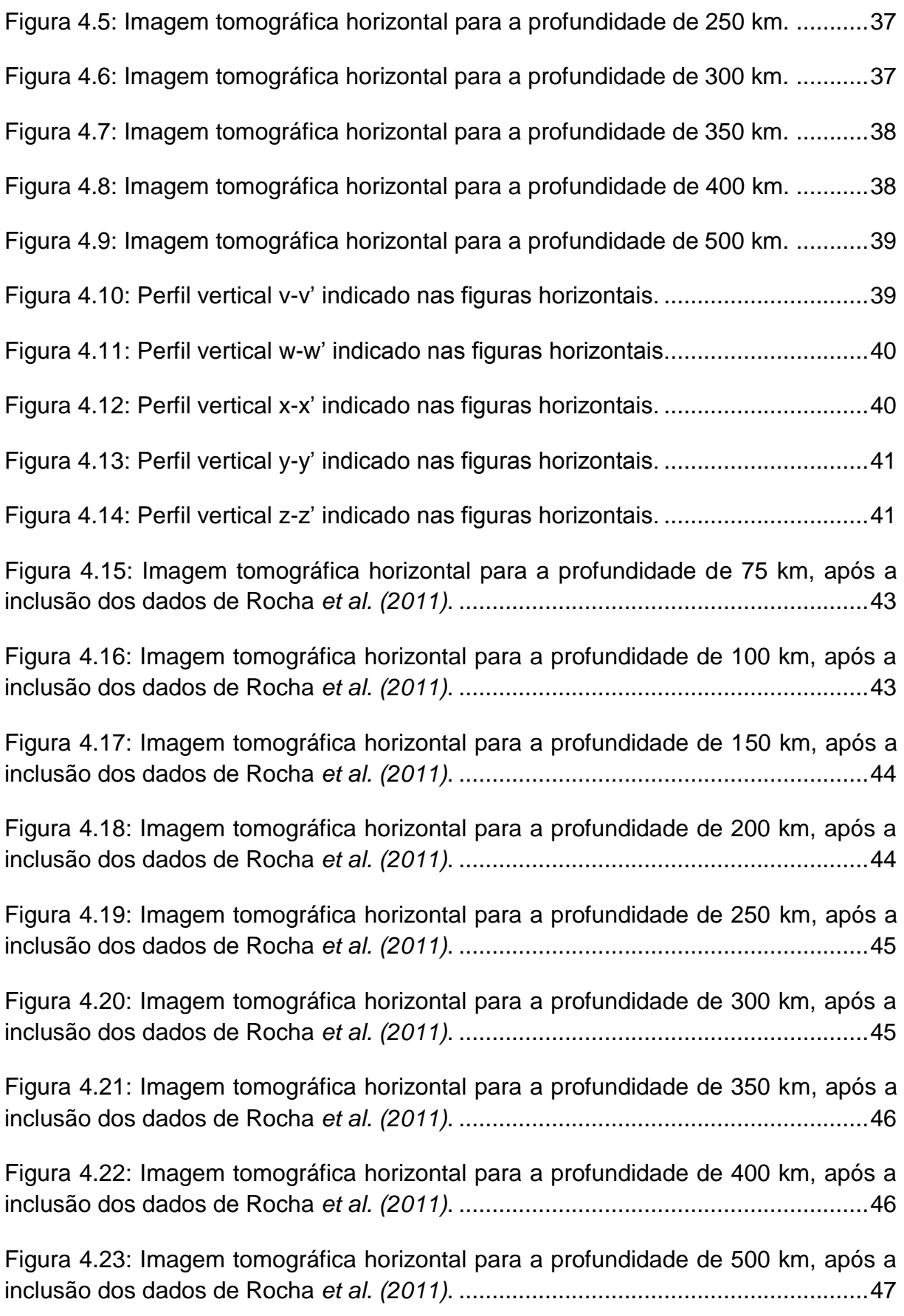

Figura 4.24: Perfil vertical r-r' indicado nas figuras horizontais, após a inclusão dos dados de Rocha *et al. (2011)*. ...................................................................................47

Figura 4.25: Perfil vertical s-s' indicado nas figuras horizontais, após a inclusão dos dados de Rocha *et al. (2011)*. ...................................................................................48

Figura 4.26: Imagem tomográfica horizontal para a profundidade de 75 km, referente à área total obtida após a inclusão dos dados de Rocha *et al. (2011)*. .....................48

Figura 4.27: Imagem tomográfica horizontal para a profundidade de 100 km, referente à área total obtida após a inclusão dos dados de Rocha *et al. (2011)*.......49

Figura 4.28: Imagem tomográfica horizontal para a profundidade de 150 km, referente à área total obtida após a inclusão dos dados de Rocha *et al. (2011)*.......49

Figura 4.29: Imagem tomográfica horizontal para a profundidade de 200 km, referente à área total obtida após a inclusão dos dados de Rocha *et al. (2011)*.......50

Figura 4.30: Imagem horizontal para a profundidade de 75 km mostrando a distribuição da densidade de raios. O quadrilátero tracejado representa a área de estudo deste trabalho................................................................................................51

Figura 4.31: Imagem horizontal para a profundidade de 100 km mostrando a distribuição da densidade de raios. O quadrilátero tracejado representa a área de estudo deste trabalho................................................................................................51

Figura 4.32: Imagem horizontal para a profundidade de 150 km mostrando a distribuição da densidade de raios. O quadrilátero tracejado representa a área de estudo deste trabalho................................................................................................52

Figura 4.33: Imagem horizontal para a profundidade de 200 km mostrando a distribuição da densidade de raios. O quadrilátero tracejado representa a área de estudo deste trabalho................................................................................................52

Figura 4.34: Imagem horizontal para a profundidade de 250 km mostrando a distribuição da densidade de raios. O quadrilátero tracejado representa a área de estudo deste trabalho................................................................................................53

Figura 4.35: Imagem horizontal para a profundidade de 300 km mostrando a distribuição da densidade de raios. O quadrilátero tracejado representa a área de estudo deste trabalho................................................................................................53

Figura 4.36: Imagem horizontal para a profundidade de 350 km mostrando a distribuição da densidade de raios. O quadrilátero tracejado representa a área de estudo deste trabalho................................................................................................54 Figura 4.37: Imagem horizontal para a profundidade de 400 km mostrando a distribuição da densidade de raios. O quadrilátero tracejado representa a área de estudo deste trabalho................................................................................................54

Figura 4.38: Imagem horizontal para a profundidade de 500 km mostrando a distribuição da densidade de raios. O quadrilátero tracejado representa a área de estudo deste trabalho................................................................................................55

Figura 5.1: Imagem tomográfica horizontal para a profundidade de 150 km: a) antes e b) depois da inclusão dos nossos dados na base de Rocha *et al.* (2011). PA - Placa Amazônica; PSF - Placa Sãofranciscana; AMG - Arco Magmático de Goiás; MG - Maciço de Goiás. As linhas sólidas em marrom e branco em "a" são os limites de superfície (VALERIANO *et al.*, 2004), e em "b" são os possíveis limites em subsuperfície (interpretados neste trabalho), para o Arco Magmático de Goiás e Maciço de Goiás, respectivamente. ..........................................................................57

Figura 5.2: Modelo proposto para os limites em subsuperfície das placas Amazônica e Sãofranciscana dentro da área de estudo, e possível limite destas placas com o núcleo cratônico da Bacia do Parnaíba.....................................................................59

Figura 5.3: Localização da área da Figura 5.4 representada pelo quadrilátero tracejado maior. O quadrilátero tracejado menor representa a área de estudo deste trabalho. ....................................................................................................................61

Figura 5.4: Distribuição dos sismos obtidos da base de dados IAG-USP. A linha branca representa o perfil vertical t-t' e a linha tracejada o Lineamento Transbrasiliano..........................................................................................................62

Figura 5.5: a) Histograma do número de eventos em relação à posição central indicada no perfil vertical t-t'. b) Localização da sismicidade em função da concentração de tensão na litosfera. c) Perfil t-t' indicado na Figura 5.4. PA – Placa Amazônica; PT – Província Tocantins (Faixa Brasília) e PSF – Placa Sãofranciscana. L/A é o limite litosfera/astenosfera (Heit *et al.,* 2007)................................................63

#### **ÍNDICE DE TABELAS**

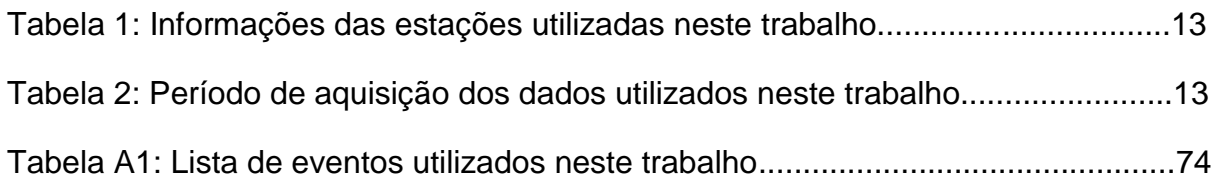

#### **RESUMO**

Neste trabalho, apresentamos os resultados de tomografia sísmica de tempo de percurso utilizando ondas P no Brasil Central. Foram realizadas inversões para dados registrados durante os anos de 2008-2012 por 15 estações distribuídas na área de estudo. Além disso, esses dados foram incluídos no banco de dados utilizado por Rocha *et al.* (2011), a fim de melhorar a resolução das anomalias em algumas regiões dentro da área de estudo. O objetivo foi estudar o manto superior sob o Brasil Central, procurando estudar efeitos na litosfera relacionados à colisão entre os crátons Amazônico e do São Francisco durante o Neoproterozóico, bem como, verificar a possível influência do Lineamento Transbrasiliano em profundidades litosféricas. Foram obtidas imagens da distribuição de velocidades no manto superior, onde anomalias relacionadas a um modelo de referência global podem ser interpretadas como resultante das principais estruturas tectônicas. Uma anomalia de baixa velocidade cruza a área de estudo na direção NE-SW, concordando com o *trend* principal do Lineamento Transbrasiliano. Esta anomalia foi interpretada como o limite entre as placas Amazônica e Sãofranciscana na porção central do lineamento. Alta sismicidade foi observada nesta região, sugerindo que se trata de uma zona de afinamento na litosfera. Foi discutida ainda a possibilidade da anomalia de baixa velocidade estar compartimentada em duas estruturas distintas e paralelas, sendo uma representada pelo Arco Magmático de Goiás e a outra pelo Maciço de Goiás. Altas velocidades foram observadas sob os crátons Amazônico e do São Francisco. Foi proposto um modelo para os limites em subsuperfície das placas Amazônica e Sãofranciscana dentro da área de estudo, e possível limite destas placas com o núcleo cratônico da Bacia do Parnaíba.

Palavras-chave: Tomografia sísmica, Manto Superior, Lineamento Transbrasiliano, Cráton do São Francisco, Cráton Amazônico, Bacia do Parnaíba, Arco Magmático de Goiás, Maciço de Goiás, Sismicidade, Litosfera.

#### **ABSTRACT**

In this work, we present the results of travel time seismic tomography, using P waves in Brazil Central. Inversions were made with data recorded during the years 2008- 2012 by 15 stations distributed in the study area. Furthermore, these data were included in the database used by Rocha *et al.* (2011), in order to improve the resolution of anomalies within the study area. The objective was to study the upper mantle beneath Brazil Central, in order to study effects in lithospheric related to the collision between the Amazonian and São Francisco cratons during the Neoproterozoic, as well as to verify the possible influence of the Transbrasiliano Lineament at lithospheric depths. We obtained images of the distribution velocities of the upper mantle, where anomalies related to a global reference model can be interpreted as the result of main tectonic structures. A low velocity anomaly crosses the study area in NE-SW direction, agreeing with the main trend of the Transbrasiliano Lineament. This anomaly was interpreted as the boundary between the Amazonian and Sãofranciscana plates in the central portion of the lineament. High seismic activity was observed in this region, suggesting that this is a thinning zone of the lithosphere. It discussed still the possibility of low velocity anomaly be compartmented in two distinct and parallel structures, one represented by the Goiás Magmatic Arc and the other by Goias Massif. High velocities were observed under the Amazonian and São Francisco cratons. A model was proposed for the subsurface boundaries of the Amazonian and Sãofranciscana plates within the study area, and the possible limit of these plates with the cratonic nucleus of the Parnaiba Basin.

Key words: Seismic Tomography, Upper Mantle, Transbrasiliano Lineament, São Francisco Craton, Amazonian Craton, Parnaiba Basin, Goias Magmatic Arc, Goias Massif, Seismicity, Lithosphere.

# **CAPÍTULO 1 INTRODUÇÃO**

## **1.1 INTRODUÇÃO**

Várias informações a respeito das propriedades físicas de um meio podem ser obtidas a partir da utilização de métodos tomográficos. Em geral, estes métodos baseiam-se na passagem de alguma forma de onda através de um meio, como por exemplo, ondas eletromagnéticas atravessando o corpo humano no caso da tomografia utilizada na medicina. No contexto da sismologia, a tomografia é utilizada para se obter imagens do interior da Terra a partir de ondas geradas por terremotos.

O termo tomografia sísmica foi apropriado pela comunidade sismológica para descrever um processo similar ao da medicina, porém usando ondas sísmicas para mapear a estrutura interna da Terra (RAWLINSON e SAMBRIDGE, 2003). No entanto, a tomografia sísmica é mais complexa do que o processo utilizado na medicina, pois existe menos controle dos parâmetros envolvidos. Segundo Shearer (2009) isso se deve a alguns fatores principais: Os percursos dos raios sísmicos não são lineares, sendo estes uma função do próprio modelo de velocidade; a distribuição da fonte sísmica e dos receptores é esparsa e não uniforme; os locais das fontes sísmicas não são bem determinados; são comuns os erros relacionados à marcação de fases, feita manualmente.

Em geral, nos métodos de tomografia sísmica utilizam-se arranjos de receptores que registram as chegadas das ondas sísmicas geradas a partir de uma fonte, e que percorrem o meio subjacente a este arranjo. Devido a variações nas propriedades físicas deste meio, a velocidade das ondas varia fazendo com que estas cheguem antes, ou depois do tempo esperado caso o meio fosse homogêneo (Figura 1.1).

Os diversos métodos de tomografia sísmica diferem entre si em função da escala de investigação pretendida (local, regional ou global), e também quanto aos parâmetros físicos utilizados como dados (tempo de percurso, forma de onda, velocidade de grupo, etc). Como resultado são geradas imagens em duas ou três dimensões da distribuição das propriedades físicas do meio, geralmente em termos de variações da sua velocidade. Estas imagens podem ser interpretadas como variações de temperatura e/ou composição, sendo relacionadas às estruturas geológicas.

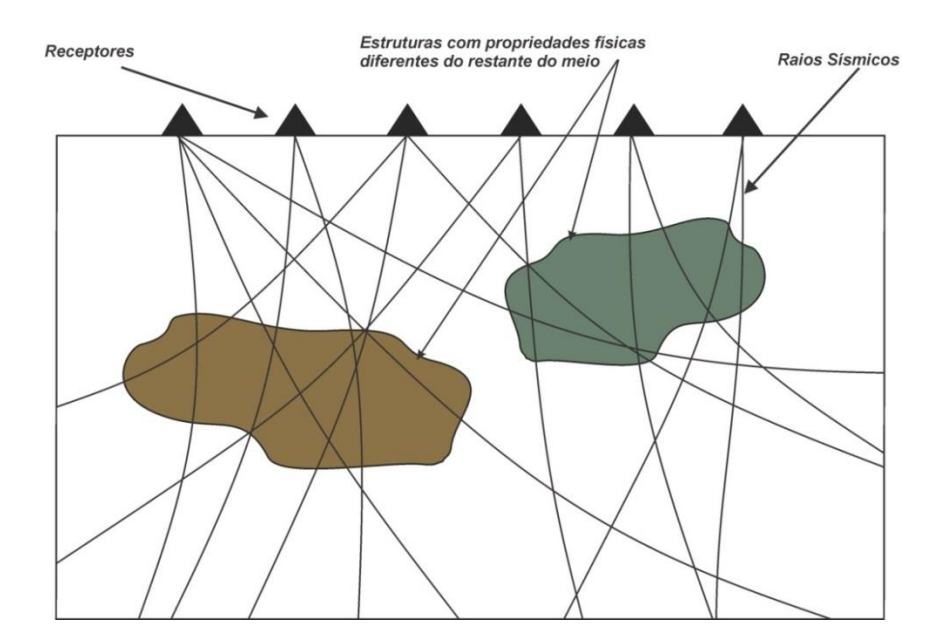

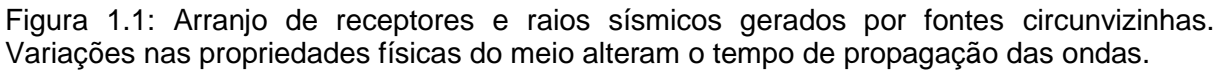

Entre os métodos de tomografia mais utilizados, está a tomografia sísmica regional de tempo de percurso, onde, o tempo de percurso das ondas geradas por terremotos distantes (ondas telessísmicas) são convertidos em informações de velocidade utilizando-se técnicas de inversão. A utilização deste método em várias partes do mundo tem revelado características importantes do manto superior, permitindo o melhor entendimento da evolução tectônica nestas regiões (e.g. WATSON *et al.,* 2006; BASTOW *et al.,* 2008).

Este método foi utilizado neste trabalho para estudar o manto superior sob o Brasil Central (Figura 1.2), uma região com características tectônicas complexas, a qual compreende os limites entre dois grandes blocos cratônicos (Crátons Amazônico e do São Francisco). Além disso, é atravessada por uma

descontinuidade de dimensões continentais, conhecida como Lineamento Transbrasiliano (CORDANI e SATO, 1999).

Por envolver grandes estruturas, o entendimento dos processos tectônicos ocorridos no Brasil Central auxilia o entendimento dos processos tectônicos ocorridos no continente sulamericano. Neste contexto, o método de tomografia sísmica, aqui utilizado, fornece informações valiosas, pois permite obter imagens do manto superior que podem ser relacionadas às estruturas tectônicas destas regiões.

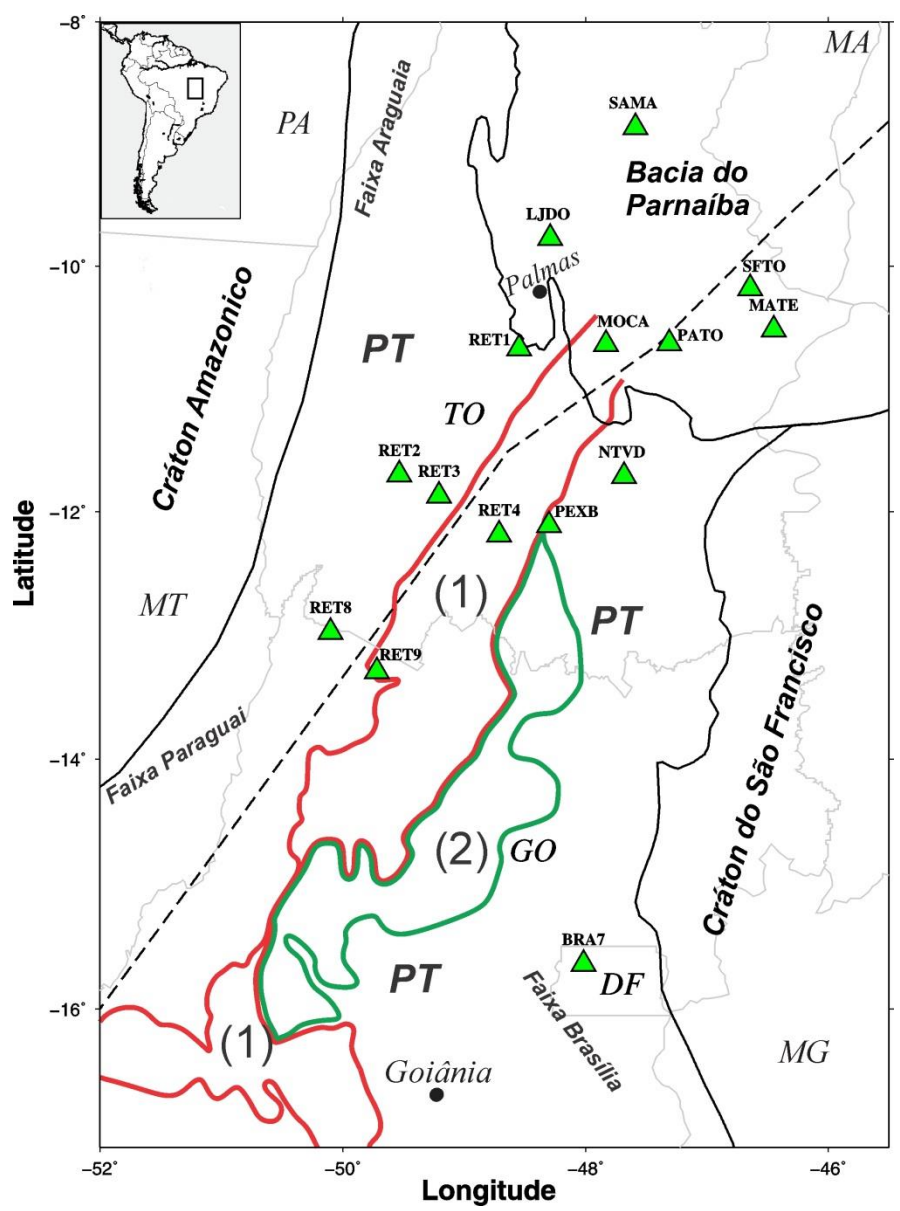

Figura 1.2: Área de estudo com distribuição das estações (triângulos verdes). PT representa a Província Tocantins, e a linha pontilhada o Lineamento Transbrasiliano (SCHOBBENHAUS, 1975). As linhas sólidas em cinza e em preto são os limites dos estados e das províncias geológicas, respectivamente. 1 – Arco Magmático de Goiás; 2 – Maciço de Goiás (VALERIANO *et al.*, 2004).

A área de estudo (Figura 1.2) está localizada em sua maior parte na Província Tocantins, cobrindo também as partes sudeste do Cráton Amazônico e oeste do Cráton do São Francisco. Esta área é atravessada pelo Lineamento Transbrasiliano, incluindo também a parte sul da Bacia do Parnaíba.

Este trabalho teve como objetivo principal estudar o manto superior sob o Brasil Central, buscando estudar os efeitos na litosfera relacionados à colisão entre os Crátons Amazônico e do São Francisco durante o Neoproterozóico, bem como verificar a possível influência do Lineamento Transbrasiliano em profundidades litosféricas. Para tanto, foram utilizados dados de uma rede de estações sismográficas instaladas no Brasil Central.

#### **1.2 CONTEXTO GEOLÓGICO REGIONAL**

A América do Sul é tectonicamente formada pelo cinturão andino a oeste (relacionado à subducção da placa de Nazca sob a placa sul-americana), pela plataforma sul-americana de idade pré-cambriana em sua porção central, e pela plataforma paleozoica da Patagônia a sul (RAMOS, 1999; ALMEIDA *et al.,* 2000). O continente sul-americano apresenta internamente, grandes bacias sedimentares intracratônicas, além de escudos pré-cambrianos e faixas de dobramentos e montanhas (CORDANI *et al.,* 2000).

A maior parte da América do Sul é ocupada pela plataforma sul-americana, sendo esta, a parte estável do continente, não afetada pela orogenia andina ocorrida no Fanerozóico. Fragmentos arqueanos e proterozóicos (blocos cratônicos) arranjados durante os principais eventos orogênicos ocorridos no continente formam seu embasamento. Faixas móveis neoproterozóicas conectam estes blocos (ALMEIDA *et al.,* 2000).

A área de estudo abrange a região central do Brasil, compreendendo a parte norte da Província Tocantins, a qual é limitada a noroeste pelo Cráton Amazônico, a leste pelo Cráton do São Francisco, pela Bacia do Paraná ao sul e Bacia do Parnaíba ao norte (Figura 1.3). A Província Tocantins é um grande orógeno neoproterozóico relacionado à orogenia brasiliana/pan-africana (PIMENTEL *et al.,*

2000). Esta província compreende as faixas supracrustais, Araguaia e Paraguai, que ocupam a sua parte oeste e bordejam a margem leste do Cráton Amazônico, e a Faixa Brasília, contornando a borda oeste do Cráton do São Francisco. Ela é limitada a norte pela Bacia do Parnaíba e a sul pela Bacia do Paraná, onde os depósitos fanerozóicos destas bacias recobrem estes limites (FUCK *et al*., 2007). Destaca-se ainda na província a presença de dois compartimentos geológicos: O Maciço de Goiás, definido por Fuck (1994) como sendo um microcontinente envolvido em processos colisionais brasilianos; e o Arco Magmático de Goiás, gerado em função da subducção de litosfera oceânica sob outra litosfera oceânica pré-existente, e posterior colisão do Cráton Amazônico com o do São Francisco, durante o Neoproterozóico, ou com uma placa menor, representada pelo Maciço de Goiás (PIMENTEL e FUCK, 1987).

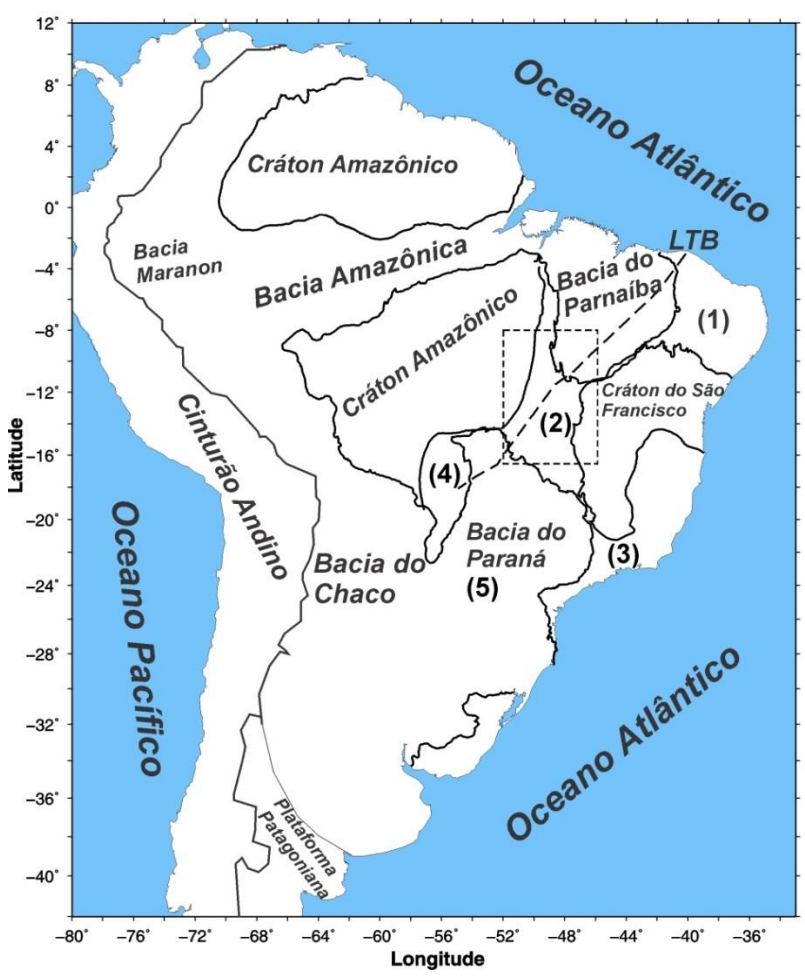

Figura 1.3: Mapa com as principais unidades tectônicas da América do Sul. O retângulo tracejado mostra a localização da área de estudo. LTB é o Lineamento Transbrasiliano. 1, 2 e 3, representam as localizações das províncias Borborema, Tocantins e Mantiqueira, respectivamente, 4 a Bacia do Pantanal e 5 o bloco do Paranapanema (Adaptado de ROCHA *et al.,* 2011).

O evento mais importante relacionado à formação da Província Tocantins é a colisão entre os paleocontinentes Amazônico, do São Francisco e do Paranapanema (PIMENTEL *et al*., 2000; 2004), dando origem também as faixas de dobramento Araguaia e Paraguai. A principal megassutura relacionada a este evento é o Lineamento Transbrasiliano (CORDANI *et al.,* 2000; FUCK *et al*., 2005), uma grande descontinuidade litosférica que define o limite de diferentes domínios crustais (CORDANI e SATO, 1999) onde: a noroeste está o Cráton Amazônico, o qual é composto por embasamentos arqueanos e proterozóicos (ALMEIDA e HASUI, 1984; GOODWIN, 1991), e a sudeste o Cráton do São Francisco, que é a mais exposta e acessível unidade do escudo pré-cambriano brasiliano (TEIXEIRA *et al.,* 2000), e está localizado na parte central-leste da América do Sul, sendo coberto em sua maior parte por unidades pré-cambrianas e fanerozóicas.

A norte da área de estudo situa-se a Bacia do Parnaíba, uma das maiores bacias cratônicas da América do Sul (assim como as bacias do Paraná e Amazônica). Poucos estudos sismológicos foram realizados nesta bacia devido à ausência de estações sismográficas, e consequentemente, pouca informação da crosta terrestre e estruturas litosféricas foram obtidas.

#### **1.3 ESTUDOS ANTERIORES**

O método de tomografia sísmica de tempo de percurso aplicado neste trabalho foi utilizado em alguns estudos no Brasil (e.g. VANDECAR *et al*., 1995; SCHIMMEL *et al*., 2003; ROCHA *et al*., 2011). As estações utilizadas anteriormente estavam distribuídas principalmente nas regiões sul e sudeste do país. No presente trabalho, novas estações foram instaladas na região central do Brasil, especialmente onde não havia cobertura de estações, com o objetivo de complementar a base existente (ROCHA *et al.,* 2011) e revelar novas feições na região.

Em trabalhos anteriores de tomografia sísmica, observou-se que o Cráton do São Francisco apresenta anomalias de alta velocidade (VANDECAR *et al*., 1995; SCHIMMEL *et al*., 2003), principalmente em sua parte sul. Rocha (2008) observou anomalias de alta velocidade nas partes norte e oeste deste cráton. Segundo Rocha *et al*. (2011), na parte oeste do cráton, esta anomalia estende-se para além dos seus limites geológicos de superfície (Figura 1.4), o que apoia a hipótese de que ele faz parte de um bloco maior (Placa Sãofranciscana - ALKMIN *et al*., 1993). Pinto (2009) observou um padrão de anomalias Bouguer com valores menores que -70 mGal, os quais também ultrapassam os limites geológicos do Cráton do São Francisco. Estes resultados foram comparados e concordam com os resultados de tomografia sísmica obtidos inicialmente por Rocha (2008) e apresentados posteriormente por Rocha *et al*. (2011). Soares *et al.* (2006), a partir de dados de refração sísmica profunda, observaram altas velocidades para onda P no manto abaixo da zona externa da Faixa Brasília e do Cráton do São Francisco, atribuindo essas velocidades ao estado mais frio das rochas do manto. Nestas regiões, foi observado que, mudanças na velocidade da onda P do manto litosférico, mantêm uma relação direta com as mudanças no mapa gravimétrico Bouguer, o que não foi observado para o interior da crosta, sugerindo que tais diferenças gravimétricas, são principalmente compensadas pelas diferenças no material do manto litosférico. As profundidades propostas para o Cráton do São Francisco, com base em estudos de tomografia sísmica de tempo de percurso, estão entre 200-250 km (SCHIMMEL *et al*., 2003; ROCHA *et al*., 2011).

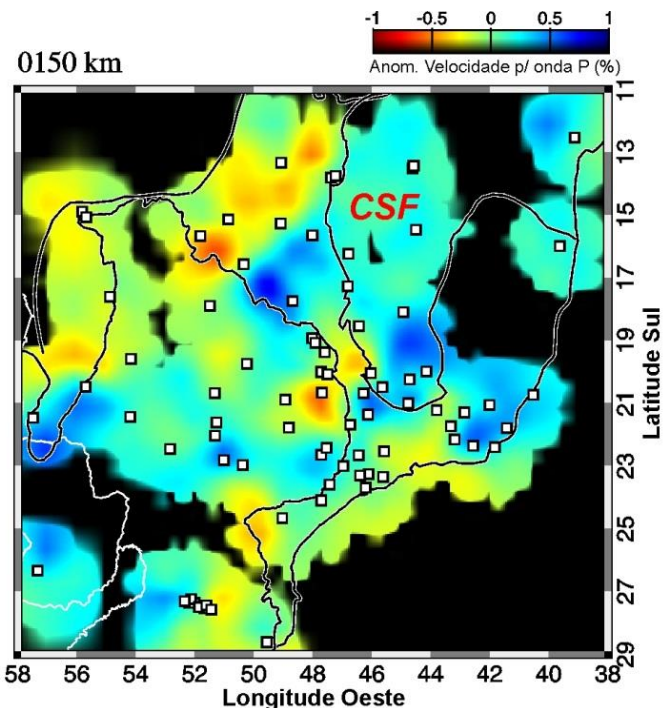

Figura 1.4: Imagem tomográfica horizontal mostrando as anomalias de velocidade para onda P a 150 km de profundidade. Cores que tendem para o azul e vermelho representam anomalias de alta e baixa velocidade, respectivamente. As linhas grossas indicam os limites das estruturas geológicas e os quadrados brancos representam as estações utilizadas. CSF é o Cráton do São Francisco. (adaptado de Rocha *et al.,* 2011).

O Cráton Amazônico foi observado como uma grande anomalia de alta velocidade nos trabalhos de Heintz *et al*. (2005) e Feng *et al*. (2007), utilizando tomografia com ondas de superfície. Segundo estes trabalhos, a parte leste deste cráton possui profundidades entre 150-200 km, semelhantemente ao que foi observado para o Cráton do São Francisco. Entre os Crátons Amazônico e do São Francisco, Rocha *et al.* (2011) observaram anomalias de baixa velocidade, as quais foram interpretadas como relacionadas a uma litosfera mais fina, quando comparada com a litosfera logo abaixo dos crátons.

# **CAPÍTULO 2 CARACTERÍSTICAS E SELEÇÃO DOS DADOS**

## **2.1 ESTAÇÕES SISMOGRÁFICAS**

Os dados utilizados neste trabalho são de uma rede de estações sismográficas temporárias, instaladas no Brasil Central. O período de aquisição foi de aproximadamente quatro anos, (agosto de 2008 a março de 2012). Os recursos para manutenção da rede são provenientes dos projetos: "Rede Sismográfica para Estudos Tectônicos (RSET)", financiado pela Fundação de Amparo a Pesquisa do Distrito Federal (FAP-DF), e "Lineamento Transbrasiliano: origem, evolução e influência na sedimentação de bacias fanerozóicas", financiado pela Rede de Estudos Tectônicos da Petrobras. Todas as estações possuem sismômetros de banda larga, dentre os quais, nove são da marca Geotech, modelo KS-2000 (Figura 2.1), e quatro são da marca Reftek, modelo 151 (Figura 2.2). As Figuras 2.1 e 2.2 mostram ainda os dois tipos de registradores utilizados nas estações.

Em geral, durante a instalação das estações, os sismômetros são colocados sobre afloramentos rochosos e envolvidos por uma proteção (tubo de PVC ou tambor adaptado) preenchida com isopor para minimizar variações térmicas (Figura 2.3). Posteriormente o sismômetro é enterrado (Figura 2.4), com o objetivo de diminuir efeitos de ruídos ambientais. Todas as estações possuem GPS, para correções automáticas de tempo e para localização. Na Figura 2.5 temos uma visão geral da estação SAMA localizada na cidade de Santa Maria do Tocantins no estado do Tocantins.

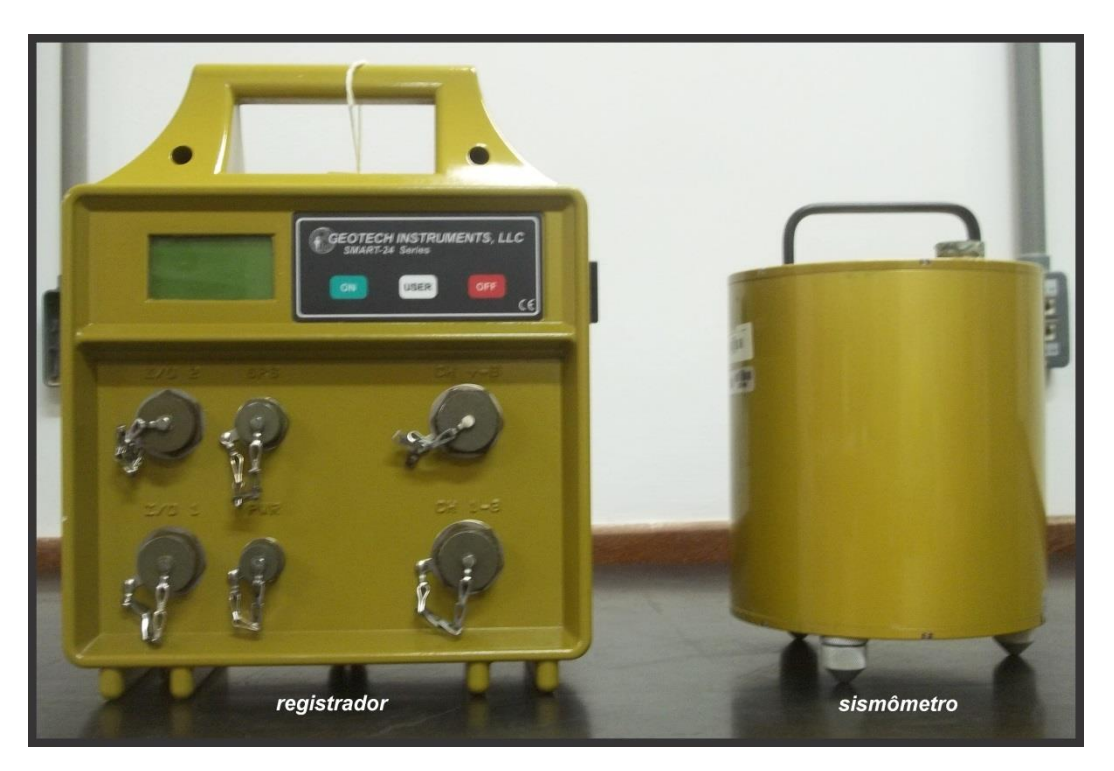

Figura 2.1: Registrador Smart-24 e sismômetro de banda larga, modelo KS2000 da marca Geotech.

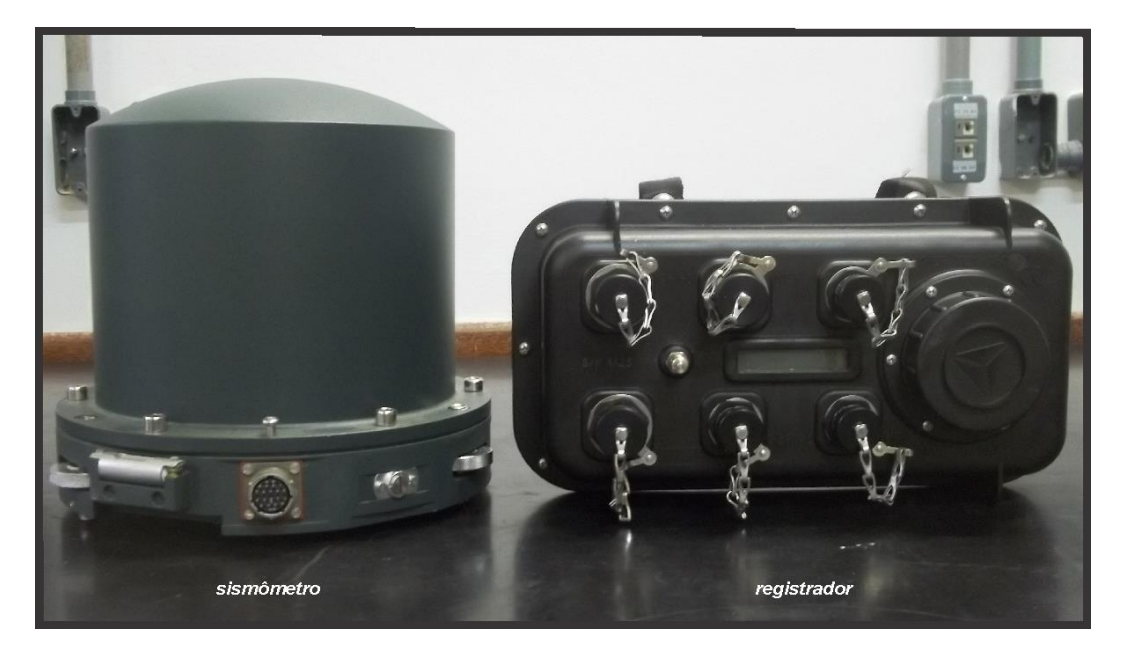

Figura 2.2: Sismômetro de banda larga modelo 151 e registrador modelo 130-01 da marca Reftek.

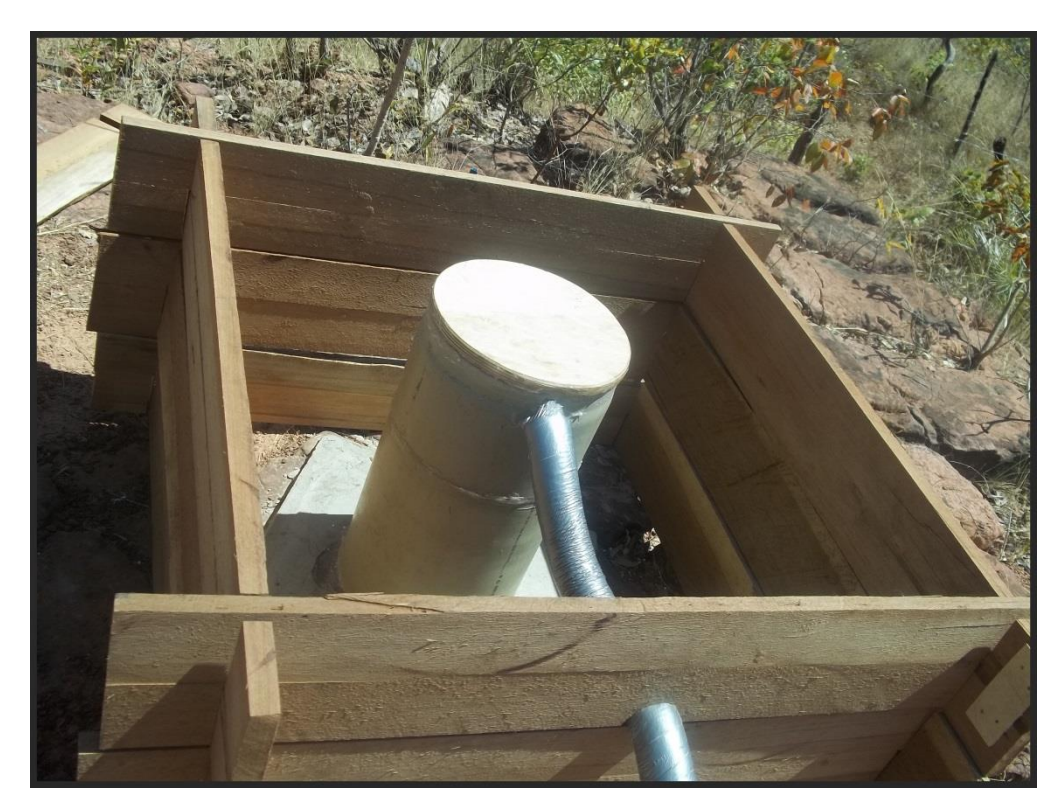

Figura 2.3: Sismômetro montado sobre uma base de cimento e isolado de influências externas. Estação MATE, localizada em Mateiros – TO.

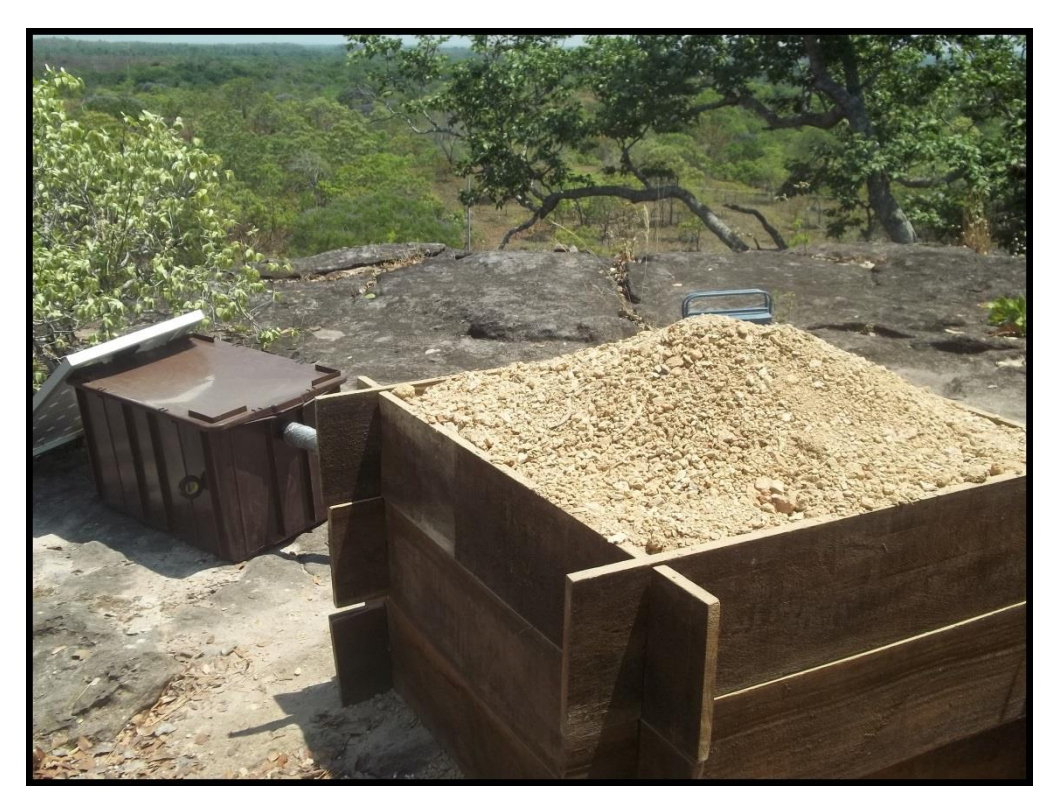

Figura 2.4: Sismômetro enterrado. Estação SAMA, localizada em Santa Maria do Tocantins-TO.

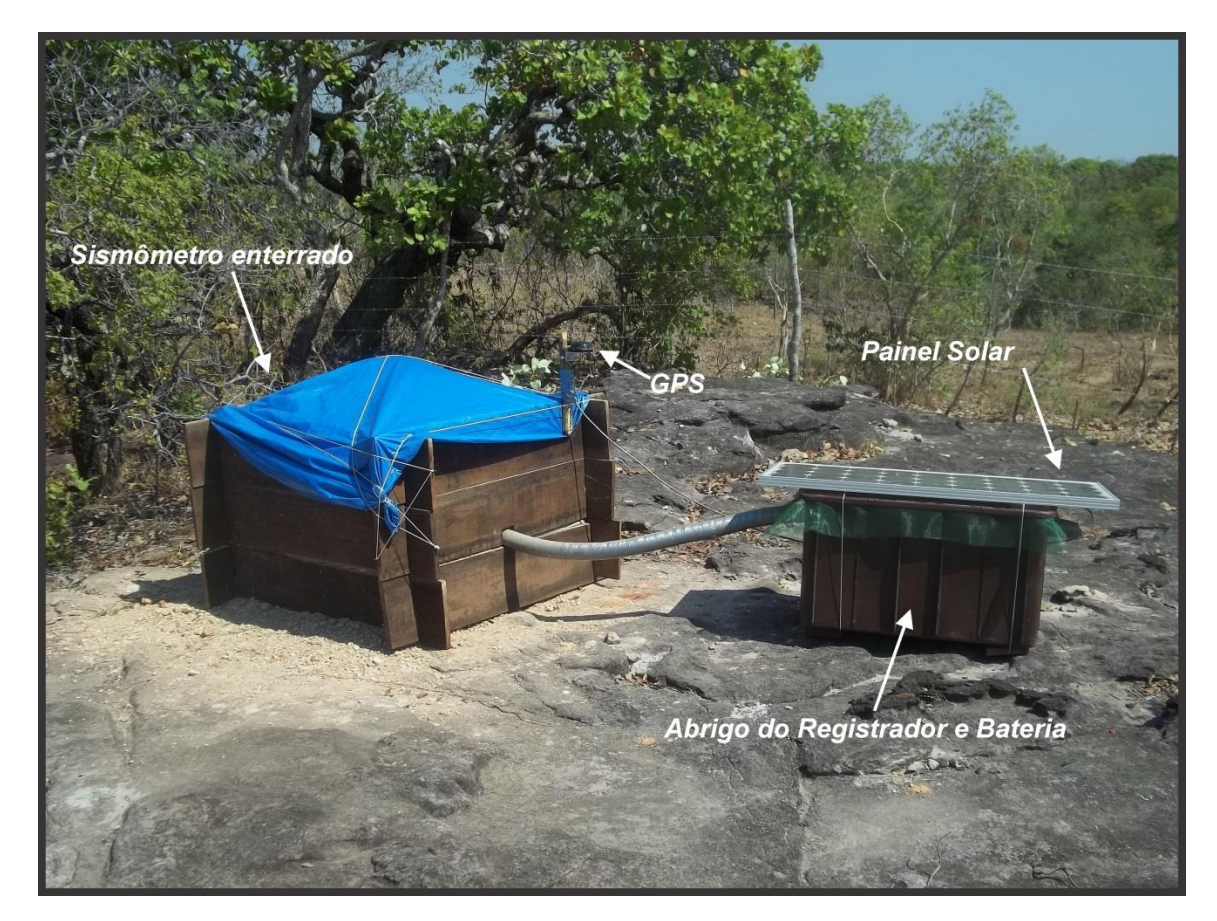

Figura 2.5: Estação SAMA, localizada em Santa Maria do Tocantins – TO.

Utilizamos ainda dados de uma estação do Observatório Sismológico da Universidade de Brasília – SIS/UnB (estação BRA7, Brasília – DF) e de uma estação da Universidade de São Paulo (USP) integrada ao projeto Rede Sismográfica Integrada do Brasil – BraSIS (estação PEXB, Peixe – TO). No total, foram utilizadas neste trabalho 15 estações (Tabela 1), porém, nem sempre estas trabalharam simultaneamente devido aos diferentes períodos de operação (Tabela 2). Em geral, cada estação permaneceu ativa pelo período de dois a três anos, sendo que após esse período, estas são migradas para outra localidade.

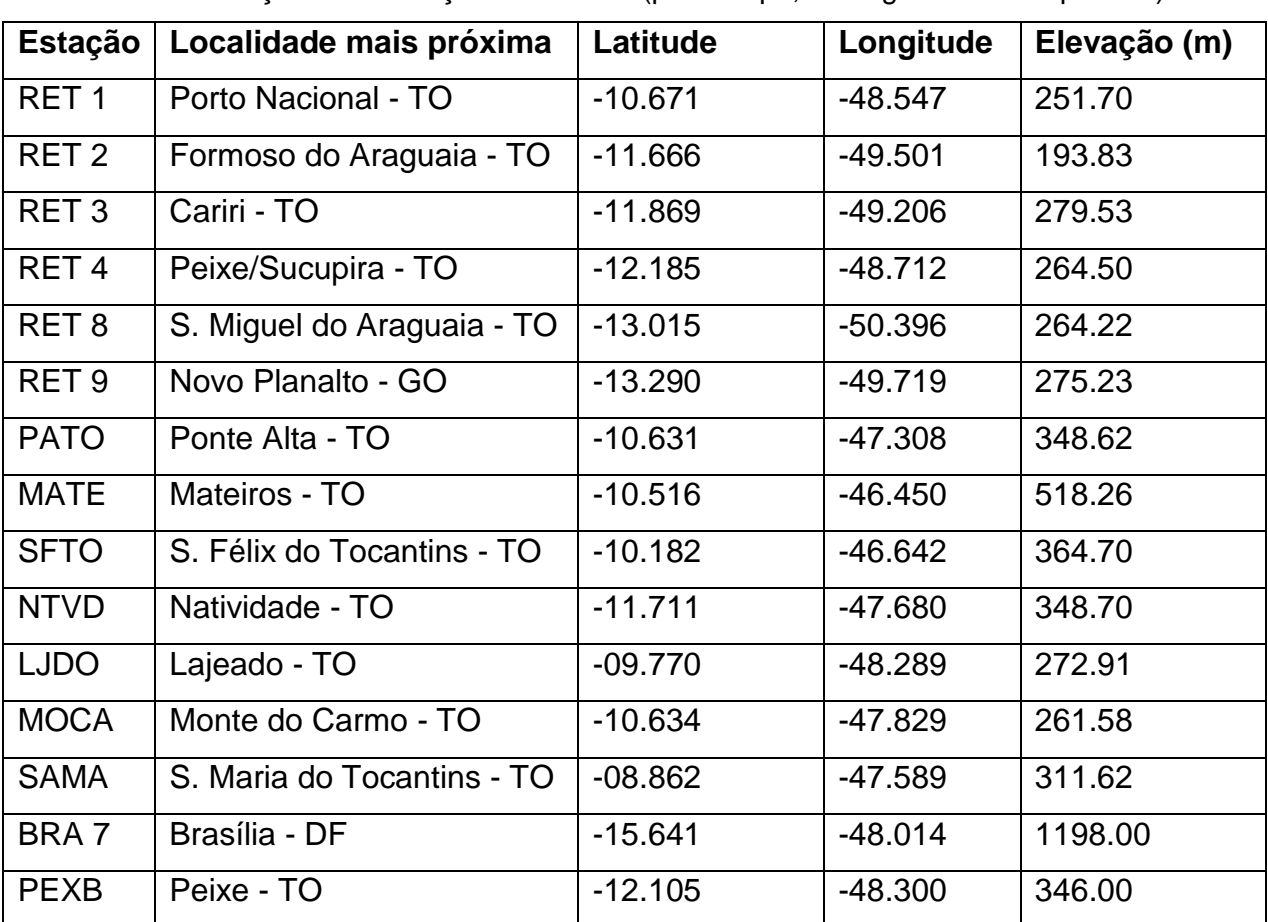

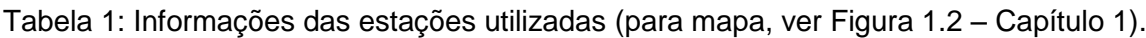

Tabela 2: Período de aquisição dos dados utilizados neste trabalho.

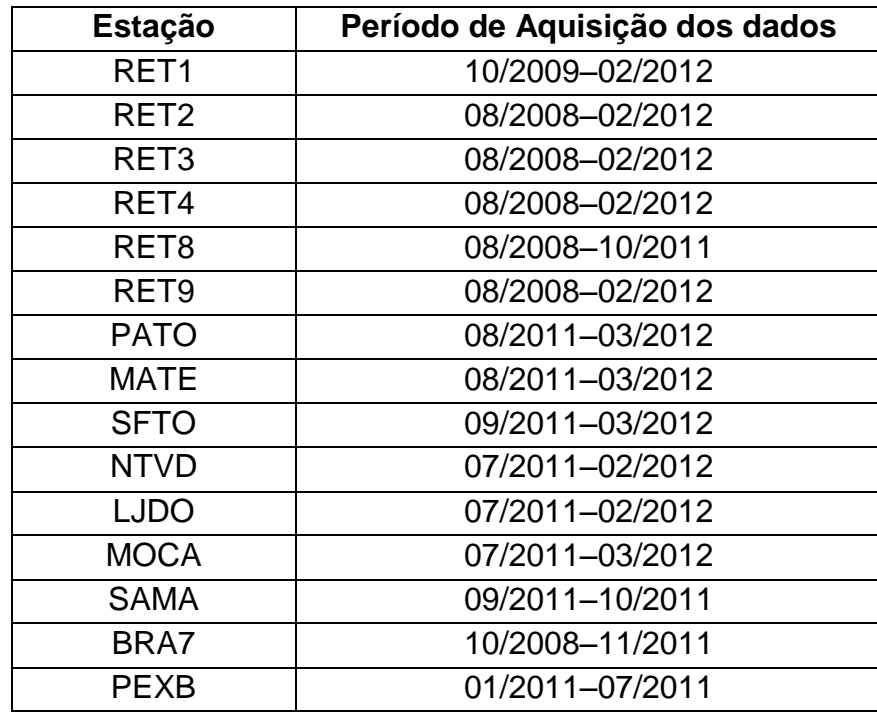

### **2.2 SELEÇÃO DE EVENTOS E FASES UTILIZADAS**

Os eventos utilizados neste trabalho foram selecionados a partir de listas públicas com períodos, magnitudes e distâncias angulares específicos. Utilizamos registros de fases P e PKIKP para eventos com magnitude mínima de 4.6 e 5.4 mb, respectivamente. Escolhemos estas magnitudes para observarmos chegadas com maiores amplitudes e consequentemente mais evidentes nos sismogramas. Na Figura 2.6 está apresentado um exemplo da trajetória dos raios sísmicos relativos às fases utilizadas. Utilizamos um total de 5920 chegadas e 991 eventos escolhidos em um intervalo de distância angular (Δ) de 30° a 95° para onda P, para evitar efeitos de triplicação de fases causados pela zona de transição no manto, onde há um aumento significativo da velocidade das ondas sísmicas (Figura 2.8b), e 150° a 180° para onda PKIKP. A Figura 2.7 mostra a distribuição dos eventos utilizados.

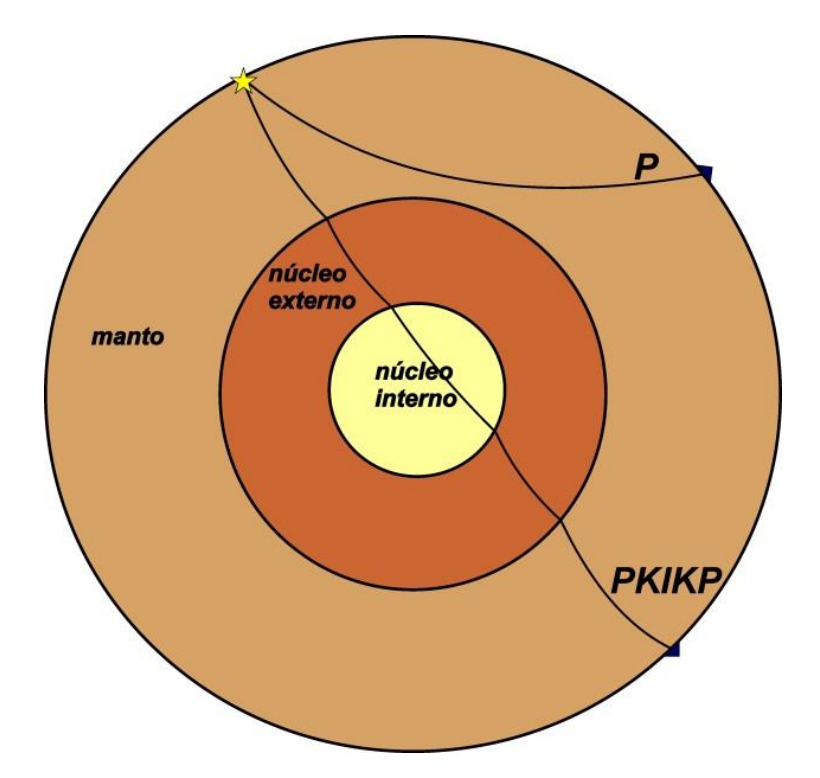

Figura 2.6: Modelo simplificado da estrutura interna da Terra e exemplo das trajetórias dos raios sísmicos relativos às fases P e PKIKP.

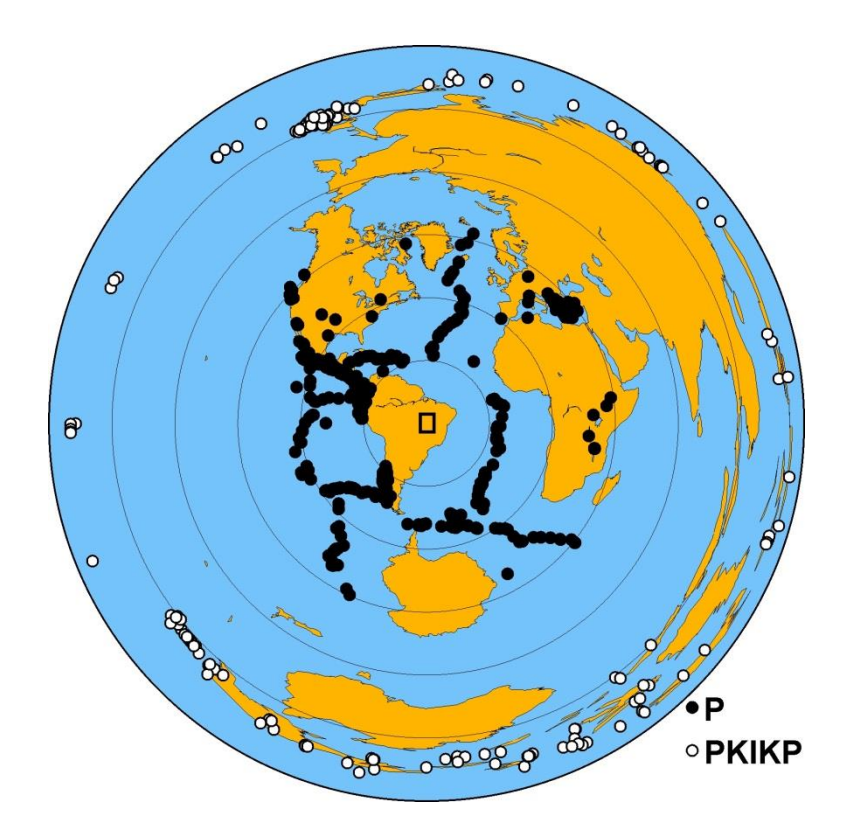

Figura 2.7: Distribuição dos eventos utilizados neste trabalho referentes às fases P e PKIKP. O retângulo ao centro representa a área de estudo e os círculos, marcam a distância angular a cada 30°.

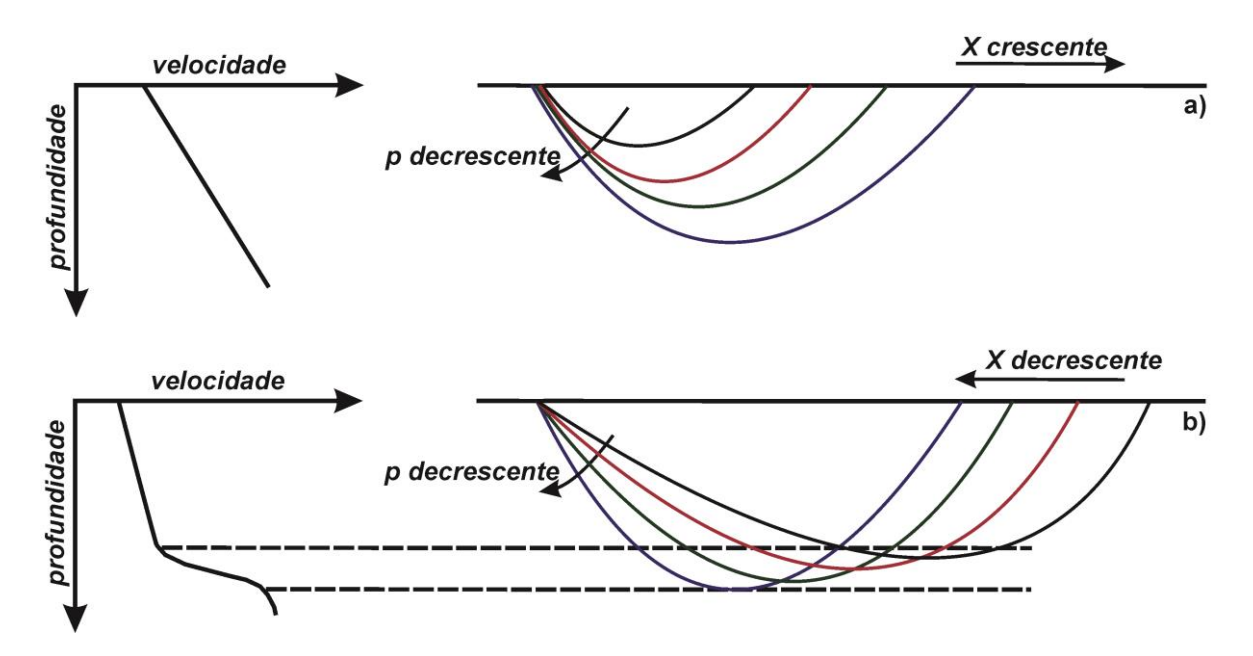

Figura 2.8: a) Trajetória dos raios sísmicos em regiões onde não há aumento abrupto de velocidade. b) Triplicação de fases causadas pelo aumento no gradiente da velocidade com a profundidade. Nesta situação os raios sísmicos que percorrem as regiões mais profundas retornam à superfície antes do tempo esperado, dificultando a identificação das primeiras chegadas de um evento sísmico. *X* é a distância e *p* é o parâmetro de raio. Adaptado de Shearer (2009).

#### **2.3 RESÍDUOS RELATIVOS**

O método de tomografia sísmica utilizado neste trabalho baseia-se na inversão de resíduos relativos de tempo de percurso (VANDECAR, 1991), e a formulação empregada segue o método ACH (EVANS e ACHAUER, 1993), onde a utilização de resíduos relativos de tempo de percurso permite restringir as anomalias de velocidade ao seguimento final dos raios sísmicos, eliminando influências de estruturas fora do volume estudado.

Os resíduos relativos podem ser obtidos a partir dos resíduos absolutos, que são a diferença entre o tempo de percurso observado, obtido pela marcação visual das fases, e o tempo teórico (calculado) relacionado a um modelo de referência da estrutura interna da Terra (neste trabalho utilizamos o modelo IASP91 - KENNETH e ENGDAHL, 1991), ou seja,

$$
r_{ij} = t_{o_{ij}} - t_{c_{ij}} \tag{2.1}
$$

onde  $t_{o_{ij}}$ é o tempo observado e  $t_{c_{ij}}$  é o tempo calculado, obtidos de uma fonte *j* qualquer até um receptor *i = 1,2, ..., N<sup>j</sup>* .

Com a obtenção dos resíduos absolutos, é possível relacioná-los ao modelo de velocidade regional, pois resíduos positivos caracterizam atrasos nos tempos de percurso, enquanto resíduos negativos indicam o contrário, denotando anomalias de baixa e alta velocidade, respectivamente, relativas ao modelo de referência da Terra considerado. Estas anomalias podem ser também relacionadas a variações de temperatura das estruturas, ou seja, anomalias positivas caracterizam regiões de maiores temperaturas enquanto anomalias negativas caracterizam regiões de menores temperaturas.

O problema que envolve a utilização direta dos resíduos absolutos são os chamados erros de fonte e de percurso (EVANS e ACHAUER, 1993) os quais geralmente são constantes para todas as estações que registram o mesmo evento, e podem ser diminuídos por meio da utilização dos resíduos relativos, expressos por:

$$
rr_{ij}=r_{ij}-r_{refj} \tag{2.2}
$$

onde  $r_{\textit{ref}_j} = \frac{1}{N} \sum_{i=1}^{N}$ *N j i ij*  $f_{ref_j} = \frac{1}{N} \sum_{i=1}^r r_i$ *r* 1 1 , é a média dos resíduos para as estações que registraram o

mesmo evento *j*. Dessa forma, a Equação 2.2 pode ser escrita como:

$$
rr_{ij} = r_{ij} - \frac{1}{N_j} \sum_{i=1}^{N_j} r_{ij}
$$
 (2.3)

A formulação dos resíduos relativos só é válida devido à distância entre a fonte e o receptor ser muito grande, ou seja, na maior parte do caminho percorrido, os raios sísmicos relacionados a diferentes estações coincidem. Desta forma, os erros de fonte e percurso no seguimento final dos raios sísmicos, são aproximadamente constantes (ROCHA, 2003).

### **2.4 OBTENÇÃO DOS RESÍDUOS RELATIVOS**

Para obtenção dos resíduos relativos, é necessário fazer a marcação visual das fases nos sismogramas de cada evento selecionado, para determinar o tempo observado *to*. Com o objetivo de refinar as marcações, utilizamos o método de correlação cruzada MCPCC (*Multi-Channel Phase Cross Correlation*) apresentado por Schimmel *et al*. (2003). Neste método, são feitas correlações cruzadas das séries temporais relacionadas ao registro de um mesmo evento em diferentes estações, o que permite alinhar a fase desejada de forma mais precisa. A diferença deste método com os métodos tradicionais de correlação cruzada usados na marcação dos tempos de percurso (VANDECAR e CROSSON, 1990), é que a amplitude não é levada em consideração na janela de correlação, pois a similaridade das formas de onda é obtida pelo maior número de amostras coerentes em vez da soma dos produtos cruzados (SCHIMMEL, 1999; SCHIMMEL *et al*., 2003).

Nos processos de marcação dos tempos, utilizamos as componentes verticais de no mínimo quatro estações que registraram um mesmo evento, para uma boa determinação das chegadas e maior significância estatística. As Figuras 2.9, 2.10 e 2.11 mostram respectivamente as etapas de marcação dos tempos: calculado, observado e obtido com o método MCPCC, o qual substitui o tempo observado na

etapa de obtenção dos resíduos relativos. A Figura 2.12 mostra a sobreposição dos traços com o objetivo de verificar a qualidade da correlação. Tanto a visualização quanto o processamento dos dados são feitos utilizando o programa Seismic Analysis Code – SAC (GOLDSTEIN *et al*., 2003; GOLDSTEIN e SNOKE, 2005).

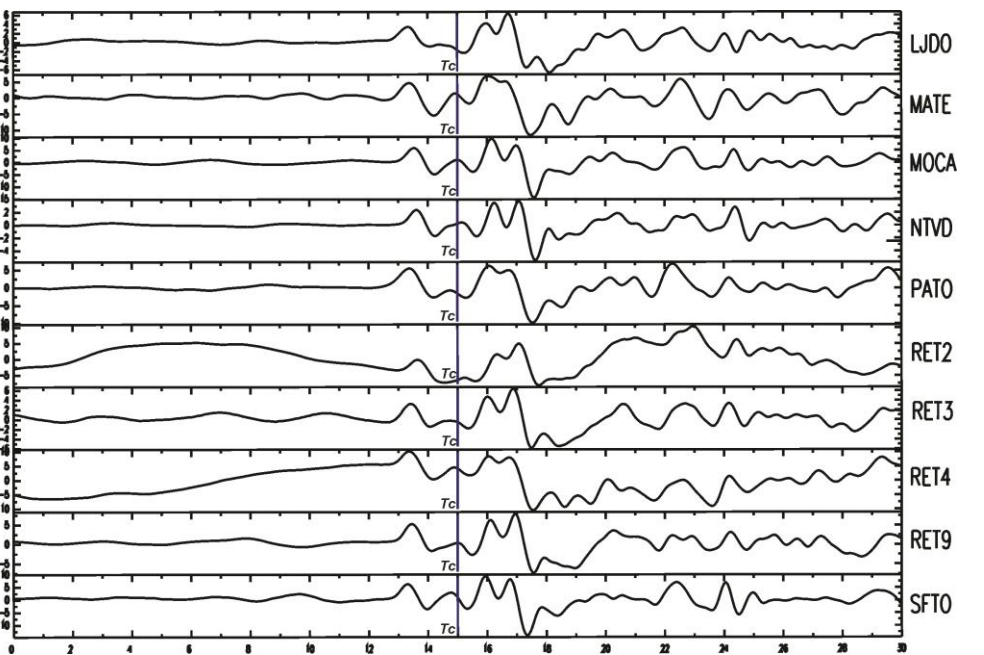

Figura 2.9: Componente vertical de um mesmo evento registrado por 10 das estações utilizadas, sem utilização de filtro. Os dados estão alinhados com relação ao tempo de chegada calculado *t<sup>c</sup>* .

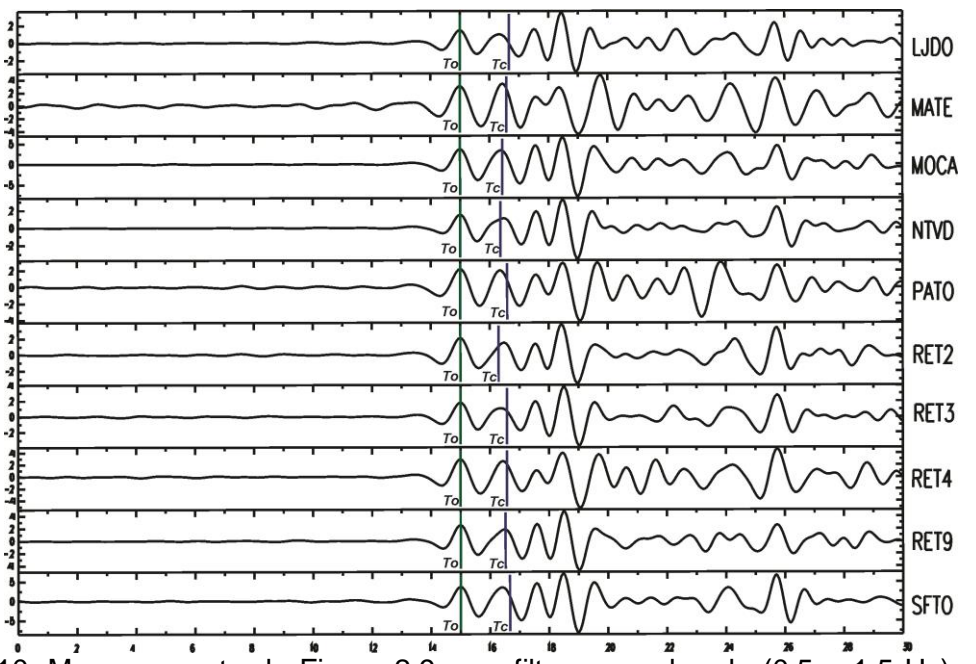

Figura 2.10: Mesmo evento da Figura 2.9 com filtro passa-banda (0,5 – 1,5 Hz). As fases estão alinhadas com relação ao tempo observado *to*.

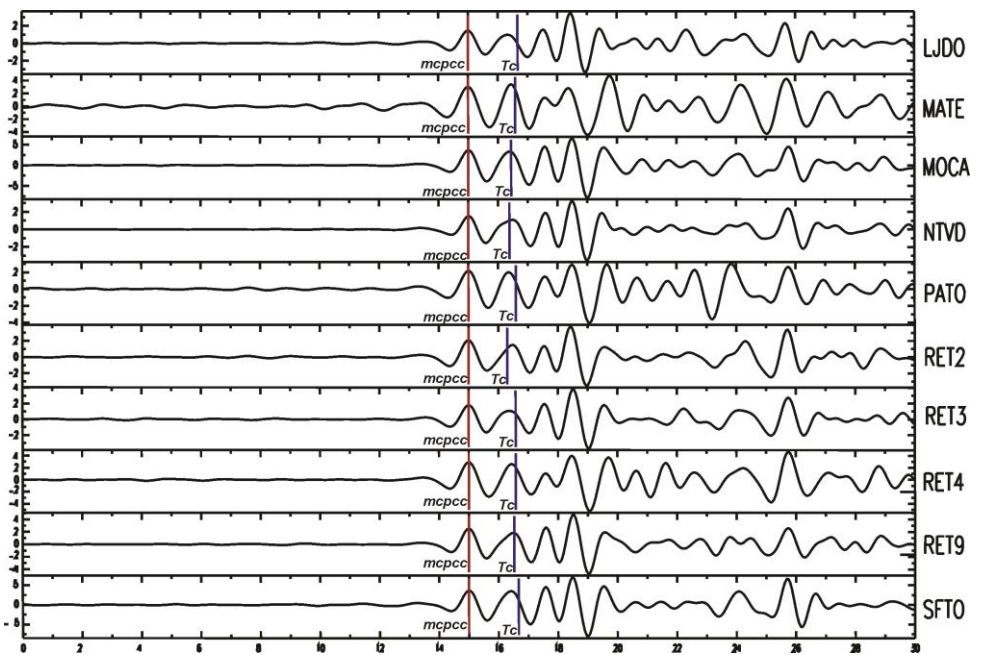

Figura 2.11: Marcação refinada após a correlação cruzada. Fases alinhadas com relação ao tempo marcado pelo *MCPCC*.

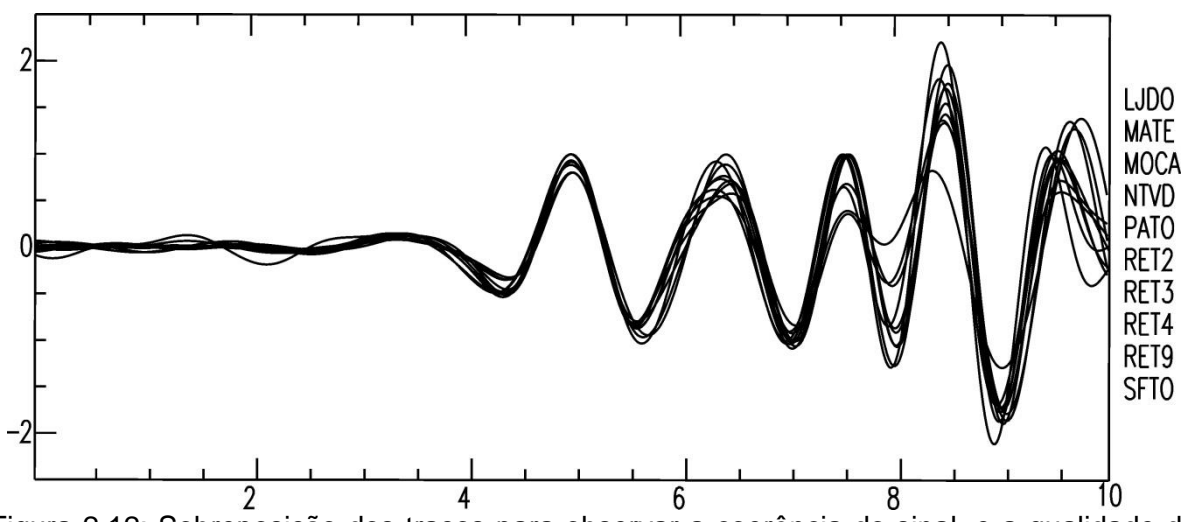

Figura 2.12: Sobreposição dos traços para observar a coerência do sinal, e a qualidade da marcação do tempo de chegada.

#### **2.5 CONSISTÊNCIA DOS DADOS**

Os resíduos relativos seguem uma distribuição aproximadamente normal. Sendo assim, uma comparação com uma função gaussiana correspondente, permite determinar o seu desvio padrão, bem como observar a presença de dados discrepantes em nossa base de dados, os quais são retirados antes de realizarmos o processo de inversão.

Na Figura 2.13 apresentamos o histograma dos resíduos relativos e a comparação com a curva gaussiana correspondente. A distribuição residual para todas as fases está ilustrada em azul, e para as fases P e PKIKP em verde e rosa, respectivamente. Foram retirados 129 registros de chegadas (25 eventos), dos quais alguns foram devido a inconsistências e outros em consequência da retirada destes (menos de quatro chegadas por evento - Ver Seção 2.4). O desvio padrão (*σ*) obtido para a base de dados, após a retirada dos dados inconsistentes, foi de 0.270 s. O pico do histograma representa o número de raios com resíduos próximos de zero (970 raios).

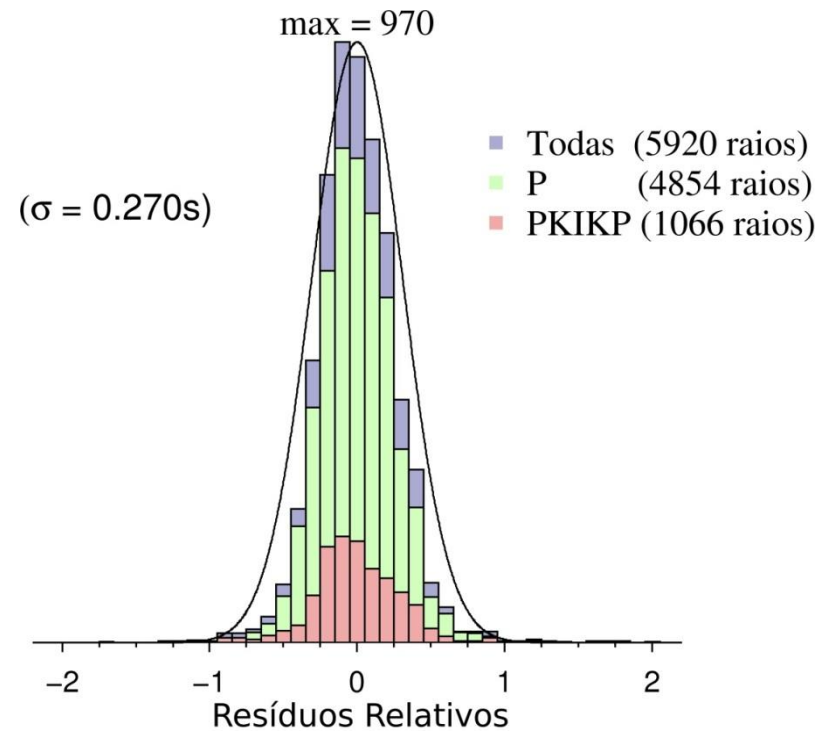

Figura 2.13: Histograma e distribuição gaussiana dos resíduos relativos de tempo de percurso para a base de dados processada neste trabalho.

Na Figura 2.14, são apresentadas as médias dos resíduos relativos para as fases P por estação, sendo que cada média é obtida a partir da soma de todos os resíduos relativos de cada estação, dividida pela quantidade desses resíduos. Conforme a Equação 2.3, observa-se que resíduos relativos maiores que zero correspondem a anomalias de baixa velocidade e vice-versa. Dessa forma, para regiões com médias positivas são esperadas menores velocidades, e para regiões com médias negativas, maiores velocidades.

A média dos resíduos relativos para as fases P por estação serve como informação preliminar das estruturas sob as estações, dando uma ideia da contribuição de cada uma ao resultado final da tomografia. No entanto, devido à distribuição azimutal dos eventos registrados por cada estação, não é possível interpretar diretamente esta informação com relação à estrutura geológica.

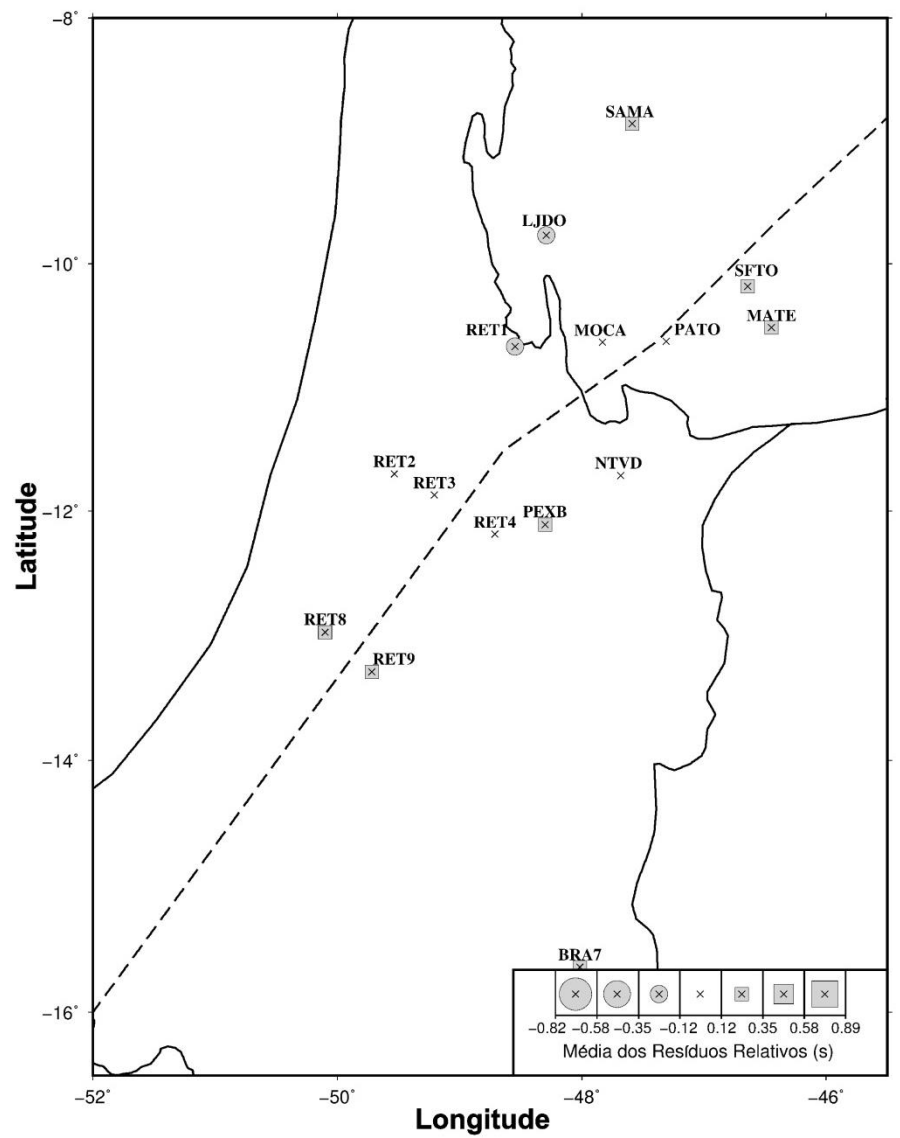

Figura 2.14: Média dos resíduos relativos para as fases P por estação. Os quadrados representam as estações com médias positivas, os círculos as estações com médias negativas e a ausência destes símbolos, representa um valor intermediário.

# **CAPÍTULO 3 INVERSÃO DOS DADOS**

## **3.1 INTRODUÇÃO**

Técnicas de inversão são frequentemente utilizadas para fazer inferências sobre parâmetros físicos de um sistema, a partir de medidas de uma propriedade que se relaciona por um modelo teórico a estes parâmetros (MENKE, 1984). Denominamos "Problema Inverso", a esse tipo de procedimento, o qual pode ser tanto linear como não-linear. Em nosso trabalho utilizamos os procedimentos relativos ao problema inverso linear, que é o mais utilizado por possuir uma teoria bem desenvolvida e eficiente para inversão. Em nosso caso, isto implica na necessidade da linearização da equação dos tempos de percurso que representa os nossos dados (Seção 3.3). Um detalhamento relacionado à teoria de inversão pode ser encontrado em Menke (1984).

O procedimento de inversão utilizado neste trabalho está descrito a seguir, e é aquele utilizado inicialmente por VanDecar (1991), o qual também foi utilizado nos trabalhos de tomografia de tempo de percurso realizados anteriormente no Brasil. Nas equações deste capítulo, os vetores serão representados por letras minúsculas em negrito e as matrizes por letras maiúsculas em negrito.

### **3.2 INVERSÃO POR MÍNIMOS QUADRADOS**

O problema inverso tratado aqui pode ser representado como um conjunto de equações integrais,

$$
\int g_i(\mathbf{r})m(\mathbf{r})d\mathbf{r} = d_i \qquad i = 1, 2, ..., n
$$
\n(3.1)
onde *d<sup>i</sup>* representa *n* medidas discretas, *m*(**r**) funções dos parâmetros do modelo, *g<sup>i</sup>* funcionais que mapeiam o modelo dentro do espaço dos dados e **r** um vetor de variáveis independentes. Se o modelo for discretizado em *m* parâmetros, a integral toma a forma de uma somatória, ou seja,

$$
\sum_{j=i}^{m} G_{ij} m_j = d_i \tag{3.2}
$$

Podemos ainda reescrever a equação acima como:

$$
\mathbf{d} = \mathbf{Gm} \tag{3.3}
$$

onde **m** é o vetor dos parâmetros do modelo, **d** o vetor que contém os dados e **G** é uma matriz que descreve a relação teórica entre **d** e **m**, denominada *Matriz Kernel*  ou *Matriz Sensibilidade*. A Equação 3.3 forma a base da maioria dos métodos tomográficos. Como o problema tratado aqui é o inverso, o objetivo é calcular os parâmetros **m** a partir dos dados **d**. Geralmente, em trabalhos de tomografia, o número de parâmetros é muito maior que o número de dados e dessa forma o problema admite mais de uma solução. Uma forma de resolver isso é vincular o resultado a algum tipo de informação inicial (informação *a priori*), ou seja, utilizar algum tipo de regularização.

Considerando uma matriz **G** bem definida e para a qual exista sua inversa **G -1** , uma vez que o número de parâmetros é igual ao número de dados, podemos determinar **m** através da expressão:

$$
\mathbf{m} = \mathbf{G}^{-1} \mathbf{d} \tag{3.4}
$$

Entretanto, a Equação 3.4 só é válida para casos em que as dimensões das matrizes concordem e os parâmetros possam ser completamente representados pelos dados observados. Para situações onde existam erros experimentais (**e**) e simplificações no problema, a solução requer o incremento destes erros e simplificações aos dados, ou seja,

$$
\mathbf{d} = \mathbf{Gm} + \mathbf{e} \quad \text{ou} \quad \mathbf{e} = \mathbf{d} - \mathbf{Gm} \tag{3.5}
$$

Para obtermos uma solução para o modelo de parâmetros, estabelecemos a função objetivo *ϕ* e em seguida minimizamos a soma do quadrado dos erros fazendo sua derivada em relação aos parâmetros **m** igual a zero, o que é conhecido como método dos mínimos quadrados. Assim,

$$
\phi = ||\mathbf{e}||^2 \quad \text{ou} \quad \phi = \mathbf{e}^{\mathrm{T}} \mathbf{e}
$$
 (3.6)

Substituindo a Equação 3.5 na Equação 3.6 temos,

$$
\phi = (\mathbf{d} - \mathbf{Gm})^{\mathrm{T}} (\mathbf{d} - \mathbf{Gm})
$$
\n(3.7)

Agora fazendo a derivada de *ϕ* em relação a **m** igual a zero obtemos,

$$
\frac{\partial \phi}{\partial \mathbf{m}} = 0 = \mathbf{G}^{\mathrm{T}} \mathbf{G} \mathbf{m} - \mathbf{G}^{\mathrm{T}} \mathbf{d}
$$
 (3.8)

e finalmente obtemos a expressão para os parâmetros **m** dada por:

$$
\mathbf{m} = (\mathbf{G}^{\mathrm{T}} \mathbf{G})^{-1} \mathbf{G}^{\mathrm{T}} \mathbf{d} \tag{3.9}
$$

Para inferimos modelos **m** que gerem um grupo de medidas **d**, considerando uma estimativa das funções de probabilidade de onde elas foram geradas, admitimos que a distribuição de probabilidade de nossas medidas seja gaussiana, devido às incertezas nos dados, de forma que a matriz **C** descreva a covariância desta distribuição. Assim, o estimador de máxima verossimilhança de **m** será o que minimiza a função *ϕ* dada por:

$$
\phi = \frac{1}{2} (\mathbf{Gm} - \mathbf{d})^{\mathrm{T}} \mathbf{C}^{-1} (\mathbf{Gm} - \mathbf{d}) \tag{3.10}
$$

Esta minimização conduz ao *estimador ponderado por mínimos quadrados*. (para mais detalhes, ver Menke 1984).

$$
\hat{\mathbf{m}} = (\mathbf{G}^{\mathrm{T}} \mathbf{C}^{-1} \mathbf{G})^{-1} \mathbf{G}^{\mathrm{T}} \mathbf{C}^{-1} \mathbf{d} \tag{3.11}
$$

Na Equação 3.11, a construção da matriz  $G<sup>T</sup>C<sup>-1</sup>d$  permanece proibitiva na memória principal do computador quando se trata de grandes problemas, e dessa forma, frequentemente se faz necessário o uso de uma diferente estratégia numérica para a determinação do modelo de parâmetros, em nosso caso, o método de gradientes conjugados LSQR (PAIGE e SAUNDERS, 1982). No método de gradientes conjugados, são realizadas diversas iterações (diferente das iterações de ponderamento – Seção 3.5) para manipular as matrizes envolvidas no processo de inversão, sendo que somente a última iteração anterior (cálculo de iterações recursivo) é armazenada na memória, sem que haja necessidade do armazenamento das demais, diminuindo o tempo computacional. Este método foi desenvolvido inicialmente por Hestenes e Stiefel (1952) e posteriores revisões foram feitas por Golub e Van Loan (1983) e Scales (1987). A implementação do algoritmo LSQR desenvolvido por Paige e Saunders (1982), torna o método mais eficiente na resolução de grandes problemas lineares com matriz de sensibilidade esparsa.

### **3.3 LINEARIZAÇÃO DA EQUAÇÃO DE TEMPO DE PERCURSO**

Considerando um meio sólido não homogêneo, porém isotrópico e elástico, podemos calcular o tempo de percurso *t* de um raio sísmico através da integral de linha,

$$
t = \int_{L_0} \frac{1}{v_0(\mathbf{r})} dl
$$
 (3.12)

onde,  $v_0(\mathbf{r})$ define o campo de velocidades em função do vetor de coordenadas espaciais **r**, *L<sup>0</sup>* o percurso do raio sísmico e *dl* é o elemento de comprimento do percurso do raio, considerando para esta situação, uma aproximação para altas frequências. A Equação 3.12 é não-linear, sendo o tempo de percurso inversamente proporcional a velocidade. Para que possamos utilizar os procedimentos relativos ao problema inverso linear, é necessário que esta equação seja linearizada. Para isso, define-se o modelo de parâmetros  $u_0(\mathbf{r})$ , que representa o campo de vagarosidades, ou seja,

$$
u_0(\mathbf{r}) = \frac{1}{v_0(\mathbf{r})}
$$
\n(3.13)

Substituindo a Equação 3.13 na Equação 3.12, podemos então escrever a equação do tempo de percurso em sua forma linear, ou seja:

$$
t = \int_{L_0} u_0(\mathbf{r}) dl \tag{3.14}
$$

Consideremos agora, um modelo em que haja uma perturbação no campo de vagarosidades,  $u_0 + \Delta u$ , cujo tempo de percurso resultante é *t* + Δ*t*. De acordo com o princípio de Fermat, um raio sísmico se propaga pela trajetória de tempo mínimo, sendo esta perpendicular à frente de onda em um meio isotrópico, de forma que pequenas variações no percurso do raio produzirão somente perturbações de segunda ordem em seus tempos. Dessa forma, podemos utilizar esse novo modelo sem alterar *Lo*, ou seja:

$$
t + \Delta t = \int_{L_0} (u_0(\mathbf{r}) + \Delta u(\mathbf{r})) dl
$$
 (3.15)

Subtraindo a Equação 3.14 da Equação 3.15 obtemos uma relação linear de primeira ordem, sendo esta a forma final utilizada em nosso procedimento de inversão, dada por:

$$
\Delta t = \int_{L_0} \Delta u(\mathbf{r}) dl \tag{3.16}
$$

#### **3.4 PARAMETRIZAÇÃO DO MODELO**

Para implementar numericamente a Equação 3.16, esta precisa ser representada em sua forma matricial, sendo necessário também representar o campo de vagarosidades  $\Delta u$  como um conjunto de parâmetros discretos. Existem diversos procedimentos para parametrizar o modelo de parâmetros utilizados em tomografia sísmica. Uma discussão sobre esquemas de parametrização pode ser encontrada em Rawlinson e Sambridge (2003).

Caso a distribuição de vagarosidades possua derivadas de primeira e segunda ordem contínuas, funções de interpolação de ordens elevadas podem ser usadas na parametrização (THOMSON e GUBBINS, 1982), como por exemplo,

interpolação utilizando splines cúbicos, B-splines cúbicos ou splines sob tensão, sendo este último o esquema utilizado em nossa parametrização. Neste tipo de interpolação, os valores interpolados e as derivadas de primeira e segunda ordem são rapidamente obtidos em qualquer ponto da grade, através do procedimento de armazenagem e cálculo dos coeficientes de interpolação hermitiana em cada nó. Chamamos de *σ* o parâmetro que controla a tensão dos splines, onde um *σ* igual a zero representa uma interpolação puramente por splines cúbicos, e valores altos deste parâmetro resultam em aproximadamente uma interpolação tri-linear (VANDECAR, 1991). O pacote de programas de interpolação usando splines sob tensão, implementado no procedimento tomográfico, é aquele desenvolvido por Cline (1981).

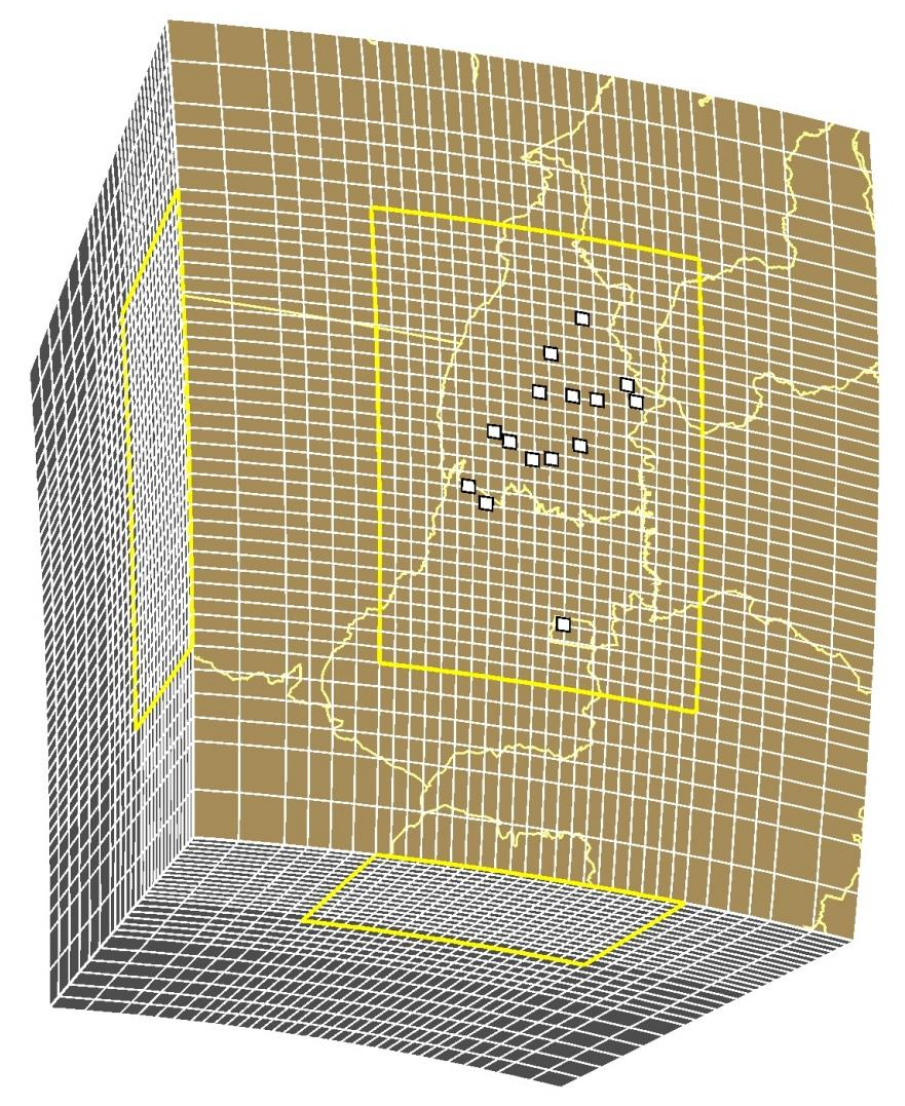

Figura 3.1: Modelo parametrizado utilizado na inversão. As linhas amarelas delimitam a região de maior resolução e os quadrados brancos representam as estações utilizadas.

Nosso modelo foi parametrizado utilizando uma grade de nós regulares distribuídos em sub-regiões do volume alvo, possuindo densidades de nós diferentes em cada uma delas. Este tipo de parametrização também foi utilizada por VanDecar (1991), Neele *et al.* (1993), Schimmel *et al.* (2003), Rocha *et al.* (2011), entre outros. A Figura 3.1 mostra o modelo parametrizado que utilizamos, elaborado com uma grade de 33 nós em profundidade, 43 em latitude e 34 em longitude, alcançando a profundidade de 1400 km. Os espaçamentos da grade diminuem da borda para o centro e aumentam com a profundidade. A maior resolução do nosso modelo é representada pela área delimitada com linhas amarelas, onde se localizam as estações (quadrados brancos).

Conforme VanDecar (1991), o uso de uma grade mais espaçada ao redor da região de interesse justifica-se pela possibilidade de amortecer suavemente as perturbações tridimensionais de vagarosidade e as suas derivadas até zero nas bordas do modelo. Isto permite obter estabilidade no traçado dos raios em três dimensões durante o processo de inversão. Outra justificativa é que a região periférica pode guardar anomalias espúrias devido a estruturas fora do modelo, protegendo a área interna de melhor resolução.

### **3.5 FOMULAÇÃO DO PROBLEMA INVERSO**

Na formulação do problema inverso, além das perturbações de vagarosidade, são invertidos também, simultaneamente, correções dos tempos relativos de chegada de cada evento, correções de estações (diferentes de correções estáticas para compensar influências da topografia) e heterogeneidades de velocidade de larga escala na região da fonte e no manto inferior.

Conforme VanDecar (1991), a formulação da equação do tempo de percurso não-ponderada para o *i-ésimo* raio é dada por:

$$
P_{ij}^{(k-1)} \Delta u_j^{(k)} + h_r^{(k)} + e_q^{(k)} = \Delta t_i^{(k-1)}
$$
 (3.17)

onde,

$$
P_{ij}^{(k-1)} = \left[\begin{array}{c} \frac{\partial t_i}{\partial u_j} \end{array}\right]_{\mathcal{U} = \mathcal{U}^{(k-1)}}
$$

,

 $\Delta u_i^{(k)} =$  $u_j^{(k)}$  = Perturbação de vagarosidade para  $u^{(k-1)}$ para o nó *j*,

 $(k)$  = *r h* Correção de tempo para a estação *r* para a iteração *k*,

(*k* ) *q e* = Correção de tempo para o evento *q* para a iteração *k*, e

 $\Delta t$ <sup>(k-1)</sup>  $t_i^{(k-1)}$  = Resíduo de tempo de percurso para o *i*<sup>th</sup> raio relativo ao modelo  $(k-1)$ <sup>st</sup>, sendo que *r* e *q* são determinados a partir de *i*.

Com as correções de tempo relativo de chegada para os eventos, são permitidos pequenos ajustes do hipocentro no espaço, corrigindo inconsistências dos dados causados pelos erros de localização do evento, pois os resíduos relativos (Capítulo 2), muitas vezes não permitem uma relocação dos eventos no tempo. Da mesma forma, as correções de estações são introduzidas para absorver contribuições sistemáticas de tempo causadas por heterogeneidades locais abaixo de cada estação (SCHIMMEL *et al.,* 2003).

Na Equação 3.17, o índice *k* se refere às iterações de ponderamento relacionadas à minimização dos resíduos feita através de duas normas denominadas  $l^{\dagger}$  e  $\ell$ . A utilização destas normas tem como objetivo diminuir a influência de valores atípicos entre as medidas. Conforme o procedimento descrito por Escalante (2002), resíduos maiores que 1.5 vezes o desvio padrão (σ), tem seus pesos diminuídos sistematicamente (exceto para primeira iteração). Neste procedimento, para resíduos maiores que 1.5σ é feita uma minimização mediana *l* 1 , e para os casos em que os resíduos estão dentro do desvio padrão, ou seja, menores ou iguais a 1.5σ, é feita uma minimização por mínimos quadrados  $\hat{r}$ . Discussões sobre as normas *l*<sup>1</sup> e  $\hat{r}$ podem ainda serem encontradas em Pulliam *et al.* (1993) e Rocha (2008).

Para restringir o problema a soluções que tenham sentido físico e geológico, é necessário muitas vezes adicionar informações extras ao problema, e dessa forma vincular as soluções para obter os valores próximos do esperado. Este procedimento é conhecido como Regularização. Existem vários esquemas de regularização que podem ser utilizados em processos de inversão. Neste trabalho, foi utilizado o esquema denominado por Constable *et al.* (1987) como *inversão de Occam,* que tem como objetivo obter um modelo que explique os dados com o mínimo de estrutura.

Na formulação da inversão, a regularização é incluída como uma matriz que pondera as equações do sistema linear. Dessa forma, para a iteração *k* teremos:

$$
\begin{bmatrix} \mathbf{WP} & \mathbf{WH} & \mathbf{WE} \\ \lambda \mathbf{F} & 0 & 0 \end{bmatrix} \begin{bmatrix} \Delta u^{(k)} \\ h^{(k)} \\ e^{(k)} \end{bmatrix} = \begin{bmatrix} \mathbf{W} \Delta t^{(k-1)} \\ -\lambda \mathbf{F} \left\{ \sum_{i=0}^{(k-1)} \Delta u^{(i)} \right\} \end{bmatrix}
$$
(3.18)

onde,

$$
W_{ij} = \begin{cases} \frac{1}{\sigma_i^{res}} & \text{se } i = j \\ 0 & \text{se } i \neq j \end{cases} \quad \text{matrix } n \times n,
$$
\n
$$
H_{ir} = \begin{cases} 1 & \text{or aio i foi registrado na estação r} \\ 0 & \text{caso contrario} \end{cases} \quad \text{matrix } n \times (n^\circ \text{ de estações}),
$$
\n
$$
E_{iq} = \begin{cases} 1 & \text{or aio i foi originalo pelo evento q} \\ 0 & \text{caso contrairo} \end{cases} \quad \text{matrix } n \times (n^\circ \text{ de eventos}),
$$
\n
$$
F_{ij} = \begin{cases} \n\delta_{ij} & \text{para amortecimento simples} \\ \n\text{fit} & \text{caso contrário} \end{cases} \quad \text{matrix } m \times m
$$

Na Equação 3.18, *λ* é o peso dado à regularização, *n* é o número de raios e *m* o número de nós do modelo. Os zeros representam uma matriz nula de tamanho apropriado e *σ<sup>i</sup>* é uma variável determinada durante o processo feito com a correlação cruzada (Capítulo 2). **P** é a matriz de derivadas parciais definida na Equação 3.17. A rugosidade do modelo final é minimizada pelo operador Laplaciano **F,** onde o lado direito da Equação 3.18 é igual à rugosidade negativa das perturbações anteriores do modelo. Considerando o peso dado a regularização *λ* podemos obter a suavização do modelo final total na iteração *k* fazendo a rugosidade do modelo igual a zero, ou seja,

$$
\lambda \mathbf{F} u^{(k)} = 0 \tag{3.19}
$$

Substituindo *u<sup>k</sup>* por Δ*u*<sup>(*k*)</sup>+*u*<sup>(*k*-1)</sup> temos,

$$
\lambda \mathbf{F}(\Delta u^{(k)} + u^{(k-1)}) = 0 \tag{3.20}
$$

Desenvolvendo a expressão acima,

$$
\lambda \mathbf{F} \Delta u^{(k)} = -\lambda \mathbf{F} u^{(k-1)} \tag{3.21}
$$

Partindo de *k=*0 temos a somatória utilizada para suavizar o modelo final,

$$
\lambda \mathbf{F} \sum_{i=0}^{k} \Delta u^{(i)} = 0 \tag{3.22}
$$

Fazendo 
$$
\sum_{i=0}^{k} \Delta u^{(i)} = \Delta u^{(k)} + \sum_{i=0}^{k-1} \Delta u^{(i)}
$$
 obtenos,  

$$
\lambda \mathbf{F} \Delta u^{(k)} = -\lambda \mathbf{F} \sum_{i=0}^{k-1} \Delta u^{(i)}
$$
(3.23)

Dessa forma, a Equação 3.23 é a utilizada na Equação 3.18. O termo de regularização **F** pode ser definido como a soma linear do Amortecimento, Suavidade e Planura. Conforme Rocha (2008), o modelo final pode ser escolhido verificando a forma na qual as mudanças na regularização afetam a qualidade do ajuste do modelo aos dados. Embora o termo de regularização traga estabilidade ao problema, quanto maior ele for maior será a perda de resolução, e dessa forma apenas estruturas de larga escala são robustas.

Os valores de regularização utilizados foram de 100000 para suavidade e 5000 para planura (*flatness*), valores baseados naqueles utilizados nos estudos anteriores. Na Figura 3.2 apresenta-se a curva do *rms* de ajuste dos modelos com relação às iterações de ponderamento do processo de inversão. Com o aumento do número de iterações de ponderamento os resultados tornam-se mais suaves, de forma que estas são interrompidas quando as perturbações de vagarosidade não são relevantes quando comparadas com as da iteração anterior. Escolhemos a quinta iteração para os nossos resultados finais, uma vez que a partir daí não foram apresentadas mudanças significativas no ajuste dos modelos. Nossos modelos finais explicaram aproximadamente 82% do *rms* do conjunto inicial dos dados (de 0.270s para 0.0488s).

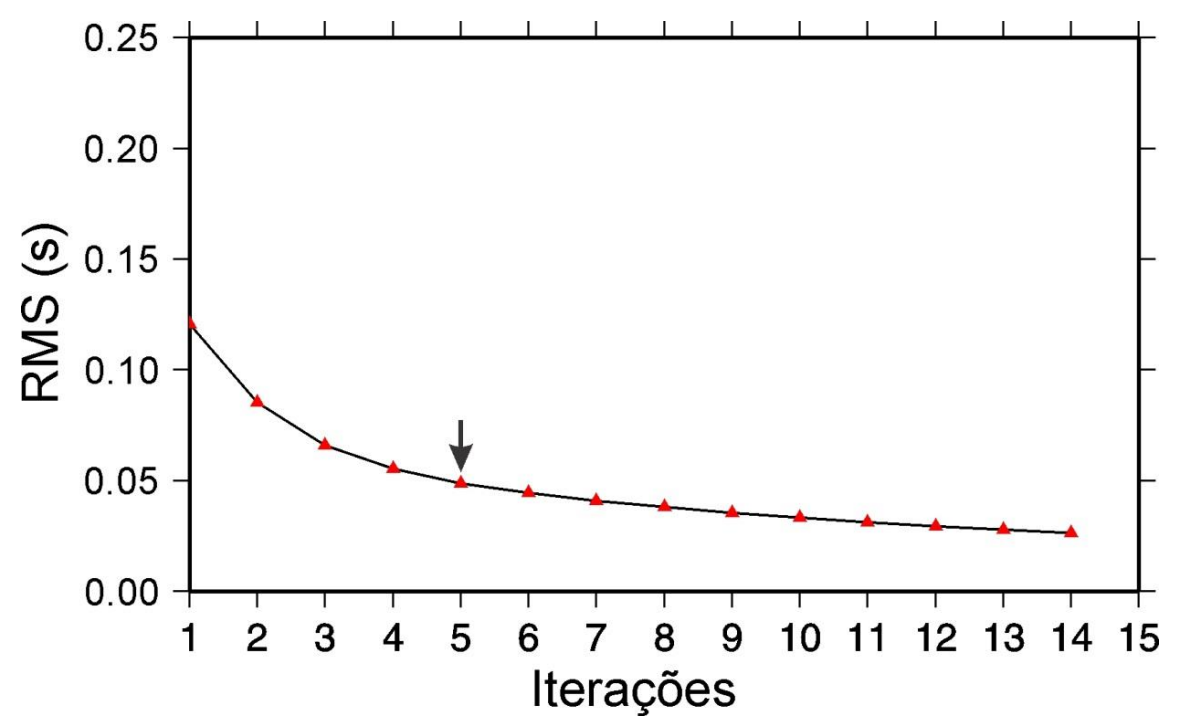

Figura 3.2: Curva do *rms* de ajuste dos modelos com relação às iterações do processo de inversão. A seta indica a iteração escolhida para os resultados finais.

# **CAPÍTULO 4 RESULTADOS**

## **4.1 INTRODUÇÃO**

Em nossos resultados, perturbações de velocidade relativa ao modelo de referência IASP91 (KENNETH e ENGDAHL, 1991), são apresentadas em mapas horizontais, e também em perfis verticais para algumas regiões de interesse. As anomalias mostradas representam heterogeneidades laterais do modelo, onde, cores que tendem para o azul representam anomalias de alta velocidade e cores que tendem para o vermelho representam anomalias de baixa velocidade, que aqui são interpretadas como regiões de baixa e alta temperatura, respectivamente.

Nas figuras, regiões com baixa densidade de raios (menos de 20 raios/100 km<sup>3</sup>) são representadas em preto. Nos perfis verticais, os primeiros 50 km de profundidade foram ocultados em função do pouco cruzamento de raios por nó, sendo consideradas regiões de baixa resolução. Em todas as figuras horizontais as linhas brancas representam a localização dos perfis verticais, as linhas sólidas em preto os limites das províncias geológicas, a linha tracejada em preto e branco representa o Lineamento Transbrasiliano e os quadrados as estações.

Algumas incertezas podem ser encontradas em nossos resultados devido a efeitos relacionados ao percurso dos raios e a geometria da parametrização, podendo ocorrer alongamento das anomalias com a profundidade, prejudicando a interpretação em maiores profundidades. Além disso, alguns artefatos podem ser gerados durante a inversão para compensar a presença de anomalias relacionadas a grandes estruturas (e.g. Rocha *et al.,* 2011).

### **4.2 DESCRIÇÃO DOS RESULTADOS**

Com a instalação de novas estações sismográficas na Província Tocantins e na parte sul da Bacia do Parnaíba, foi possível observar uma anomalia de baixa velocidade alongada na direção nordeste-sudoeste, que concorda com o *trend* principal do Lineamento Transbrasiliano (Figuras 4.1-4.9). Na porção mais ao norte, na Bacia do Parnaíba, essa anomalia parece dividir-se, com um ramo de direção norte-sul e outro aproximadamente leste-oeste. No ramo de direção norte-sul sob a Bacia do Parnaíba, observamos que a anomalia de baixa velocidade fica mais evidente a partir de 100 km e estende-se até uma profundidade de aproximadamente 500 km (Figura 4.11) enquanto que no ramo de direção aproximadamente leste-oeste, ela estende-se até a profundidade estimada de 200 km (Figuras 4.11 e 4.14).

Na região central da área de estudo e a sudoeste desta, a anomalia de baixa velocidade estende-se até aproximadamente 300 km (Figura 4.10) e 200 km (Figura 4.12) de profundidade, respectivamente. Entretanto, nestas regiões, a partir de 200 km de profundidade, a anomalia parece deslocar-se no sentido nordeste-sudoeste, sendo possível que ela supere os 500 km de profundidade (Figuras 4.12 e 4.13).

Em nossos resultados, o cráton Amazônico é caracterizado por anomalias de alta velocidade (Figuras 4.1-4.9), que são características de regiões mais estáveis (antigas). Estas anomalias aparecem bem delimitadas e tornam-se mais intensas para maiores profundidades. No perfil vertical (Figura 4.10) sob o Cráton Amazônico e também para além dos limites geológicos deste, são observadas anomalias de alta velocidade até uma profundidade aproximada de 500 km.

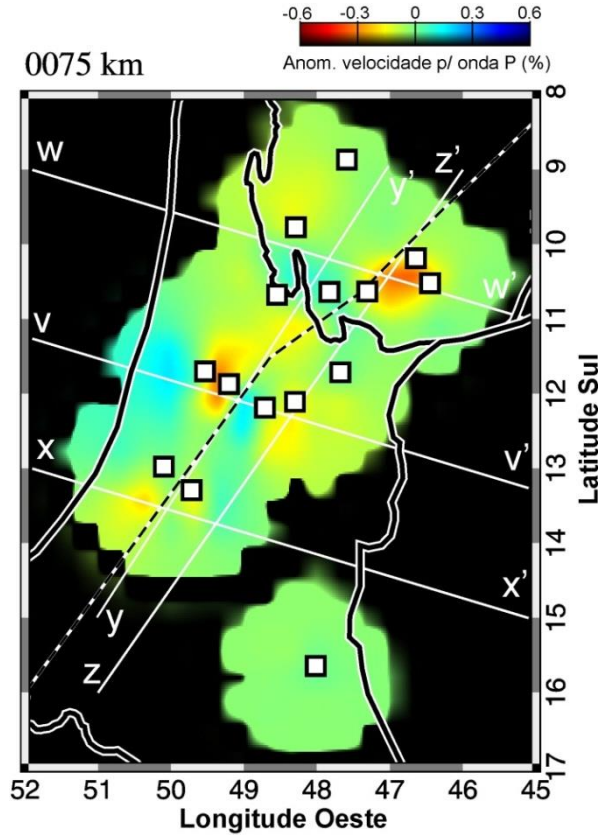

Figura 4.1: Imagem tomográfica horizontal para a profundidade de 75 km.

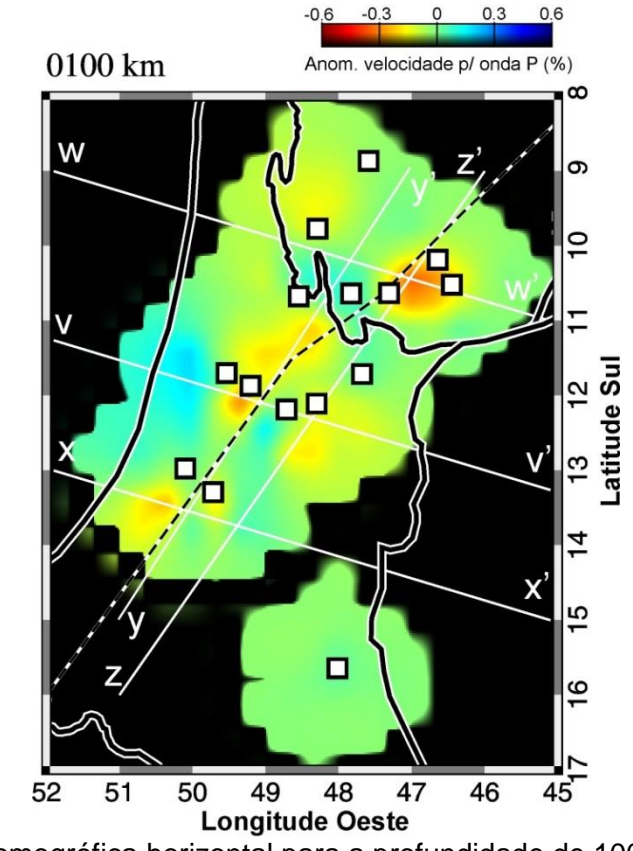

Figura 4.2: Imagem tomográfica horizontal para a profundidade de 100 km.

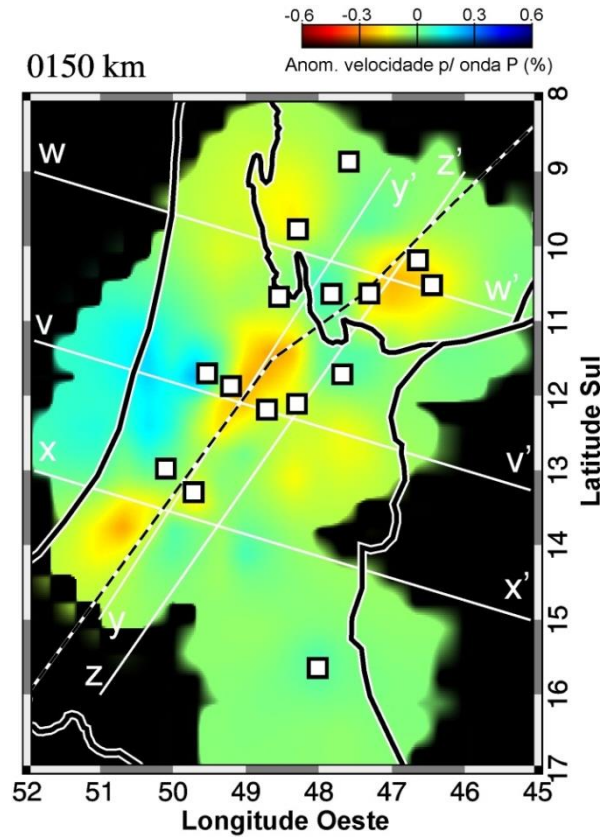

Figura 4.3: Imagem tomográfica horizontal para a profundidade de 150 km.

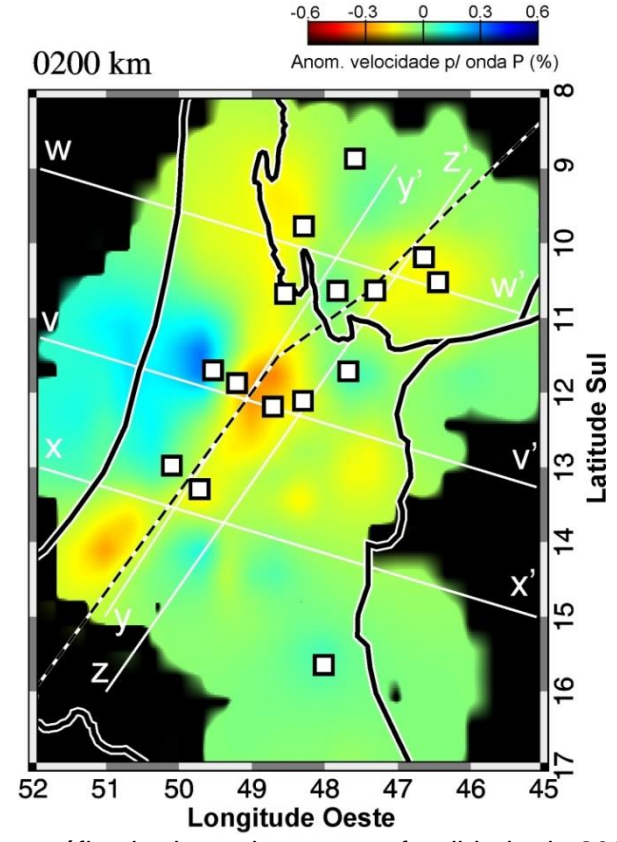

Figura 4.4: Imagem tomográfica horizontal para a profundidade de 200 km.

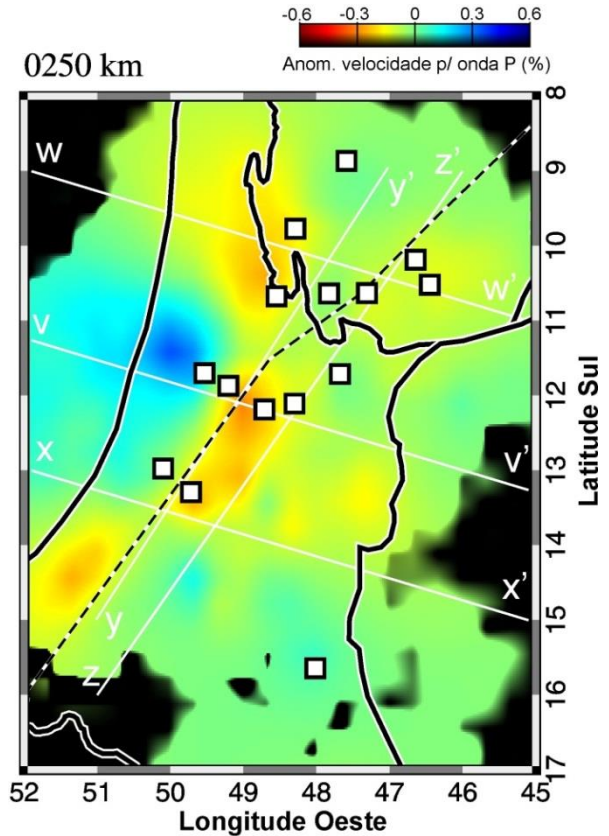

Figura 4.5: Imagem tomográfica horizontal para a profundidade de 250 km.

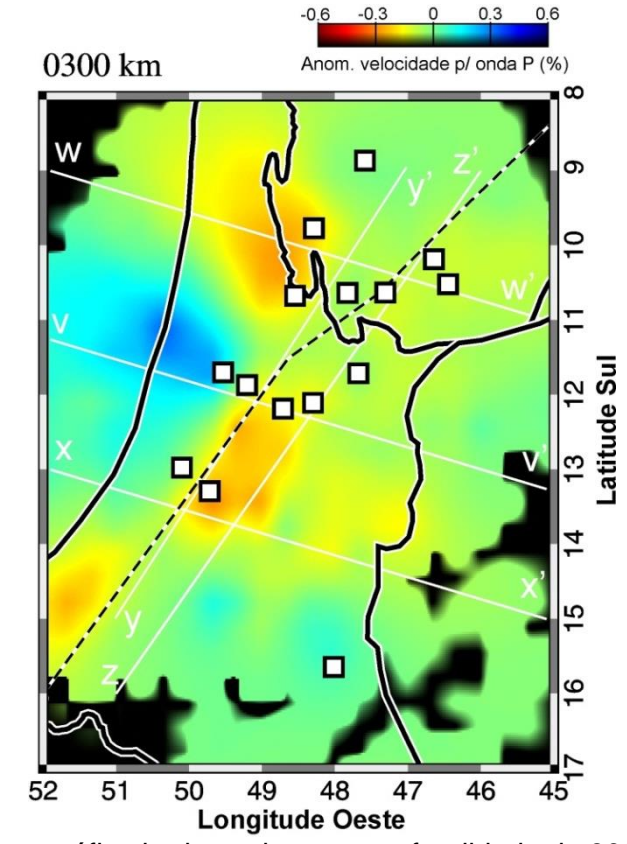

Figura 4.6: Imagem tomográfica horizontal para a profundidade de 300 km.

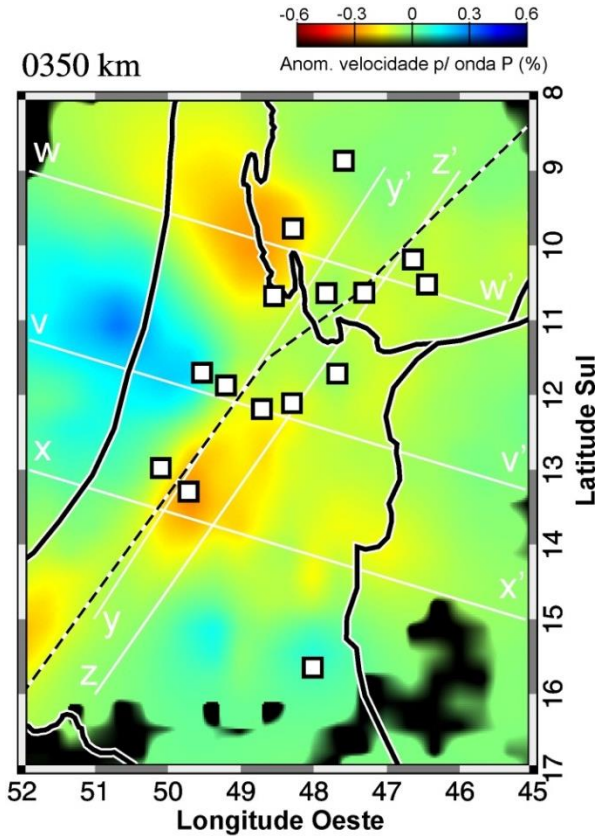

Figura 4.7: Imagem tomográfica horizontal para a profundidade de 350 km.

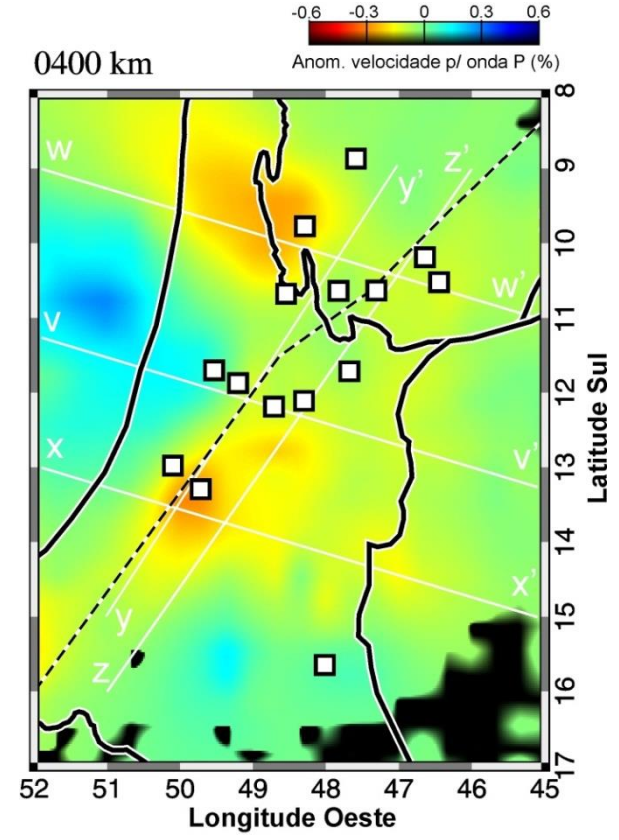

Figura 4.8: Imagem tomográfica horizontal para a profundidade de 400 km.

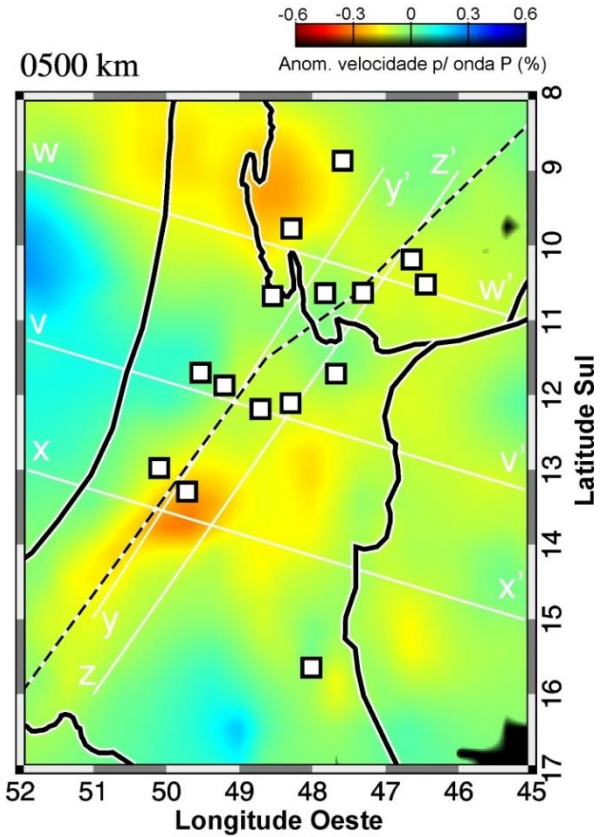

Figura 4.9: Imagem tomográfica horizontal para a profundidade de 500 km.

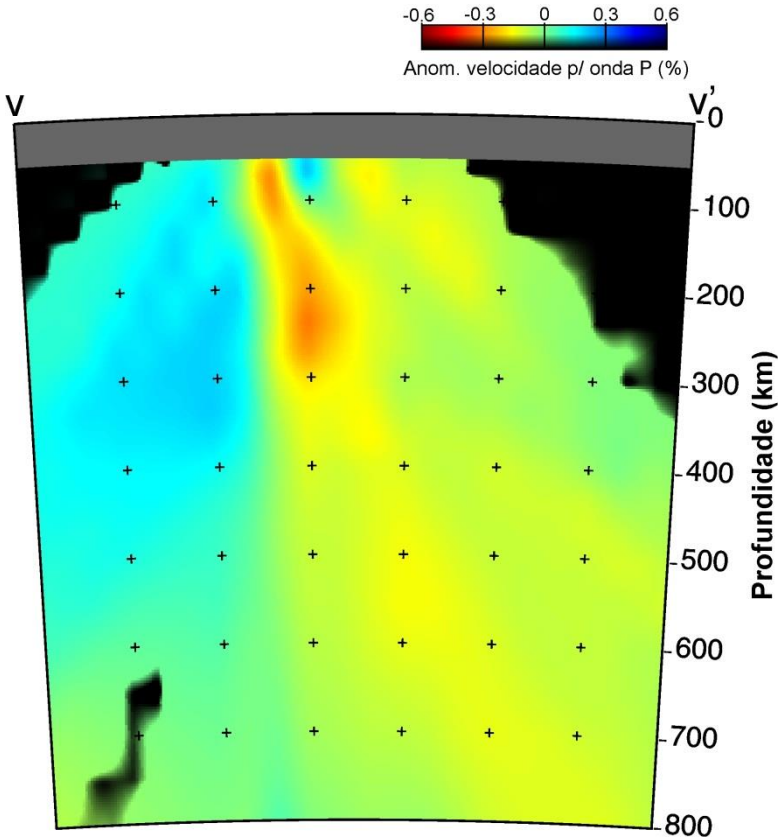

Figura 4.10: Perfil vertical v-v' indicado nas figuras horizontais.

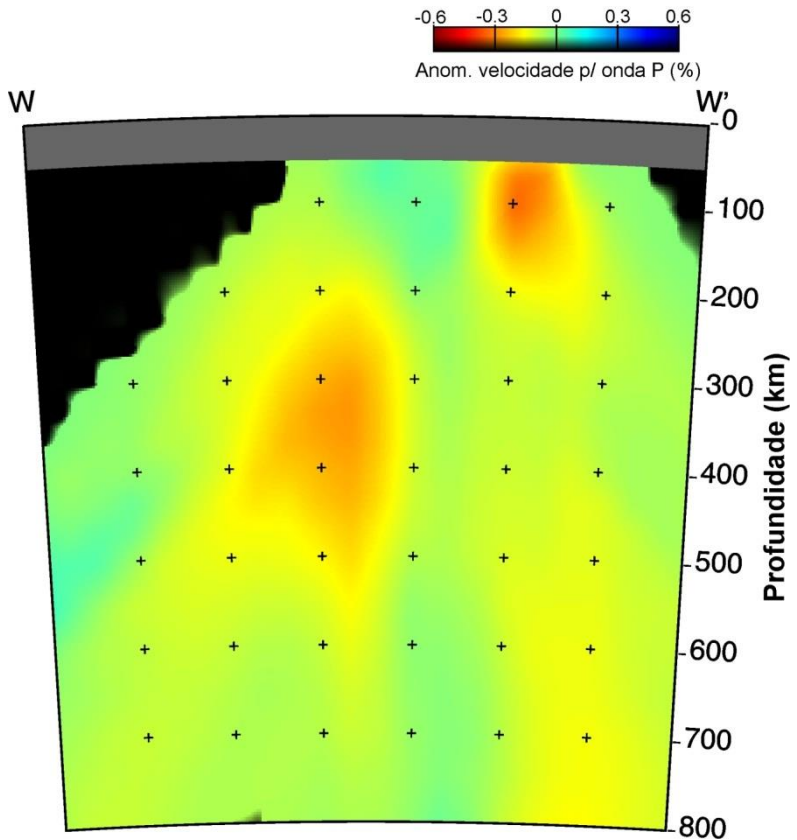

Figura 4.11: Perfil vertical w-w' indicado nas figuras horizontais.

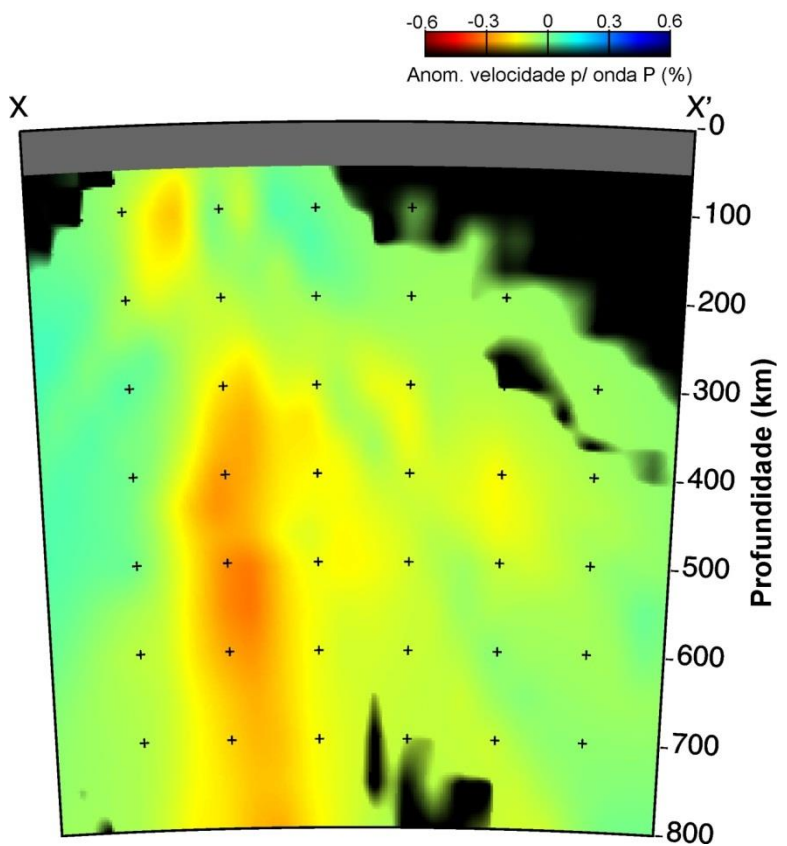

Figura 4.12: Perfil vertical x-x' indicado nas figuras horizontais.

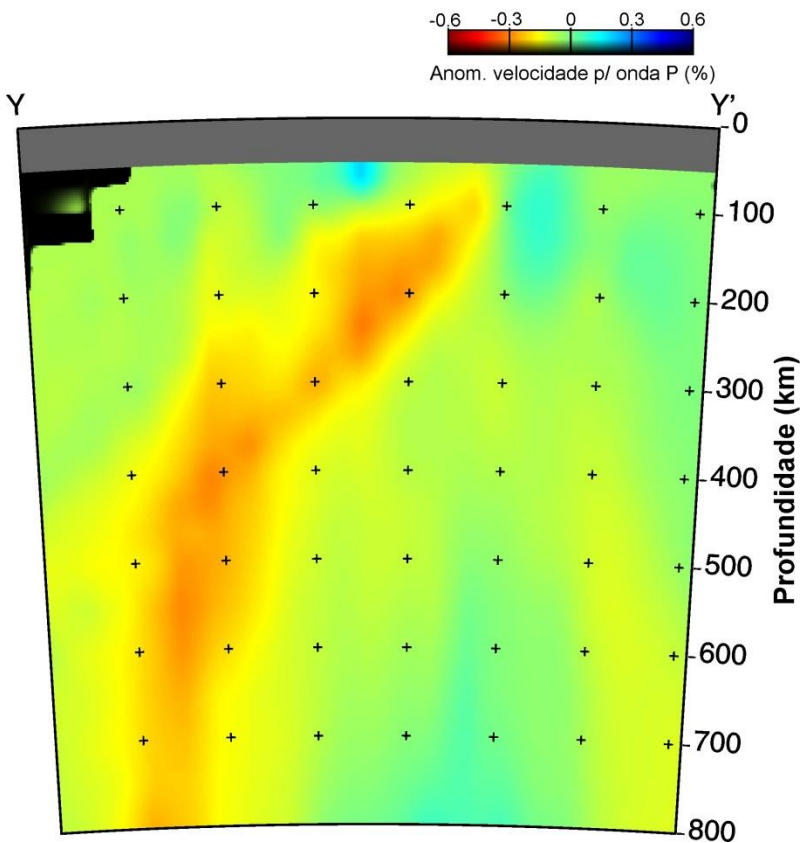

Figura 4.13: Perfil vertical y-y' indicado nas figuras horizontais.

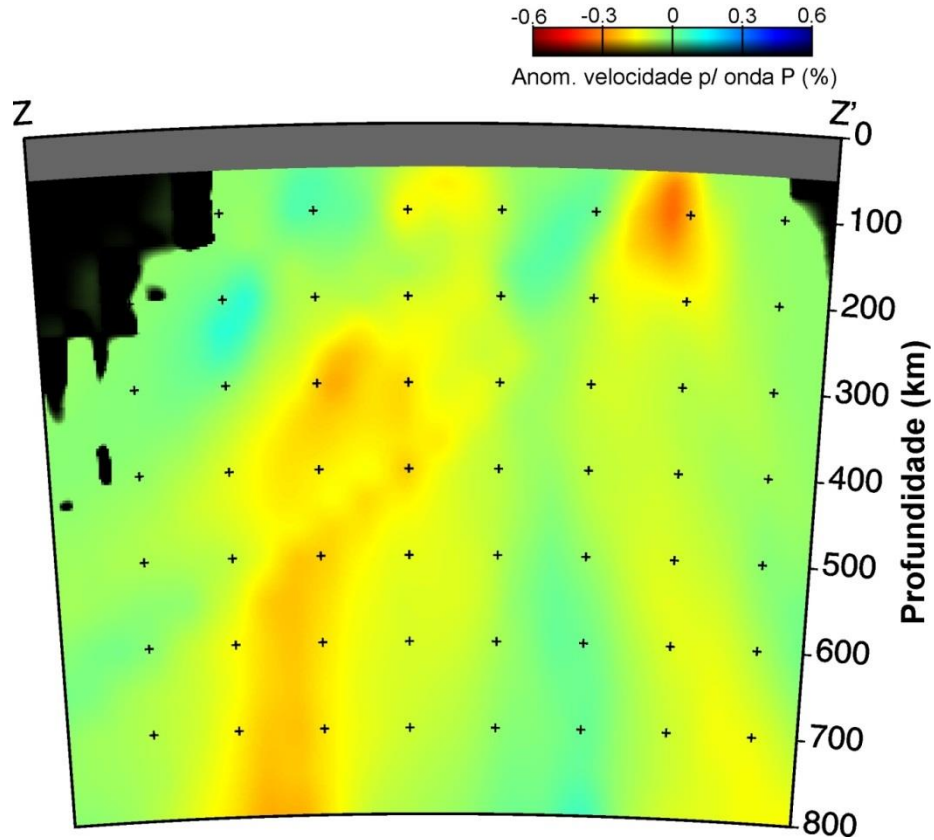

Figura 4.14: Perfil vertical z-z' indicado nas figuras horizontais.

## **4.3 RESULTADOS APÓS INCLUSÃO DE DADOS PRÉ-EXISTENTES**

Nossos dados foram incluídos na base de dados utilizada por Rocha *et al.,* (2011). Após esta inclusão, verificamos que a parte leste da anomalia de baixa velocidade predominante na Província Tocantins, teve sua amplitude aumentada, na região localizada sob o centro do perfil vertical r-r' das figuras horizontais 4.15-4.23, e na parte sudoeste da área. Neste perfil (Figura 4.24), vemos que esta anomalia tem expressão até aproximadamente 300 km de profundidade. Traçamos ainda o perfil vertical s-s' (Figura 4.25), o qual está localizado sobre a linha de refração sísmica profunda utilizada no trabalho de Soares (2005).

Com a inclusão dos dados, foi possível aumentar a amplitude da anomalia sob o Cráton do São Francisco, confirmando a predominância de altas velocidades nesta região, as quais se estendem para além de seus limites geológicos de superfície.

Nas Figuras 4.26-4.29 mostramos a área total obtida após a inclusão de dados, porém limitamos nossa interpretação a área de estudo deste trabalho, representada pelo quadrilátero tracejado. Discussões sobre o restante da área são encontradas em Rocha (2008) ou Rocha *et al.* (2011). Em todas as figuras obtidas após a inclusão, os quadrados verdes e brancos representam as estações utilizadas neste trabalho e no trabalho de Rocha *et al.* (2011), respectivamente.

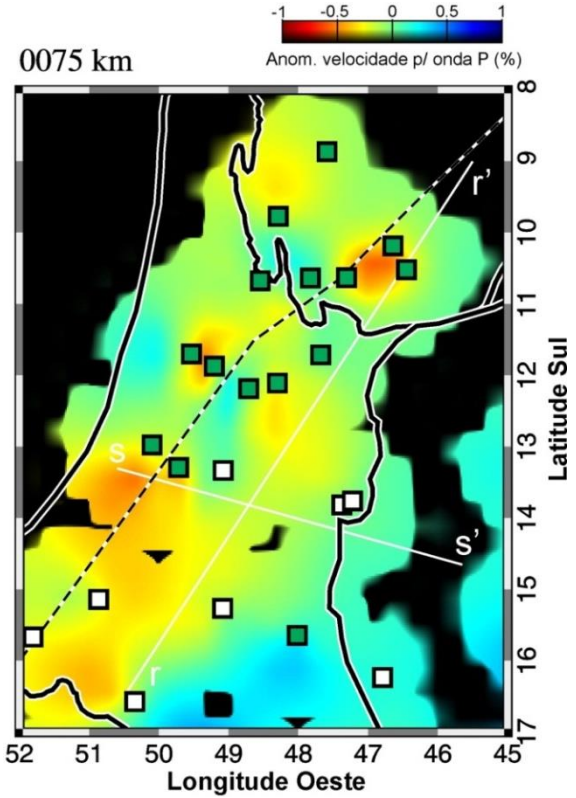

Figura 4.15: Imagem tomográfica horizontal para a profundidade de 75 km, após a inclusão dos dados de Rocha *et al. (2011)*.

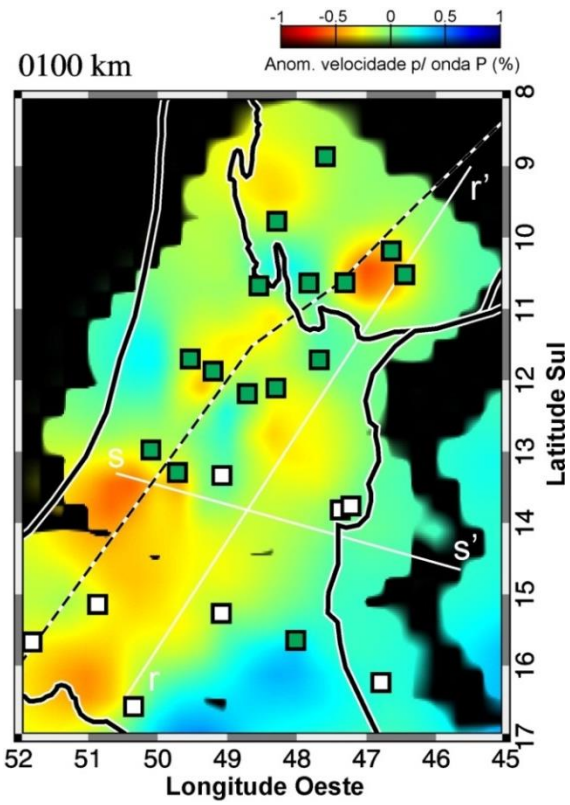

Figura 4.16: Imagem tomográfica horizontal para a profundidade de 100 km, após a inclusão dos dados de Rocha *et al. (2011)*.

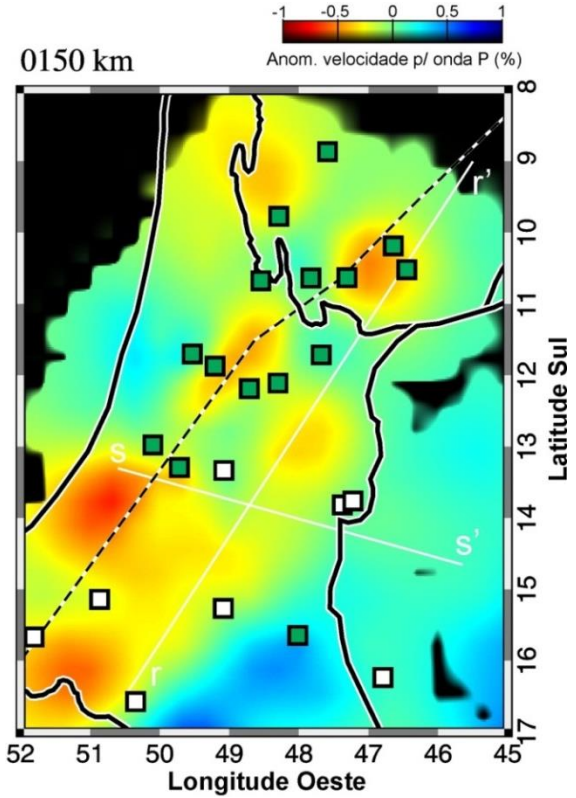

Figura 4.17: Imagem tomográfica horizontal para a profundidade de 150 km, após a inclusão dos dados de Rocha *et al. (2011)*.

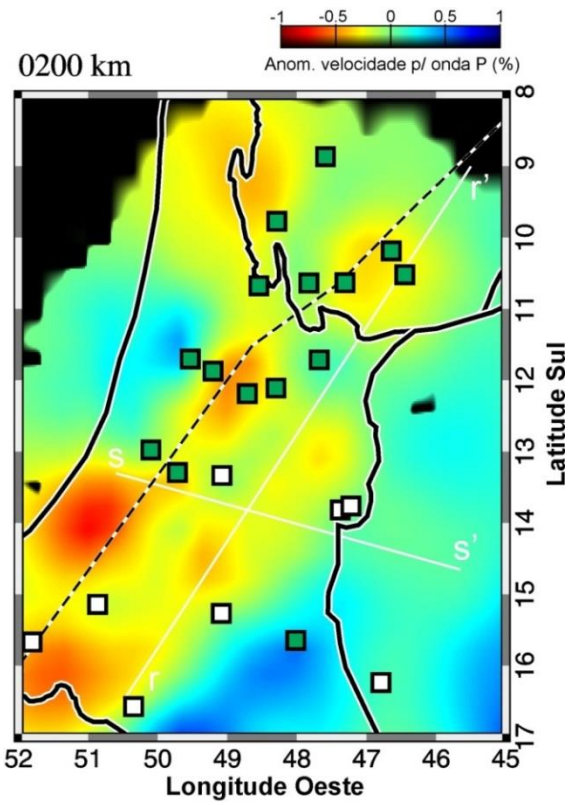

Figura 4.18: Imagem tomográfica horizontal para a profundidade de 200 km, após a inclusão dos dados de Rocha *et al. (2011)*.

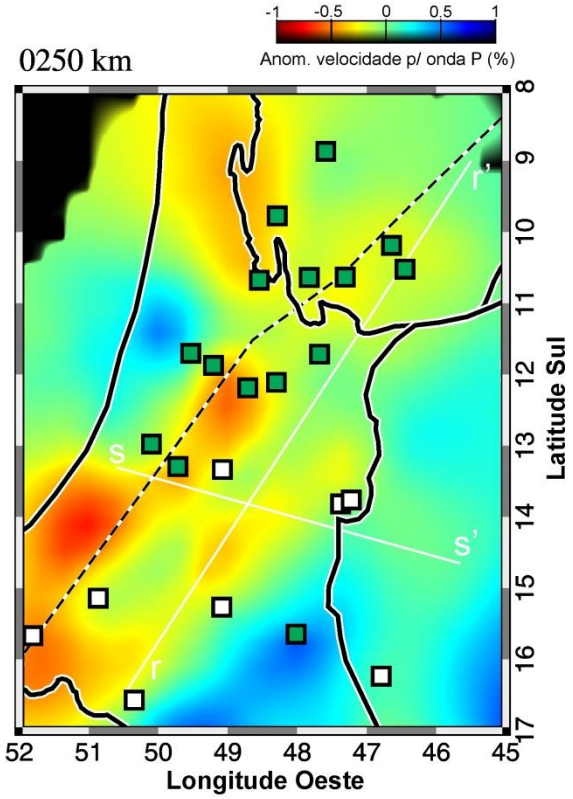

Figura 4.19: Imagem tomográfica horizontal para a profundidade de 250 km, após a inclusão dos dados de Rocha *et al. (2011)*.

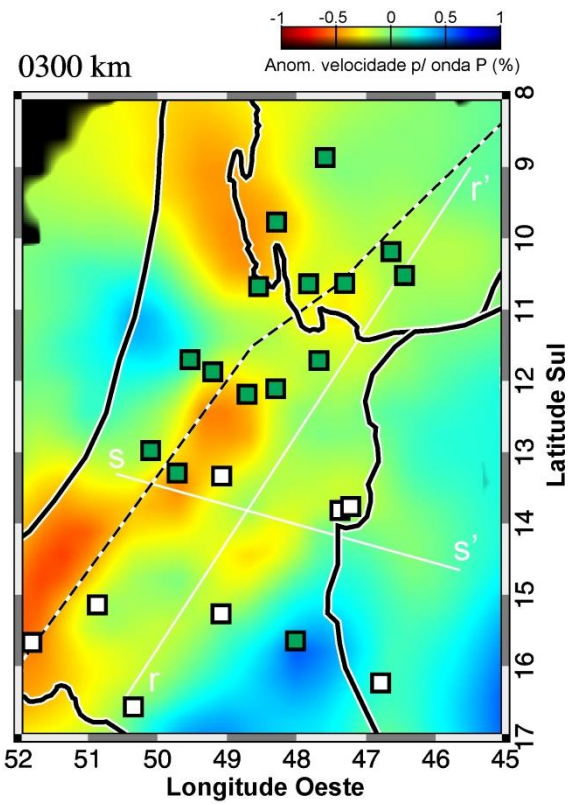

Figura 4.20: Imagem tomográfica horizontal para a profundidade de 300 km, após a inclusão dos dados de Rocha *et al. (2011)*.

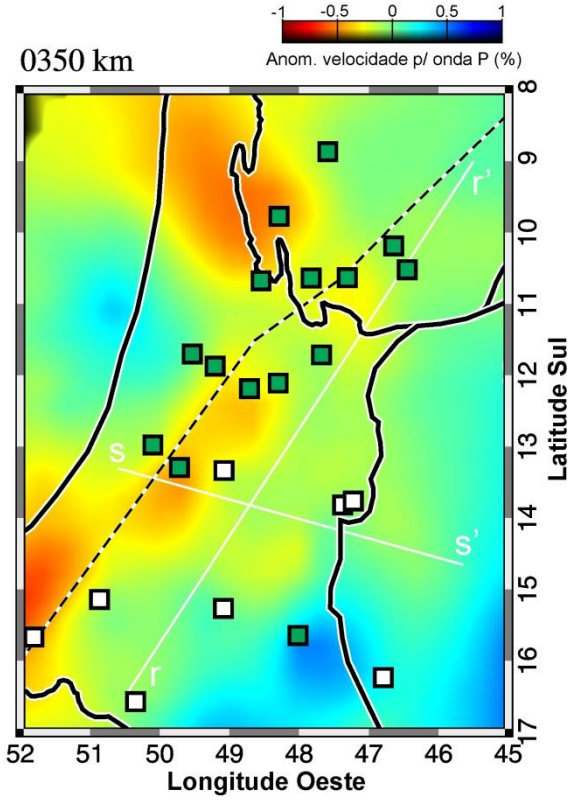

Figura 4.21: Imagem tomográfica horizontal para a profundidade de 350 km, após a inclusão dos dados de Rocha *et al. (2011)*.

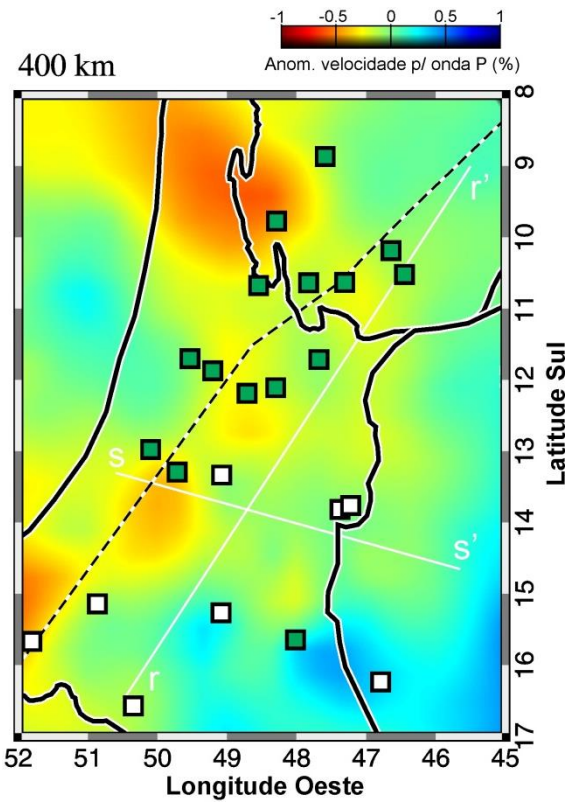

Figura 4.22: Imagem tomográfica horizontal para a profundidade de 400 km, após a inclusão dos dados de Rocha *et al. (2011)*.

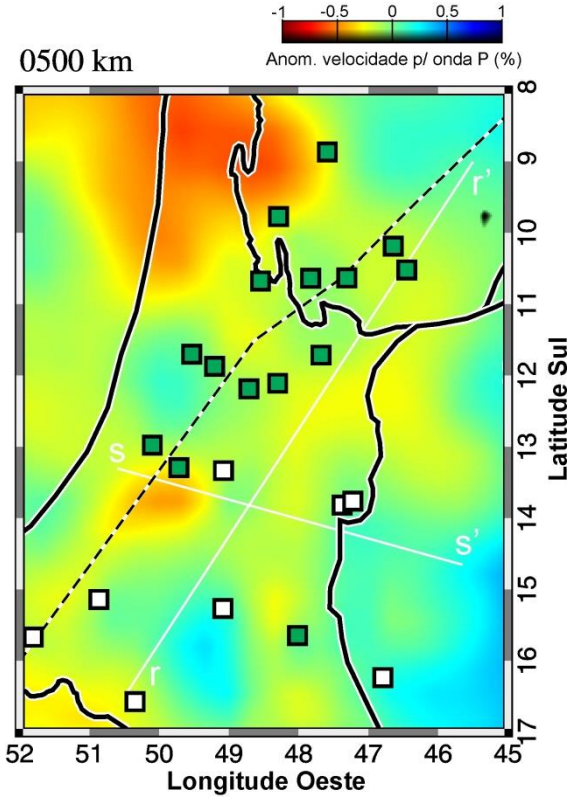

Figura 4.23: Imagem tomográfica horizontal para a profundidade de 500 km, após a inclusão dos dados de Rocha *et al. (2011)*.

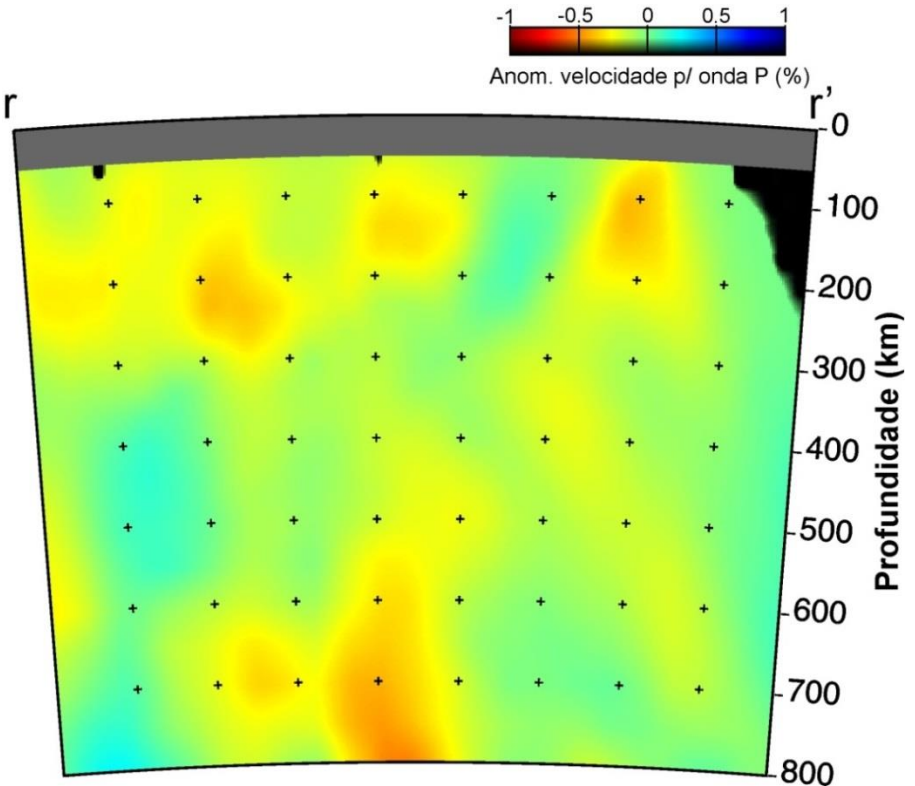

Figura 4.24: Perfil vertical r-r' indicado nas figuras horizontais, após a inclusão dos dados de Rocha *et al. (2011)*.

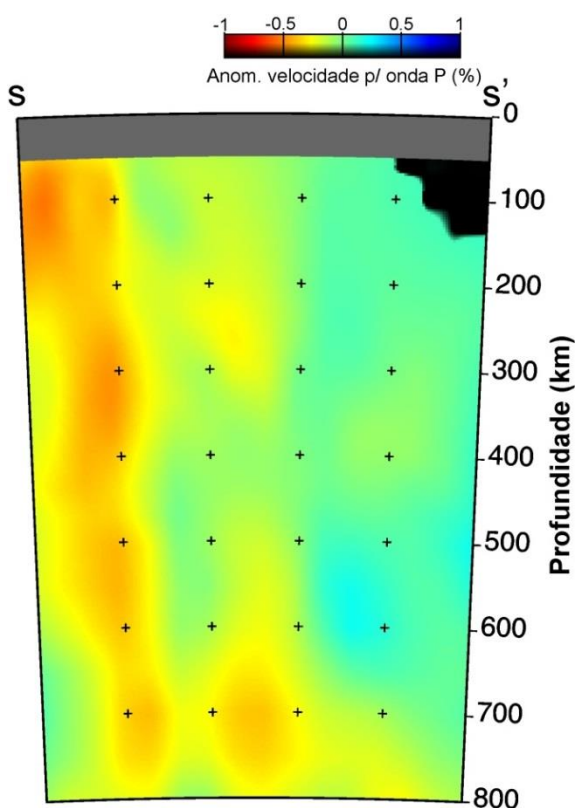

Figura 4.25: Perfil vertical s-s' indicado nas figuras horizontais, após a inclusão dos dados de Rocha *et al. (2011)*.

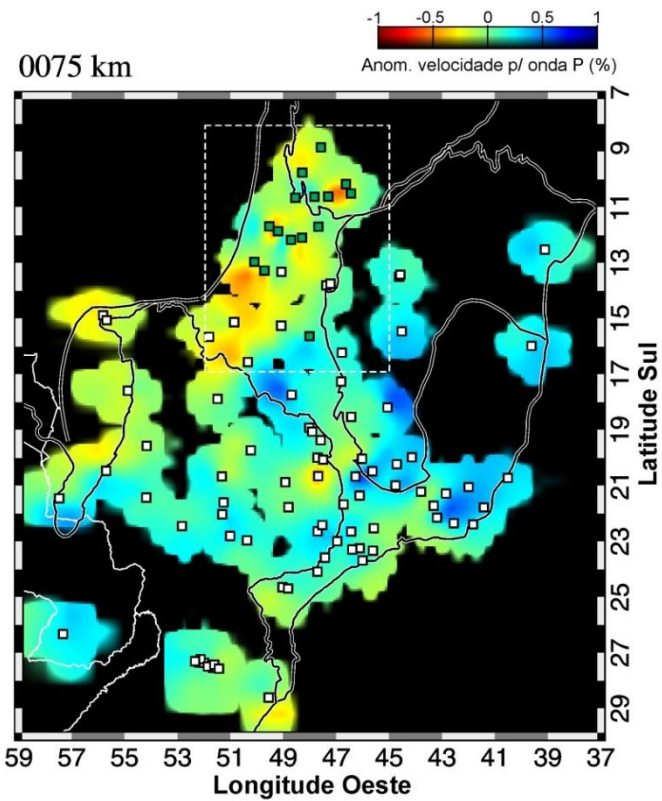

Figura 4.26: Imagem tomográfica horizontal para a profundidade de 75 km, referente à área total obtida após a inclusão dos dados de Rocha *et al. (2011)*.

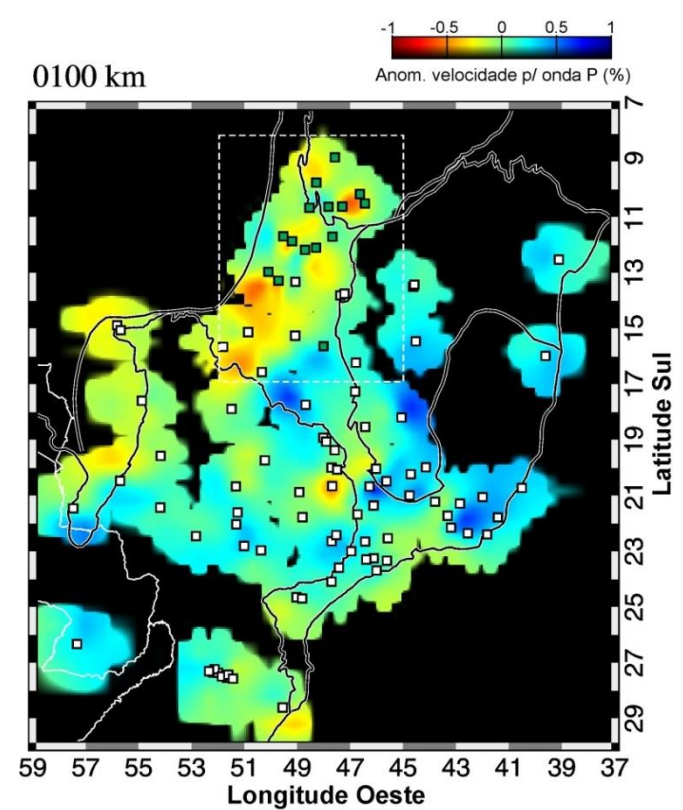

Figura 4.27: Imagem tomográfica horizontal para a profundidade de 100 km, referente à área total obtida após a inclusão dos dados de Rocha *et al. (2011)*.

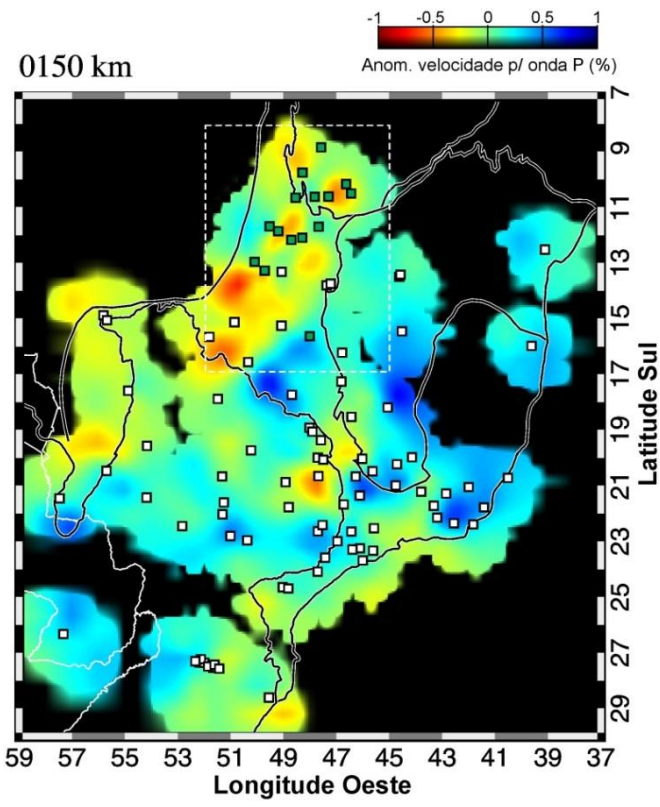

Figura 4.28: Imagem tomográfica horizontal para a profundidade de 150 km, referente à área total obtida após a inclusão dos dados de Rocha *et al. (2011)*.

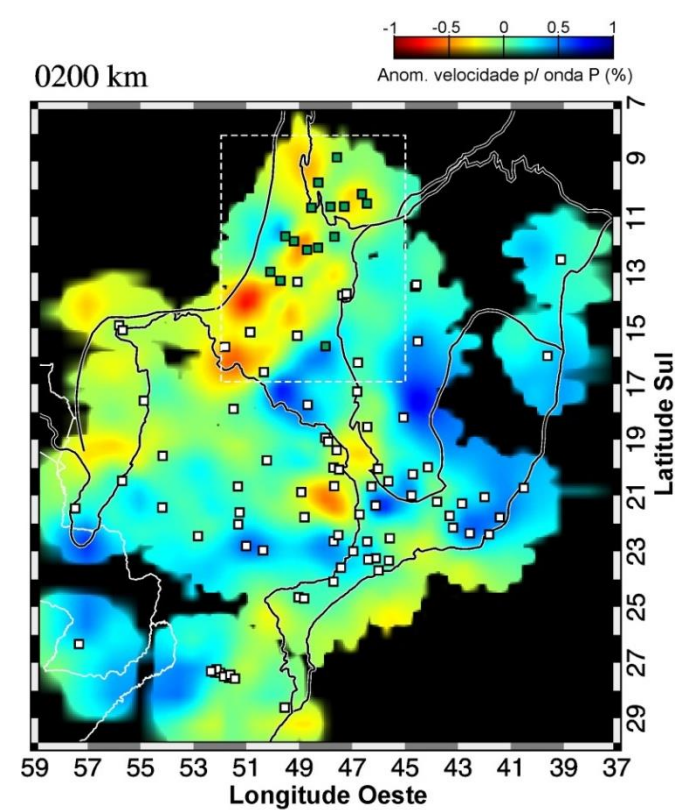

Figura 4.29: Imagem tomográfica horizontal para a profundidade de 200 km, referente à área total obtida após a inclusão dos dados de Rocha *et al. (2011)*.

#### **4.4 DENSIDADE DE RAIOS**

Fizemos uma análise da densidade de raios, comparando nossa área de estudo com a área total obtida após a inclusão de dados, para verificar as regiões que apresentam melhor cobertura de dados.

Nas Figuras 4.30-4.38 apresentamos as imagens horizontais com a distribuição da densidade de raios após a inclusão dos nossos dados na base de dados de Rocha *et al.* (2011). Na escala de cores para contagem de raios, valores maiores que 500 são saturados para que possam ser observadas as diferenças entre regiões com menor densidade.

Observamos que boa parte da área de estudo deste trabalho apresenta uma grande densidade de raios em comparação com a área total, o que pode ser explicado pelo longo período de aquisição da maioria das estações utilizadas, principalmente as localizadas sobre a porção norte da Província Tocantins. No entanto, a densidade de raios nesta região diminui bastante a partir de 300 km de

profundidade, de forma que as anomalias melhor amostradas do nosso modelo devem estar até esta profundidade. A média de raios por estação obtida para base de dados deste trabalho foi de aproximadamente 394 raios. Para a base de dados de Rocha *et al.* (2011), a média obtida foi de 118 raios por estação.

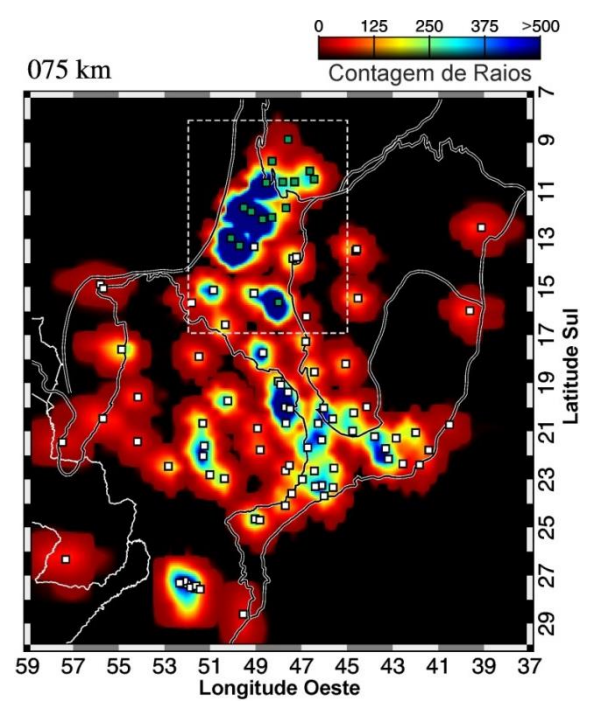

Figura 4.30: Imagem horizontal para a profundidade de 75 km mostrando a distribuição da densidade de raios. O quadrilátero tracejado representa a área de estudo deste trabalho.

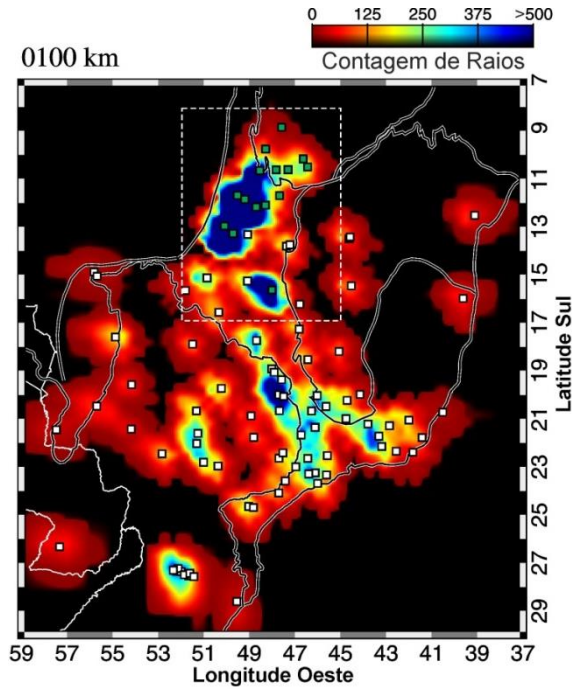

Figura 4.31: Imagem horizontal para a profundidade de 100 km mostrando a distribuição da densidade de raios. O quadrilátero tracejado representa a área de estudo deste trabalho.

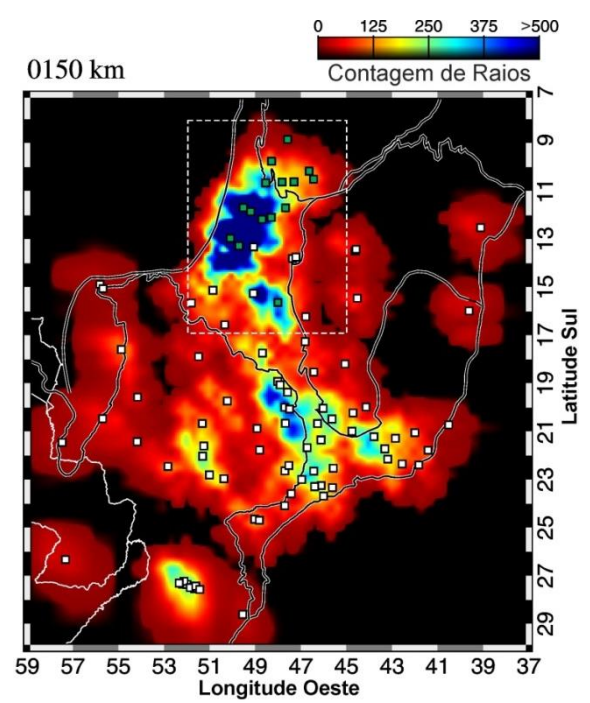

Figura 4.32: Imagem horizontal para a profundidade de 150 km mostrando a distribuição da densidade de raios. O quadrilátero tracejado representa a área de estudo deste trabalho.

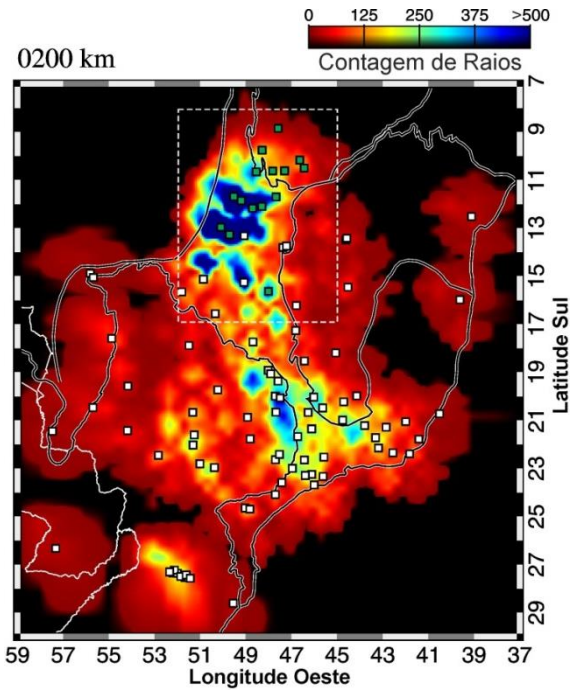

Figura 4.33: Imagem horizontal para a profundidade de 200 km mostrando a distribuição da densidade de raios. O quadrilátero tracejado representa a área de estudo deste trabalho.

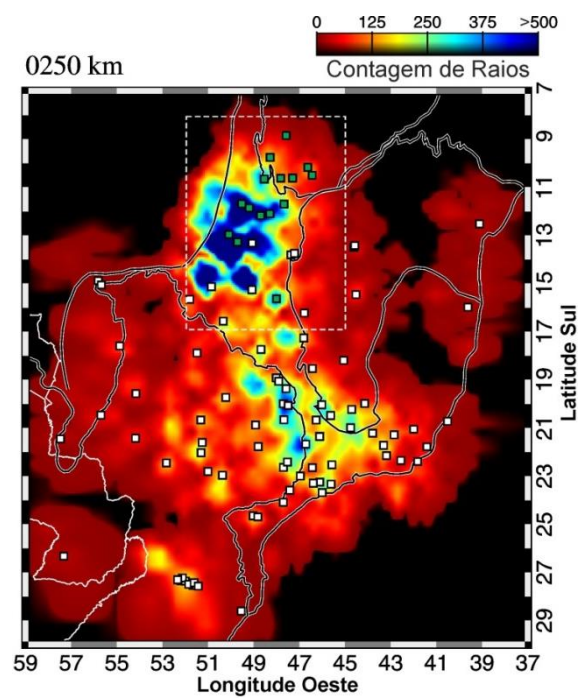

Figura 4.34: Imagem horizontal para a profundidade de 250 km mostrando a distribuição da densidade de raios. O quadrilátero tracejado representa a área de estudo deste trabalho.

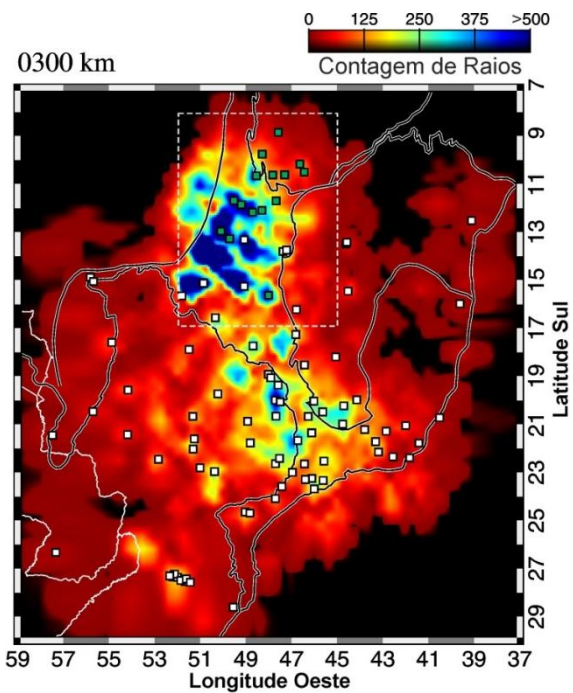

 $\frac{1}{59}$  57 55 53 51 49 47 45 43 41 39 37<br>Engitude Oeste<br>Figura 4.35: Imagem horizontal para a profundidade de 300 km mostrando a distribuição da densidade de raios. O quadrilátero tracejado representa a área de estudo deste trabalho.

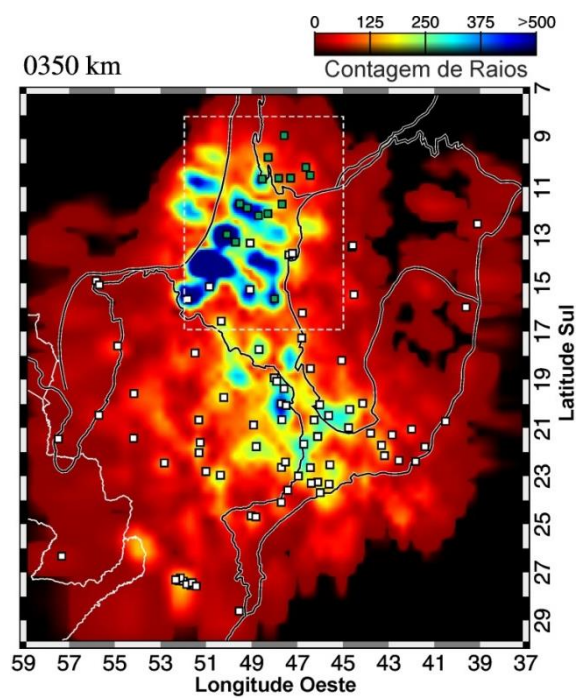

Figura 4.36: Imagem horizontal para a profundidade de 350 km mostrando a distribuição da densidade de raios. O quadrilátero tracejado representa a área de estudo deste trabalho.

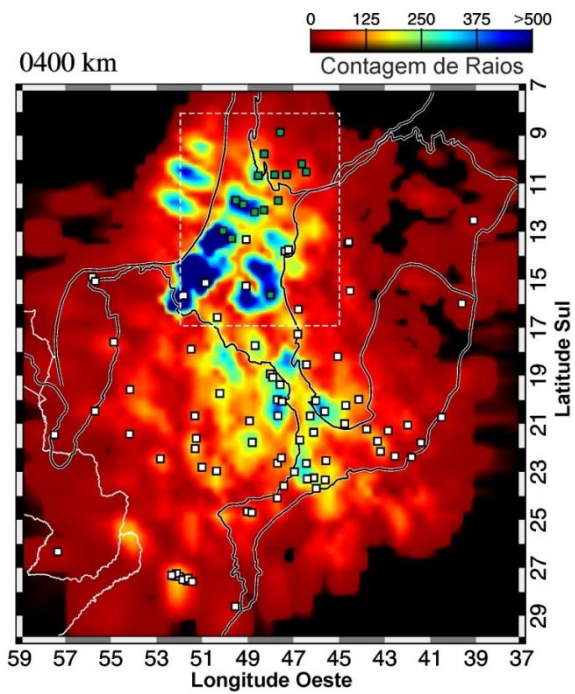

Figura 4.37: Imagem horizontal para a profundidade de 400 km mostrando a distribuição da densidade de raios. O quadrilátero tracejado representa a área de estudo deste trabalho.

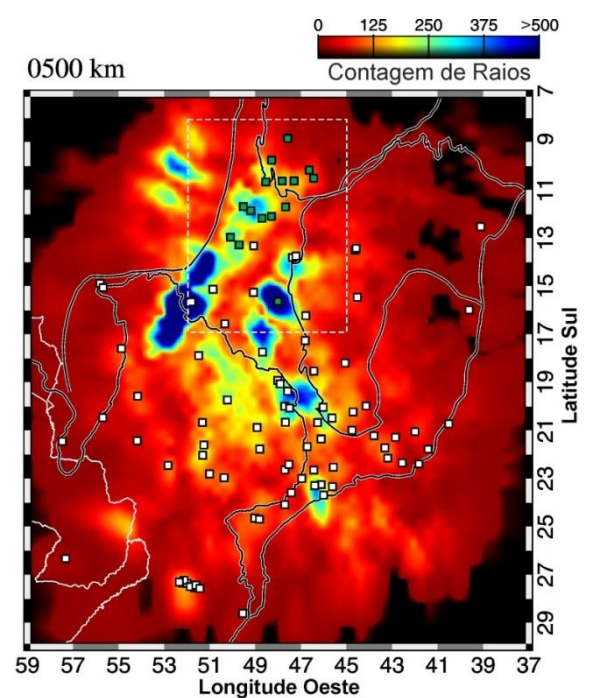

Figura 4.38: Imagem horizontal para a profundidade de 500 km mostrando a distribuição da densidade de raios. O quadrilátero tracejado representa a área de estudo deste trabalho.

# **CAPÍTULO 5 DISCUSSÃO**

## **5.1 EVOLUÇÃO TECTÔNICA DA PROVÍNCIA TOCANTINS**

A anomalia de baixa velocidade com direção nordeste-sudoeste que concorda com o *trend* principal do Lineamento Transbrasiliano, especialmente no Brasil Central, não é contínua ao longo de toda a extensão mapeada do lineamento (Figura 5.1). Dessa forma, as baixas velocidades observadas podem não estar necessariamente relacionadas ao Lineamento Transbrasiliano. Esta anomalia foi interpretada como o limite entre as placas Amazônica e Sãofranciscana na porção central do lineamento, e seria resultante da colisão entre estes dois blocos no Neoproterozóico. Na porção norte da área de estudo, esta anomalia pode estar marcando os limites destas placas com o possível núcleo cratônico que representa o embasamento da Bacia do Parnaíba, pois, nesta região, a anomalia de baixa velocidade possui dois ramos, sendo um com direção norte-sul e outro aproximadamente leste-oeste. No entanto, a baixa cobertura de estações na região e o consequente pouco cruzamento de raios, não permite que isto seja confirmado, de forma que estes dois ramos da anomalia podem não ser robustos.

As anomalias de baixa velocidade observadas, principalmente acompanhando o *trend* principal do Lineamento Transbrasiliano no Brasil Central, concordam com anomalias gravimétricas positivas. Modelos apresentados por Koosah *et al*. (2007) e Ventura *et al*. (2011), suportam a interpretação de que a anomalia gravimétrica Bouguer positiva do Brasil Central é principalmente compensada por diferenças nas propriedades físicas do manto litosférico. Nos resultados de tomografia com ondas de superfície realizados por Feng *et al.* (2007), anomalias de baixa velocidades foram observadas no Brasil Central acompanhando também a direção do Lineamento Transbrasiliano, e dessa forma concordando com nossos resultados.

Após a inclusão dos nossos dados na base de dados de Rocha *et al.* (2011), a parte leste da anomalia de baixa velocidade, principalmente sobre o estado de Goiás, teve sua amplitude aumentada, conforme comentado no Capítulo 4, permitindo discutir a possibilidade desta anomalia estar compartimentada em duas estruturas distintas e paralelas, sendo uma representada pelo Arco Magmático de Goiás e a outra pela base do Maciço de Goiás. A Figura 5.1b, mostra os possíveis limites em subsuperfície para estas estruturas, representados pelas linhas sólidas em marrom e branco.

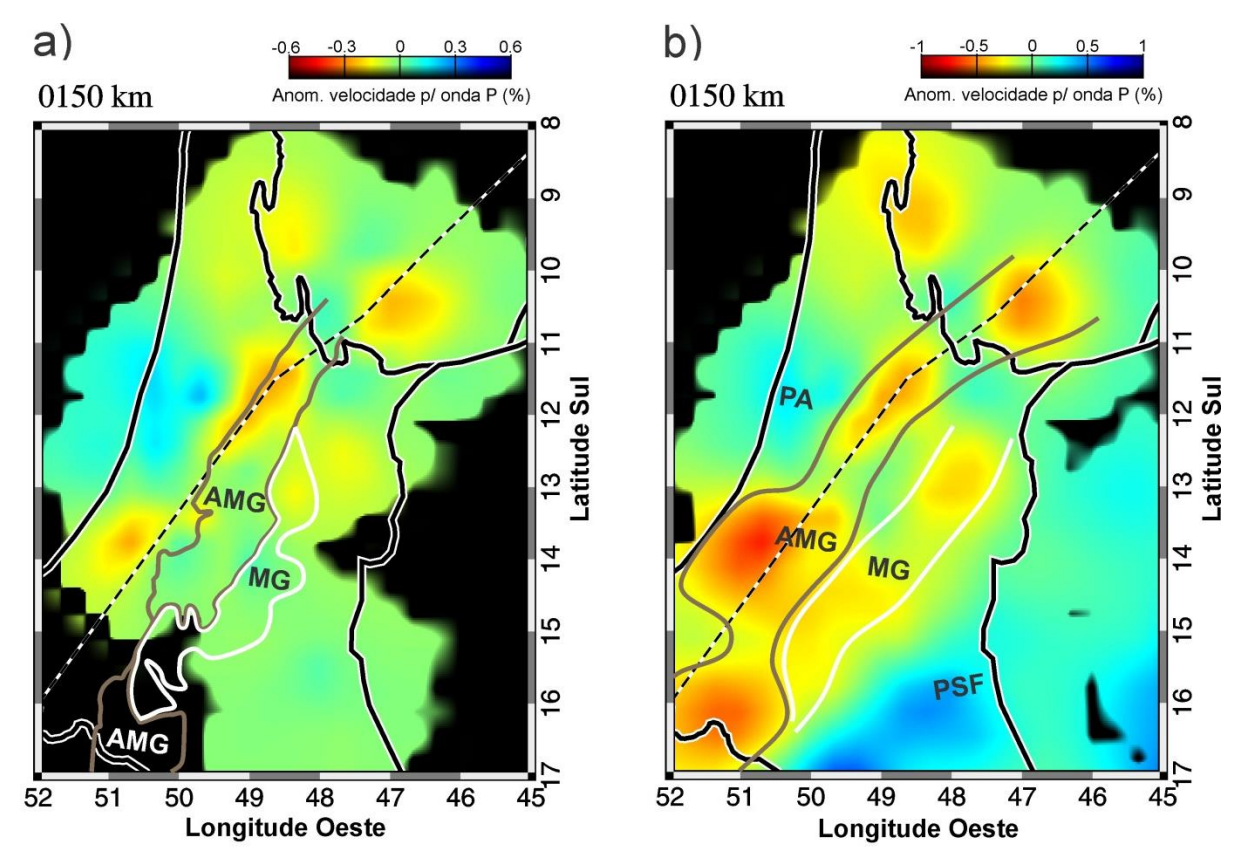

Figura 5.1: Imagem tomográfica horizontal para a profundidade de 150 km: a) antes e b) depois da inclusão dos nossos dados na base de Rocha *et al.* (2011). PA - Placa Amazônica; PSF - Placa Sãofranciscana; AMG - Arco Magmático de Goiás; MG - Maciço de Goiás. As linhas sólidas em marrom e branco em "a" são os limites de superfície (VALERIANO *et al.*, 2004), e em "b" são os possíveis limites em subsuperfície (interpretados neste trabalho), para o Arco Magmático de Goiás e Maciço de Goiás, respectivamente.

Soares (2005), com base em resultados de refração sísmica profunda e de gravimetria, apresentou um modelo para a evolução da Província Tocantins durante o ciclo brasiliano. Neste trabalho foi proposto que durante a convergência dos paleocontinentes São Francisco e Amazônico, houve consumo de um paleo-oceano (Oceano de Goiás), que estava entre estes paleocontinentes. Durante este processo, a Placa Sãofranciscana comprimiu o Maciço de Goiás contra um sistema de arcos de ilha formando o norte da Faixa Brasília, com um processo de subducção de leste para oeste. Posteriormente, um novo processo de subducção em sentido oposto consumiu a litosfera oceânica relativa à Placa Amazônica, o que representou o estágio final da convergência entre os dois paleocontinentes. Durante a segunda subducção, Soares (2005) sugeriu ainda que a base máfica/ultra-máfica da litosfera sob o Arco Magmático e o Maciço de Goiás foi delaminada, permitindo a ascensão da astenosfera. Embora sejam esperadas altas velocidades para o Maciço de Goiás, esse processo de delaminação teria permitido que a base do Maciço de Goiás fosse separada de sua parte superior, e sendo assim, velocidades menores são observadas sob esta região, devido à formação de um novo manto litosférico em função da ascensão de material astenosférico.

As anomalias de alta velocidade observadas para além dos limites geológicos de superfície sob o Cráton do São Francisco reforçam a hipótese de que este cráton faz parte de um bloco maior em subsuperfície (Placa Sãofranciscana – ALKMIM *et al.,* 1993), concordando com outros trabalhos (e.g. USSAMI, 1993; STEENKAMP, 1998; ASSUMPÇÃO *et al.,* 2004b; ASSUMPÇÃO *et al.*, 2006; PEREIRA e FUCK, 2005; PINTO, 2009; ROCHA, *et al.,* 2011).

A anomalia de alta velocidade observada na parte oeste da área de estudo foi interpretada como sendo parte do Cráton Amazônico. Esta anomalia também ultrapassa os limites geológicos de superfície deste cráton para leste, porém não tão além quanto sob o Cráton do São Francisco. Na Figura 5.2 está proposto um modelo, com base em nossos resultados, para os limites em subsuperfície das placas Amazônica e Sãofranciscana dentro da área de estudo, bem como o possível limite destas placas com o núcleo cratônico da Bacia do Parnaíba.

Nos resultados de Feng *et al.* (2007), as anomalias de alta velocidade sob o parte leste do Cráton Amazônico, mostram que elas se estendem até cerca de 200 km de profundidade, indicando uma litosfera mais espessa sob o cráton. Em nossos resultados, as anomalias relacionadas ao Cráton Amazônico atingem profundidades superiores a 300 km (Figura 4.10). Entretanto, conforme foi exposto no Capítulo 4,
uma das limitações da técnica de tomografia utilizada neste trabalho, é o fato de que as anomalias são alongadas em profundidade devido à influência da trajetória dos raios, especialmente quando existe excesso de raios vindo de uma mesma direção. Dessa forma, a profundidade das estruturas referentes a estas anomalias pode ser menor. Rocha *et al.* (2011), simularam diferentes profundidades para uma estrutura sintética representando o Cráton do São Francisco, com o objetivo de testar a influência da trajetória dos raios nas anomalias em profundidade. Nos resultados destes testes concluiu-se que o Cráton do São Francisco deve alcançar profundidades superiores a 200 km.

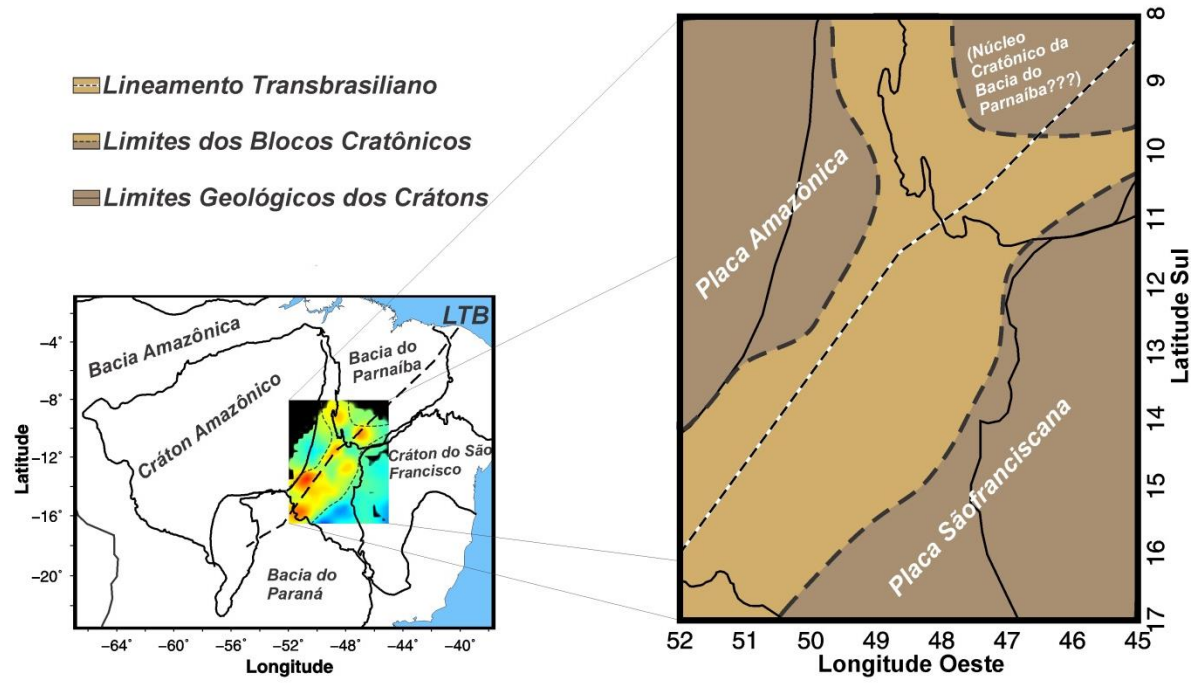

Figura 5.2: Modelo proposto para os limites em subsuperfície das placas Amazônica e Sãofranciscana dentro da área de estudo, e possível limite destas placas com o núcleo cratônico da Bacia do Parnaíba.

#### **5.2 CAUSAS DA SISMICIDADE INTRAPLACA NO BRASIL CENTRAL**

No continente Sulamericano, o campo de tensões regionais é dominado por compressões na direção leste-oeste (ZOBACK, 1992). A origem desse regime de tensões deve-se principalmente às forças relacionadas à formação da placa Sulamericana a partir da dorsal meso-atlântica, e às forças resistivas exercidas pela placa Caribenha, ao norte, e pela placa de Nazca, a oeste (MENDIGUREN e RICHTER, 1978; COBLENTZ e RICHARDSON, 1996).

Assumpção *et al.* (2004a) propôs um modelo, a partir de resultados de tomografia sísmica, para explicar a sismicidade intraplaca principalmente na região sudeste do Brasil. Segundo este trabalho, a alta sismicidade se deve ao enfraquecimento da litosfera devido ao seu afinamento. Esta afirmação se baseia no fato de que a concentração de eventos coincide com anomalias tomográficas de baixa velocidade, as quais indicariam regiões de afinamento litosférico. Segundo o modelo de Assumpção *et al.* (2004a), os esforços seriam concentrados uniformemente em profundidade ao longo da litosfera. Em regiões intraplaca com litosfera mais espessa, a intensidade dos esforços concentrados seria menor do que as das regiões menos espessas. Dessa forma, a crosta em regiões de litosfera mais fina, concentraria esforços mais intensos, favorecendo a maior sismicidade. Em nossos resultados, observamos para o Brasil Central o mesmo padrão observado no trabalho de Assumpção *et al.* (2004a).

Com o objetivo de avaliar a sismicidade do Brasil Central de forma mais abrangente, apresentamos na Figura 5.4 um mapa tomográfico (nossa base incluída na de Rocha *et al.,* 2011), a uma profundidade de 150 km, em uma área maior (Figura 5.3) e que engloba a área de estudo deste trabalho.

Observa-se na Figura 5.4 que a região de baixa velocidade no centro da Província Tocantins é acompanhada por uma alta concentração de eventos sísmicos seguindo a direção do Lineamento Transbrasiliano. Dessa forma, o Lineamento Transbrasiliano pode estar sendo reativado por esforços acumulados na crosta devido ao afinamento litosférico ali existente. Na porção mais ao norte da área de estudo, sob a Bacia do Parnaíba, não é observada sismicidade, onde se espera que haja uma litosfera mais espessa. Na Figura 5.5a, mostramos o histograma com a

quantidade de eventos ao longo do perfil vertical t-t' (Figura 5.5c). Na Figura 5.5b, propomos um modelo (fora de escala) baseado na Figura 5.5c em que apresentamos uma região onde deve haver um afinamento litosférico sob a Província Tocantins (PT), com tensões intraplaca concentradas na crosta superior, favorecendo a atividade sísmica nesta região. Por este modelo, observa-se ainda que as regiões localizadas na Placa Amazônica (PA) e na Placa Sãofranciscana (PSF), apresentam pouca sismicidade com relação às regiões localizadas sob a Província Tocantins, onde existe uma expressiva sismicidade.

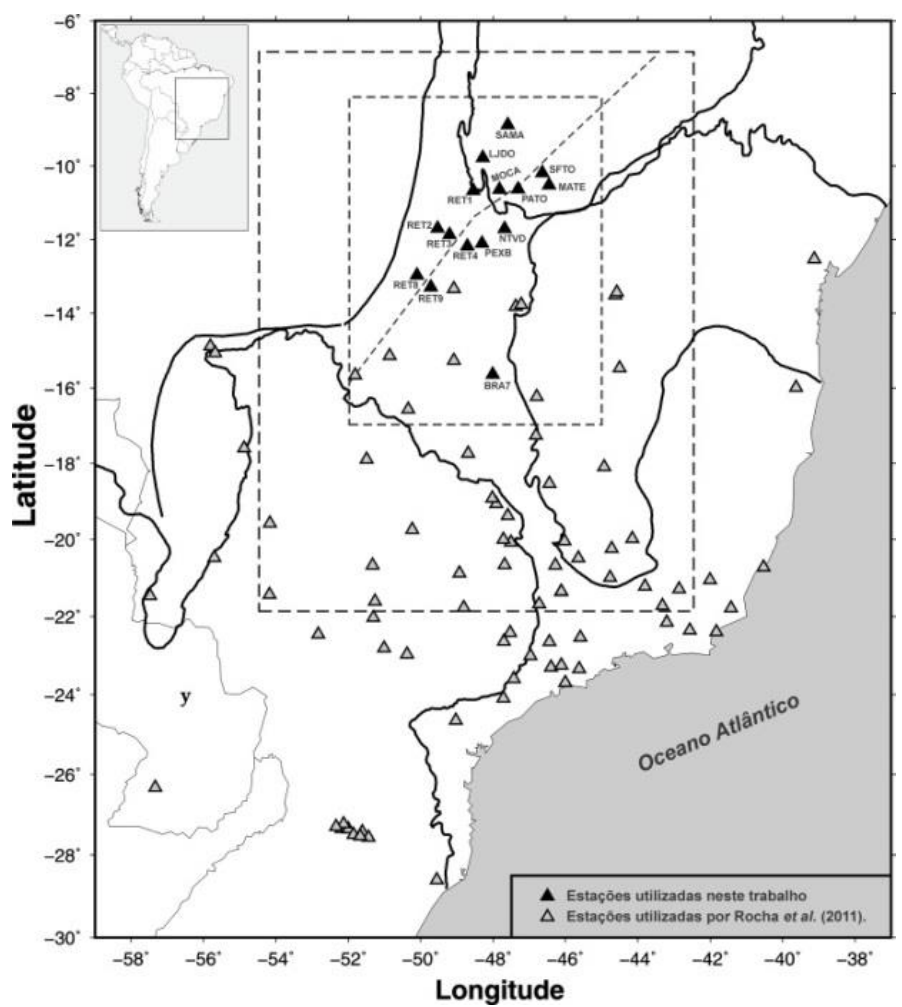

Figura 5.3: Localização da área da Figura 5.4 representada pelo quadrilátero tracejado maior. O quadrilátero tracejado menor representa a área de estudo deste trabalho.

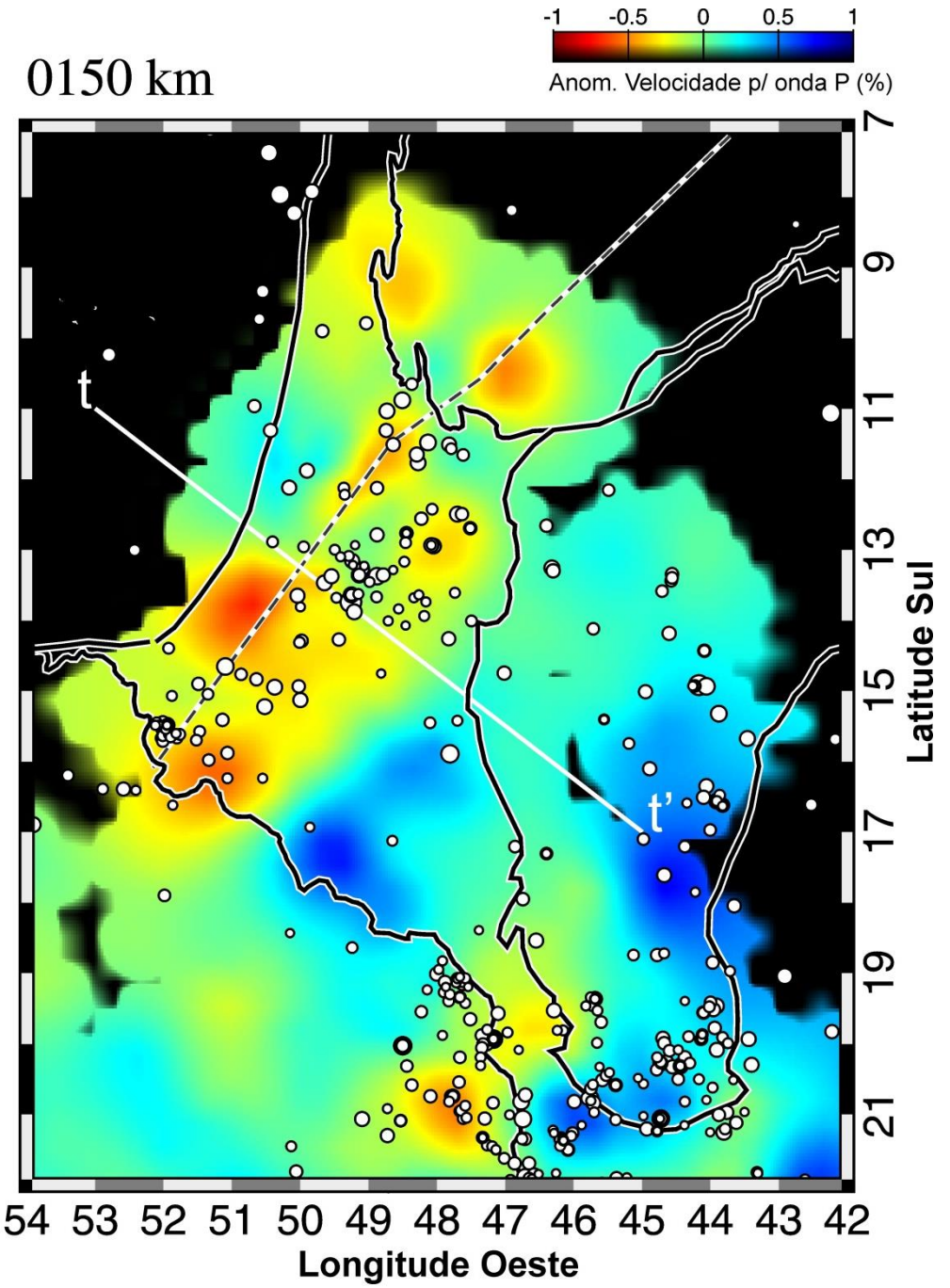

Figura 5.4: Distribuição dos sismos obtidos da base de dados IAG-USP. A linha branca representa o perfil vertical t-t' e a linha tracejada o Lineamento Transbrasiliano.

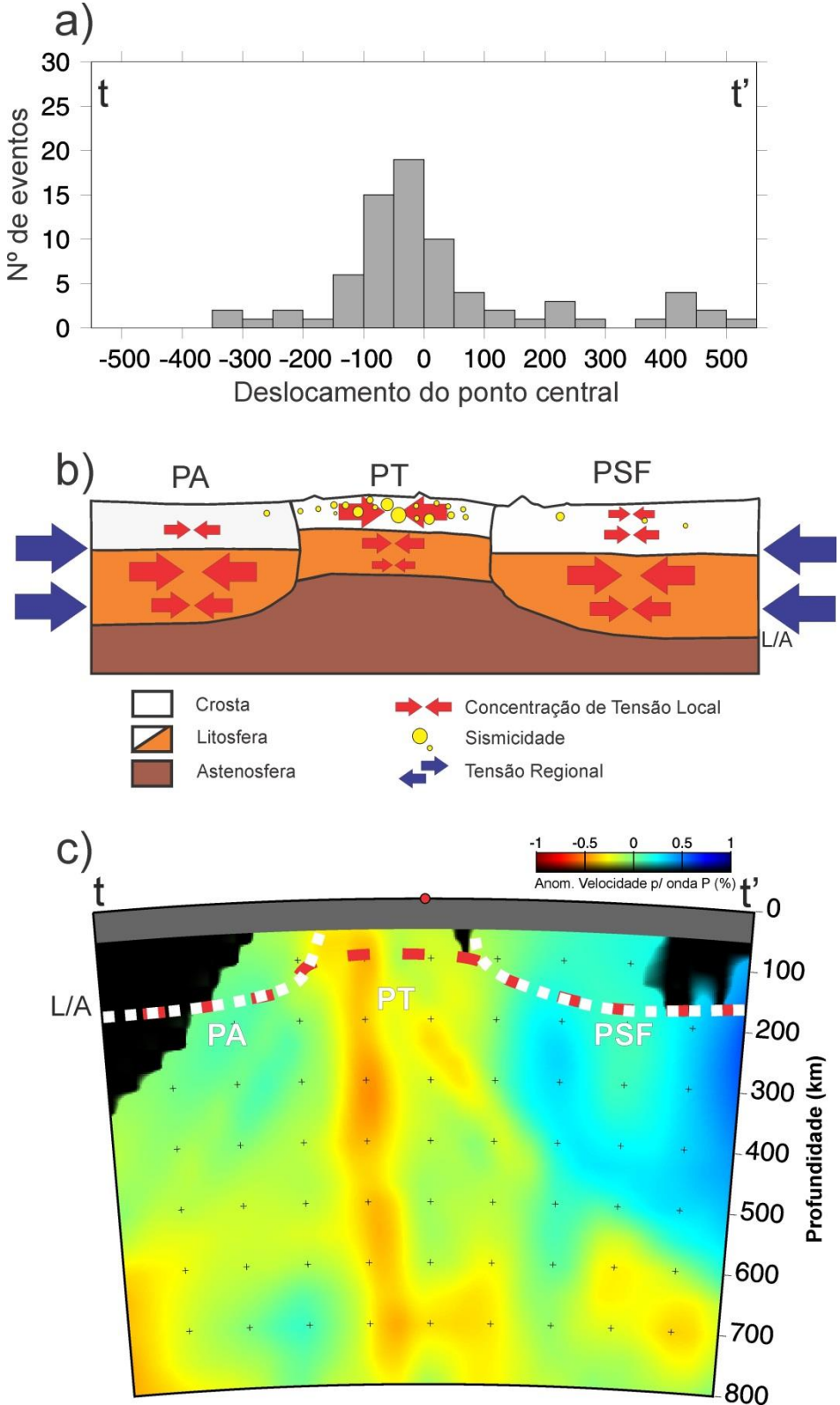

Figura 5.5: a) Histograma do número de eventos em relação à posição central indicada no perfil vertical t-t'. b) Localização da sismicidade em função da concentração de tensão na litosfera. c) Perfil t-t' indicado na Figura 5.4. PA – Placa Amazônica; PT – Província Tocantins (Faixa Brasília) e PSF – Placa Sãofranciscana. L/A é o limite litosfera/astenosfera (Heit *et al.,* 2007).

# **CAPÍTULO 6 CONCLUSÕES**

Com a instalação das estações na porção norte da Província Tocantins e Sul da Bacia do Parnaíba, foi possível observar anomalias tomográficas em áreas não mapeadas pelos trabalhos anteriores.

A anomalia de baixa velocidade que predomina em nossos resultados deve estar relacionada com o limite entre as placas Amazônica e Sãofranciscana na porção central da Província Tocantins. A porção norte desta anomalia pode estar marcando os limites entre estas placas com o possível núcleo cratônico que representa o embasamento da Bacia do Parnaíba. No entanto, esta afirmação carece de mais dados.

A presença da anomalia de baixa velocidade na região central da área de estudo, permitiu discutir a possibilidade desta anomalia estar compartimentada em duas estruturas distintas e paralelas, sendo uma representada pelo Arco Magmático de Goiás e a outra pelo Maciço de Goiás, as quais relacionamos com os resultados de refração sísmica profunda, interpretados por Soares (2005), e com o modelo de evolução tectônica por ele proposto.

As altas velocidades observadas sob os Crátons Amazônico e do São Francisco, as quais ultrapassaram os seus limites geológicos de superfície, reforçam a hipótese de que estas estruturas fazem parte de blocos maiores (Placa Amazônica e Sãofranciscana).

Com base em nossos resultados concluiu-se que o Lineamento Transbrasiliano não tem influência direta no manto superior, pois a anomalia de baixa velocidade que acompanha o *trend* principal do Lineamento Transbrasiliano, não é contínua ao longo deste. Esta afirmação carece de novos dados, principalmente sob a Bacia do Parnaíba, onde se espera também que estes confirmem a direção da ramificação da anomalia de baixa velocidade.

A alta sismicidade observada no Brasil Central deve-se possivelmente ao afinamento da litosfera na região, quando comparada com as regiões adjacentes. A concentração de eventos coincide com anomalias tomográficas de baixa velocidade na direção do Lineamento Transbrasiliano, apenas na Província Tocantins. Estas indicariam regiões de afinamento litosférico, seguindo o mesmo padrão observado no trabalho de Assumpção *et al.* (2004a).

Pouca sismicidade é observada sobre as Placas Amazônica e Sãofranciscana, e sobre a Bacia do Parnaíba, quando comparada com aquela observada sobre a Província Tocantins. Isso ocorre possivelmente por estas regiões apresentarem litosfera mais espessa, típica de regiões cratônicas.

Para mapear melhor a Placa Amazônica com o método utilizado neste trabalho, seria interessante a instalação de novas estações na parte oeste da área de estudo, especialmente no estado do Mato Grosso.

## **REFERÊNCIAS BIBLIOGRÁFICAS**

Alkmim, F. F.; Brito Neves, B. B. e Barbosa, J. S. F. (1993). Arcabouço tectônico do Cráton do São Francisco. Uma revisão, in: *O Cráton do São Francisco,* pp. 45–62, Dominguez, J. M. L. e Misi, A., (eds). Sociedade Brasileira de Geologia. Núcleo Bahia/Sergipe, Salvador.

Almeida F. F. M. e Hasui Y. (1984). *O Pré-Cambriano do Brasil*. São Paulo, Blücher, 378 p.

Almeida, F. F. M.; Neves, B. B. B., e Carneiro, C. D. R. (2000). The origin and evolution of the South American platform. *Earth Science Reviews,* **50**(1-2):77-111.

Assumpção, M.; Schimmel, M.; Escalante, C.; Rocha, M.; Barbosa, J. R. e Barros, L. V. (2004a). Intraplate seismicity in SE Brazil: stress concentration in lithospheric thin spots, *Geophysical Journal International,* **159:**390–399, doi:10.1111/j.1365- 246X.2004.02357.x.

Assumpção, M. S.; Meijian An, M. B.; França, G. S. L.; Rocha, M.; Barbosa, J. R. e Berrocal, J. (2004b). Seismic studies of the Brasília fold belt at the western border of the São Francisco Craton, Central Brazil, using receiver function, surface-wave dispersion and teleseismic tomography. *Tectonophysics*, **388**:173–185.

Assumpção, M.; Heintz, M.; Vauchez, A. e Silva, M. (2006). Upper mantle anisotropy in SE and Central Brazil from SKS splitting: Evidence of asthenospheric flow around a cratonic keel, Earth and Planetary. *Science Letters*, **250**:224–240, doi:10.1016/j.epsl.2006.07.038.

Bastow, I. D.; Nyblade, A. A.; Stuart, G. W.; Rooney, T. O. e Benoit, M. H. (2008). Upper mantle seismic structure beneath the ethiopian hot spot: Rifting at the edge of the African low-velocity anomaly. *Geochemistry, Geophysics, Geosystems,* 9(12), doi:10.1029/2008GC002107.

Cline, A. K. (1981). FITPACK – Softwere package for curve and surface fitting employing splines under tension. *Departament of Computer Sciences,* University of Texas, Austin.

Coblentz, D. D. e Richardson, R. M. (1996). Analysis of the South American intraplate stress fïeld, *Journal of Geophysical Research*., **101**(B4):8643-8657.

Constable, S. C.; Parker, R. L. e Constable, C. G. (1987). Occam's inversion: a practical algorithm for generating smooth models from electromagnetic sounding data, *Geophysics*, **52**(3):289–300.

Cordani, U. G. e Sato, K. (1999). Crustal evolution of the South American Platform based on Nd isotopic systematics on granitoids rocks. *Episodes*, **22**(3):167-173.

Cordani, U. G.; Sato, K.; Teixeira, W.; Tassinari C. C. G. e Basei, M. A. S. (2000). Crustal evolution of the South American platform, in: *Tectonic Evolution of South America,* pp. 19–40, eds Cordani, U. G.; Milani, E. J.; Thomaz-Filho, A. e Campos, D. A., Finep, Brazil.

Escalante, C. (2002). Tomografia sísmica do manto superior sob o sudeste e centro oeste do Brasil. *Dissertação de mestrado*, IAG/USP, São Paulo, 74 p.

Evans, J. R. e Achauer, U. (1993). Teleseismic velocity tomography using the ACH method: theory and application to continental-scale studies, In: H. M. Iyer e K. Hirahara eds. *Seismic Tomography: Theory and Practice*: Chapman and Hall, London, pp. 319-360.

Feng, M.; Van der Lee, S. e Assumpção, M. (2007). Upper mantle structure of South America from joint inversion of waveforms and fundamental mode group velocities of Rayleigh waves. *Journal of geophysical Research*, **112**(B04312), doi:10.1029/2006JB004449.

Fuck R.A. (1994). A Faixa Brasília e a compartimentação tectônica na Província Tocantins, In: *SBG, IV Simpósio de Geologia do Centro-Oeste*, *Atas*, pp. 184–187.

Fuck R. A.; Pimentel M. M.; Soares J. E. P. e Dantas E. L. (2005). Compartimentação da Faixa Brasília, In*: SBG, IX Simpósio de Geologia do Centro-Oeste, Atas*, pp. 26-27.

Fuck R. A.; Dantas E. L.; Sordi D. A.; Chiarini M. F. N. e Oliveira C. G. (2007). Folha Santa Terezinha de Goiás – SD.22-Z-A-III, escala 1:100.000, In: *C.J.S. de Alvarenga (Coord.).* Nota explicativa. UnB, CPRM, PGB/LGB, Brasília.

Goldstein, P.; Dodge, D.; Firpo, M. e Lee Minner (2003). "SAC2000: Signal processing and analysis tools for seismologists and engineers, Invited contribution to "*The IASPEI International Handbook of Earthquake and Engineering Seismology*", Edited by WHK Lee, H. Kanamori, P.C. Jennings, and C. Kisslinger, Academic Press, London.

Goldstein, P. e Snoke A. (2005). "SAC Availability for the IRIS Community", Incorporated Institutions for Seismology Data Management Center Electronic Newsletter.

Golub, G. H. e Van Loan, C. F. (1983). Matrix Computations, *The Johns Hopkins University Press*, Baltimore, 476 p.

Goodwin A. M. (1991). *Precambrian Geology.* London, Academic Press, 666 p.

Heintz, M.; Debayle, E. e Vauchez, A. (2005). Upper mantle structure of the South American continent and neighboring oceans from surface wave tomography. *Tectonophysics,* **406:**115-139, doi:10.1016/j.tecto.2005.05.006.

Heit, B.; Sodoudi, F.; Yuan, X.; Bianchi, M. e Kind R. (2007). An S receiver function analysis of the lithospheric structure in South America. Geophysical Research Letters, doi:10.1029/2007GL030317.

Hestenes, M. R. e Stiefel E. (1952). Methods of conjugate gradients for solving linear systems, *J. Res. Nat. Bur*. Standards, **49:**409–436.

Kenneth, B. L. N. e Engdahl, E. R. (1991). Travel times for global earthquakes location and phase identification. *Geophysical Journal International*, **105**:429-465.

Koosah, M; Vidotti, R.; Soares, J.E.P. e Fuck, R.A. (2007). Gravimetric and seismic data integration in a 2D forward gravimetric modeling for the crust and lid mantle beneath northern Brasilia Belt. In: *SBGf, 10th Internat. Cong. of the Brazilian Geophy. Soc.,* Rio de Janeiro. Expanded Abstract Volume.

Mendiguren, J. A. e Richter, F. M. (1978). On the origin of compressional intraplate stresses in south america. *Physics of the Earth and Planetary Interiors*, **16**(4), 318- 326.

Menke, W. (1984). Geophysical Data Analisys–Discrete Inverse Theory, *Academic Press*, Inc., Orlando, FL.

Neele, F.; VanDecar, J. e Snieder, R. (1993). The use of P wave amplitude data in a joint inversion with travel times for upper mantle velocity structure, *Journal of geophysical Research*, (**98)**:12033-12054.

Paige, C. C. e Saunders, M. A. (1982) LSQR: An algorithm for sparse linear equations and sparse least squares, *ACM Trans. Math. Softwere*, **8**:43–71.

Pereira, R. S. e Fuck, R. A. (2005). Archean nucleii and the distribution of kimberlite and related rocks in the São Francisco Craton, Brazil. *Revista Brasileira de Geociências*. **35**(3):93-104.

Pimentel, M. M. e Fuck, R. A. (1987). Origem e evolução das rochas metavulcânicas e metaplutônicas da região de Arenópolis (GO). *Revista Brasileira de Geociências*, **17**(1):2-14.

Pimentel, M. M.; Fuck, R. A.; Jost, H.; Filho, C. F. F. e Araújo, S. M. (2000). The basement of the Brasília Fold Belt and the Goiás, in: *Tectonic Evolution of South America Magmatic Arc, 195-229,* 31st International Geological Congress, Rio de Janeiro, Brazil.

Pimentel M. M.; Jost H. e Fuck R. A. (2004). O embasamento da Faixa Brasília e o Arco Magmático de Goiás, In: V. *Mantesso Neto*, A. Bartorelli, C. D. R., Carneiro, B. B. de Brito Neves (eds) *Geologia do Continente Sul-Americano: evolução da obra de Fernando Flávio Marques de Almeida*. Editora Beca, São Paulo, 673 pp.

Pinto, L. G. R. (2009). Interpretação de dados gravimétricos e eletromagnéticos do sul do Cráton São Francisco: novos modelos crustais e litosféricos. *Tese de Doutorado*, IAG/USP, São Paulo, 133 p.

Pulliam, R. J.; Vasco, D. W. e Johnson, L. R. (1993). Tomographic inversions for mantle P wave velocity structure based on the minimization of  $\hat{f}$  and  $I^{\dagger}$  norms of International Seismological Centre travel time residuals, *Journal of Geophysical Research,* **98**(B1):699–734.

Ramos, V. A. (1999). Plate tectonic setting of the Andean Cordillera. *Episodes,* **22**(3):183-190.

Rawlinson, N. e Sambridge, M. (2003). Seismic traveltime tomography of the crust and lithosphere. *Advances in Geophysics*, **46**:81-197.

Rocha, M. P. (2003). Ampliação da Tomografia Sísmica do Manto Superior no Sudeste e Centro-Oeste do Brasil com ondas P. *Dissertação de Mestrado*, IAG/USP, São Paulo, 71 p.

Rocha, M. P. (2008). Tomografia sísmica com ondas P e S para o estudo do manto superior no Brasil. *Tese de Doutorado*, IAG/USP, São Paulo, 86 p.

Rocha, M. P.; Schimmel, M. e Assumpção, M. (2011). Upper-mantle seismic structure beneath SE and Central Brazil from *P*- and *S*-wave regional traveltime tomography. *Geophysical Journal International*, **184:**268-286, doi: 10.1111/j.1365- 246X.2010.04831.x.

Scales, J. A. (1987). Tomographic inversion via the conjugate gradient method. *Geophysics,* **52(2):**179–185.

Schimmel, M. (1999). Phase Cross-Correlation: Design, Comparison, and Application, Bull. *Seismology. Soc*. Am., 89, 1366–1378.

Schimmel, M.; Assumpção, M. e VanDecar, J. C. (2003). Seismic velocity anomalies beneath SE Brazil from P and S wave travel time inversions. *Journal of geophysical Research,* **108**(B4):1-13, doi:10.1029/2001JB000187.

Schobbenhaus, C. (coord.) 1975. Carta Geológica do Brasil ao Milionésimo – Folha Goiás (SD 22) (texto explicativo). DNPM, Brasília 114p.

Shearer, P. M. (2009). Introduction to Seismology, 2 ed. Cambridge University Press, New York, United States, 396 p.

Soares, J. E. P. (2005). Estudos de refração sísmica profunda, função do receptor e gravimetria na Província Tocantins, Brasil central. *Tese de Doutorado nº 73,* Instituto de Geociências, Universidade de Brasília, 167 pp.

Soares, J. E., Berrocal, J., Fuck, R. A., Mooney, W. D., e Ventura, D. B. R. (2006). Seismic characteristics of central brazil crust and upper mantle: A deep seismic refraction study. *Journal of Geophysical Research B: Solid Earth*, 111(12).

Steenkamp, B. (1998). Some questions and answers about the Mesozoic diamond mineralization potential of the Paramirim Shield. *Geophysical Service Division, Internal Report,* De Beers Brasil, Brasília.

Teixeira, W.; Sabaté, P.; Barbosa, J.; Noce, C. M. e Carneiro, M. A. (2000). Archean and Paleoproterozoic tectonic evolution of the São Francisco Craton, Brazil, in: *Tectonic Evolution of South America,* pp. 101–137, eds Cordani, U. G.; Milani, E. J.; Thomaz Filho, A. e Campos, D. A., Finep, Brazil.

Thomson, C. J. e Gubbins, D. (1982). Three-dimensional lithospheric modelling at NOR-SAR: linearity of the method and amplitude variations from the anomalies, *Geophysical Journal, Royal Astronomical Society*, **71**(1):1-36.

Ussami, N. (1993). Estudos Geofísicos no Cráton do São Francisco: Estágio Atual e Perspectivas. In: *O Cráton do São Francisco,* pp. 35–43, Domingues, J. e Misi, A., (eds ). Sociedade Brasileira de Geologia, Brasil.

Valeriano C. M.; Dardenne M. A.; Fonseca M. A.; Simões L.S.A. e Seer, H.J. (2004). A Evolução Tectônica da Faixa Brasília. In: V. Mantesso Neto, A. Bartorelli, C.D.R. Carneiro e B.B. Brito Neves (eds). *Geologia do Continente Sulamericano: Evolução da obra de Fernando Flávio Marques de Almeida.* Beca, São Paulo, p. 575-592.

VanDecar, J. C. e R. S. Crosson, (1990). Determination of teleseismic relative phase arrival times using multi-channel cross-correlation and least squares, Bull. *Seismology Soc.* Am., 80, 150–169.

VanDecar, J. C. (1991). Upper mantle structure of the Cascadia subduction zone from nonlinear teleseismic travel time inversion. *Tese de Doutorado*, University of Washington, 165 p.

VanDecar, J. C.; James, D. E. e Assumpção, M. (1995). Seismic evidence for a fossil mantle plume beneath South America and implications for plate driving forces. *Nature,* **378:**25-31, doi:10.1038/378025a0.

Ventura, D.B.R.; Soares, J.E.P.; Fuck, R.A. e Caridade, L.C.C. (2011). Caracterização sísmica e gravimétrica da litosfera sob a linha de refração sísmica profunda de Porangatu, Província Tocantins, Brasil Central. *Revista Brasileira de Geociências,* 41(1): 130-140.

Watson, T.; Nyblade, A.; Wiens, D. A.; Anandakrishnan, S.; Benoit, M.; Shore, P. J.; Voigt, D. e VanDecar, J. (2006). P and S velocity structure of the upper mantle beneath the Transantarctic Mountains, East Antarctic cráton, and Ross Sea from travel time tomography. *Geochemistry, Geophysics, Geosystem,* 7, Q07005, [doi:10.1029/2005GC001238.](http://www.agu.org/pubs/crossref/2006.../2005GC001238.shtml)

Zoback, M. L. (1992). Stress field constraints on intraplate seismicity in eastern North America. *Journal of Geophysical Research*, **97**(B8), 11,761-11,782.

## **ANEXO A**

### **LISTA DE EVENTOS UTILIZADOS NESTE TRABALHO**

| <b>Data</b> | <b>Dia</b> | Hora origem  | Lat. do    | Long. do    | Prof. | Mag. | Fase         |
|-------------|------------|--------------|------------|-------------|-------|------|--------------|
| dd/mm/aa    | Jul.       | hh:mm:ss     | evento     | evento      | (km)  | (mb) |              |
| 04/08/2008  | (217)      | 19:38:17.000 | 33.781     | 27.071      | 010   | 5.4  | P            |
| 06/08/2008  | (219)      | 14:45:34.000 | $-58.6379$ | $-25.0926$  | 010   | 4.9  | P            |
| 07/08/2008  | (220)      | 22:58:30.000 | $-9.3554$  | $-109.4648$ | 010   | 5.1  | P            |
| 13/08/2008  | (226)      | 01:32:43.000 | $-13.4558$ | $-111.3532$ | 010   | 5.3  | $\mathsf{P}$ |
| 15/08/2008  | (228)      | 03:38:15.000 | $-58.358$  | $-22.7971$  | 010   | 4.9  | $\mathsf{P}$ |
| 19/08/2008  | (232)      | 10:57:58.000 | $-28.3771$ | $-113.0477$ | 009   | 5.3  | $\mathsf{P}$ |
| 21/08/2008  | (234)      | 22:51:39.000 | 5.2372     | $-82.6167$  | 010   | 4.8  | P            |
| 26/08/2008  | (239)      | 02:28:24.000 | $-52.4922$ | 12.1151     | 010   | 5.0  | P            |
| 26/08/2008  | (239)      | 08:07:06.000 | $-52.5441$ | 26.2961     | 010   | 4.8  | P            |
| 28/08/2008  | (241)      | 15:22:19.000 | 0.35       | $-16.9499$  | 010   | 5.5  | P            |
| 31/08/2008  | (244)      | 20:58:31.000 | $-24.4629$ | $-116.0939$ | 010   | 5.0  | $\mathsf{P}$ |
| 05/09/2008  | (249)      | 19:07:31.000 | $-2.1089$  | $-12.6979$  | 010   | 5.4  | $\mathsf{P}$ |
| 24/09/2008  | (268)      | 17:12:14.000 | $-22.6159$ | $-12.8359$  | 010   | 4.8  | $\mathsf{P}$ |
| 24/09/2008  | (268)      | 17:24:47.000 | $-22.7039$ | $-12.8749$  | 010   | 4.9  | P            |
| 23/10/2008  | (297)      | 09:21:11.012 | 5.85       | 125.88      | 127   | 5.7  | <b>PKP</b>   |
| 29/10/2008  | (303)      | 18:12:00.000 | 14.457     | $-93.4739$  | 019   | 4.8  | P            |
| 02/11/2008  | (307)      | 20:42:32.000 | 19.5833    | $-66.3633$  | 010   | 5.3  | P            |
| 05/11/2008  | (310)      | 15:33:01.000 | 5.857      | $-82.4709$  | 010   | 5.2  | P            |
| 06/11/2008  | (311)      | 13:09:30.000 | $-55.2249$ | $-128.7599$ | 010   | 4.9  | P            |
| 07/11/2008  | (312)      | 08:37:48.000 | 12.38      | 144.019     | 032   | 5.5  | <b>PKP</b>   |
| 13/11/2008  | (318)      | 09:49:45.000 | 11.1231    | $-85.7922$  | 052   | 4.9  | P            |
| 13/11/2008  | (318)      | 15:10:10.000 | $-55.9399$ | $-26.9699$  | 010   | 5.5  | P            |
| 14/11/2008  | (319)      | 02:05:07.000 | $-53.6999$ | 8.7         | 010   | 5.7  | P            |
| 15/11/2008  | (320)      | 23:03:14.000 | 12.2       | $-89.0979$  | 065   | 5.0  | P            |
| 16/11/2008  | (321)      | 17:02:29.000 | 1.12       | 122.45      | 030   | 7.0  | <b>PKP</b>   |
| 16/11/2008  | (321)      | 17:34:35.000 | 1.35       | 122.32      | 025   | 6.0  | <b>PKP</b>   |
| 19/11/2008  | (324)      | 06:11:03.000 | 10.906     | $-82.1199$  | 048   | 5.7  | P            |
| 22/11/2008  | (327)      | 18:49:36.000 | $-1.9889$  | $-12.9589$  | 033   | 6.2  | P            |
| 22/11/2008  | (327)      | 23:06:45.000 | $-37.108$  | $-95.2997$  | 010   | 4.8  | P            |
| 23/11/2008  | (328)      | 11:57:43.000 | $-4.4759$  | 152.964     | 046   | 5.5  | <b>PKP</b>   |
| 25/11/2008  | (330)      | 01:19:45.000 | -46.7862   | $-10.7098$  | 010   | 4.7  | ${\sf P}$    |
| 28/11/2008  | (333)      | 09:38:09.000 | 22.852     | $-46.9929$  | 033   | 5.3  | P            |
| 29/11/2008  | (334)      | 04:02:49.000 | $-57.9446$ | $-25.4836$  | 053   | 4.7  | P            |
| 19/12/2008  | (354)      | 08:31:49.000 | 47.33      | $-27.6499$  | 005   | 6.0  | P            |
| 29/12/2008  | (364)      | 01:24:29.000 | -36.3299   | -72.9769    | 041   | 4.8  | P            |
| 01/01/2009  | (001)      | 02:46:19.000 | $-55.1953$ | $-29.0112$  | 035   | 5.3  | P            |
| 01/01/2009  | (001)      | 06:27:47.000 | -34.9305   | -107.9677   | 010   | 5.0  | P            |
| 08/01/2009  | (008)      | 12:04:00.000 | 41.94      | 20.74       | 005   | 5.0  | P            |
| 08/01/2009  | (008)      | 19:21:30.000 | 10.554     | -83.8939    | 006   | 5.1  | P            |
| 17/01/2009  | (017)      | 05:17:03.000 | -59.8999   | $-26.7999$  | 010   | 5.6  | P            |
| 22/01/2009  | (022)      | 20:16:27.000 | $-7.7699$  | 129.13      | 141   | 6.3  | <b>PKP</b>   |
| 23/01/2009  | (023)      | 02:16:37.000 | $-33.1194$ | $-15.9013$  | 010   | 4.8  | P            |
| 23/01/2009  | (023)      | 08:25:58.000 | -56.9067   | $-25.1415$  | 035   | 4.6  | P            |
| 24/01/2009  | (024)      | 03:05:29.000 | -56.8977   | -24.9399    | 038   | 4.6  | P            |
| 31/01/2009  | (031)      | 13:24:57.000 | 17.66      | -101.9389   | 005   | 5.2  | P            |
| 08/02/2009  | (039)      | 20:49:24.000 | $-2.532$   | $-78.893$   | 086   | 4.9  | P            |
| 09/02/2009  | (040)      | 14:09:02.000 | $-6.567$   | $-81.15$    | 015   | 5.5  | P            |
| 11/02/2009  | (042)      | 22:14:26.000 | 3.715      | 126.65      | 025   | 5.9  | <b>PKP</b>   |
| 15/02/2009  | (046)      | 10:04:49.000 | $-5.854$   | $-80.891$   | 021   | 5.8  | P            |
| 18/02/2009  | (049)      | 00:09:18.000 | $-52.963$  | 20.885      | 010   | 5.1  | P            |

Tabela A1: Lista de eventos utilizados neste trabalho

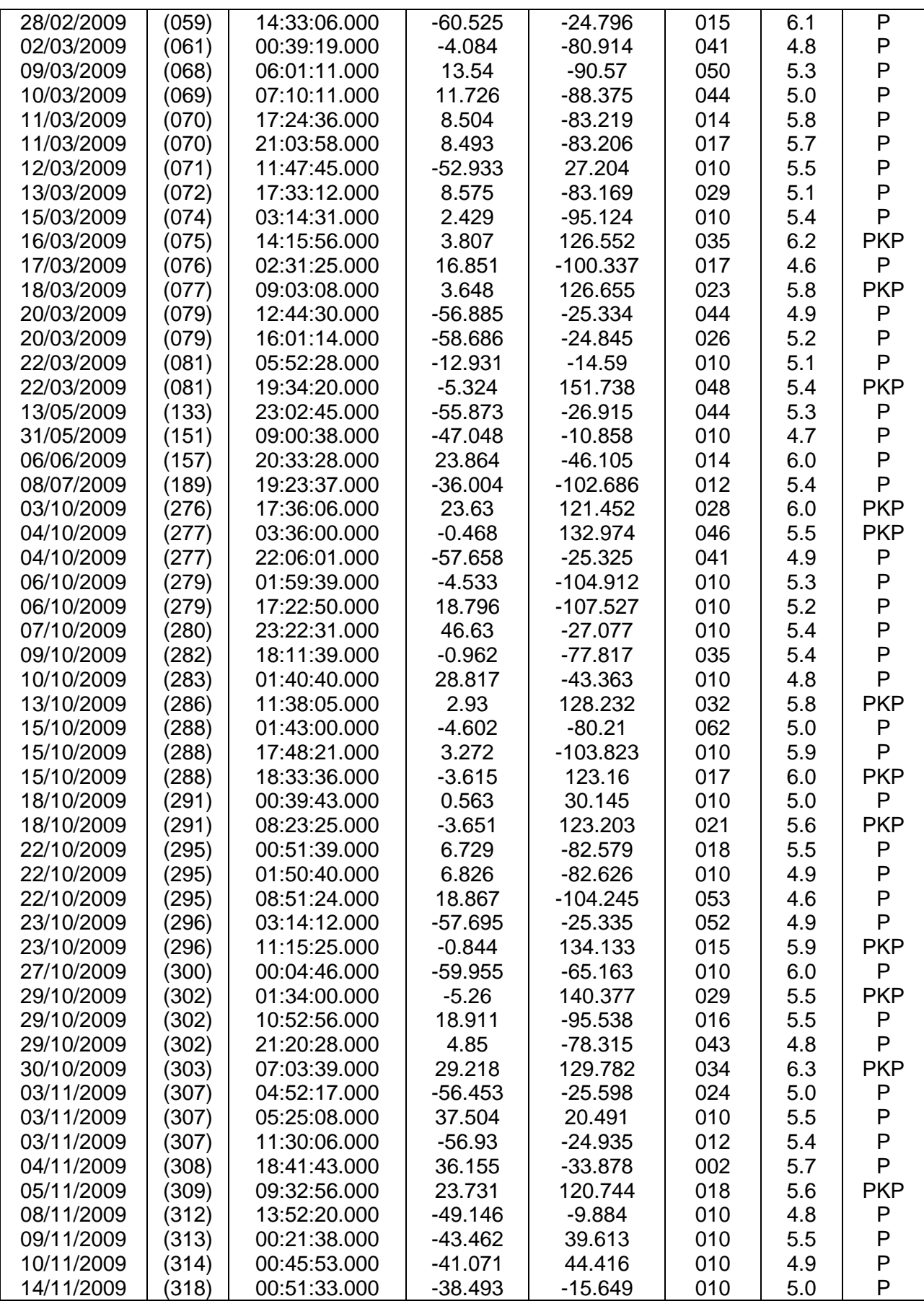

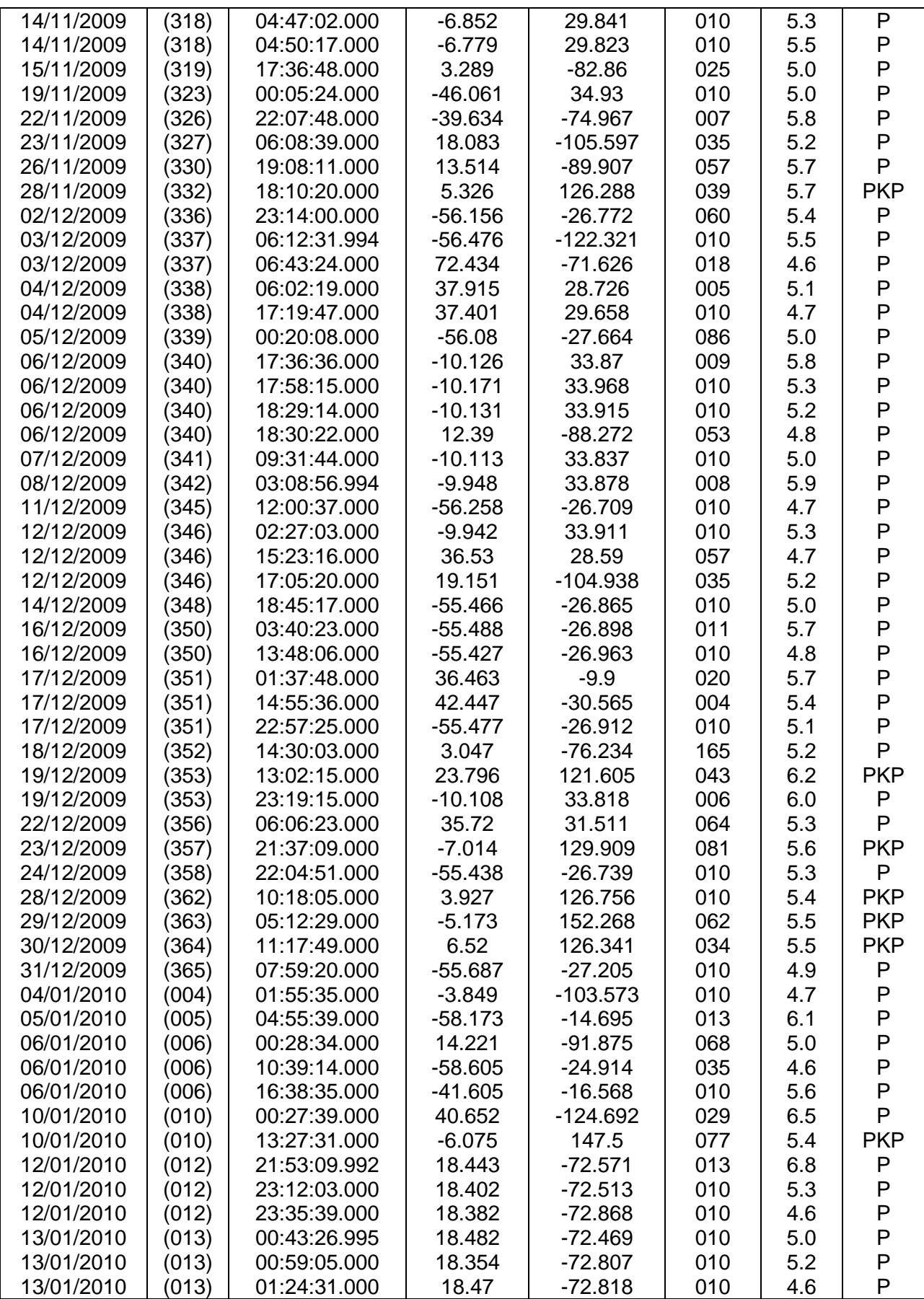

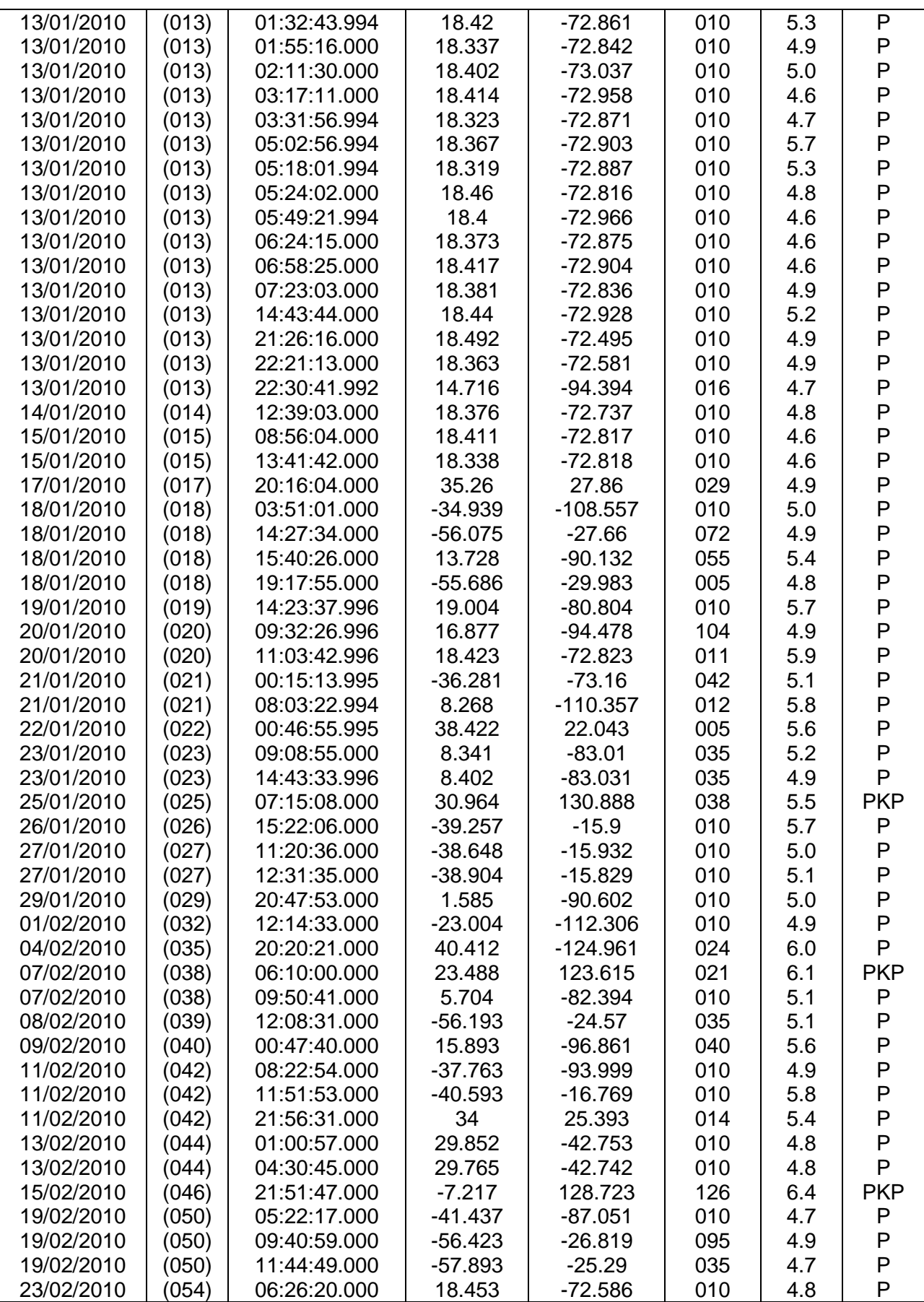

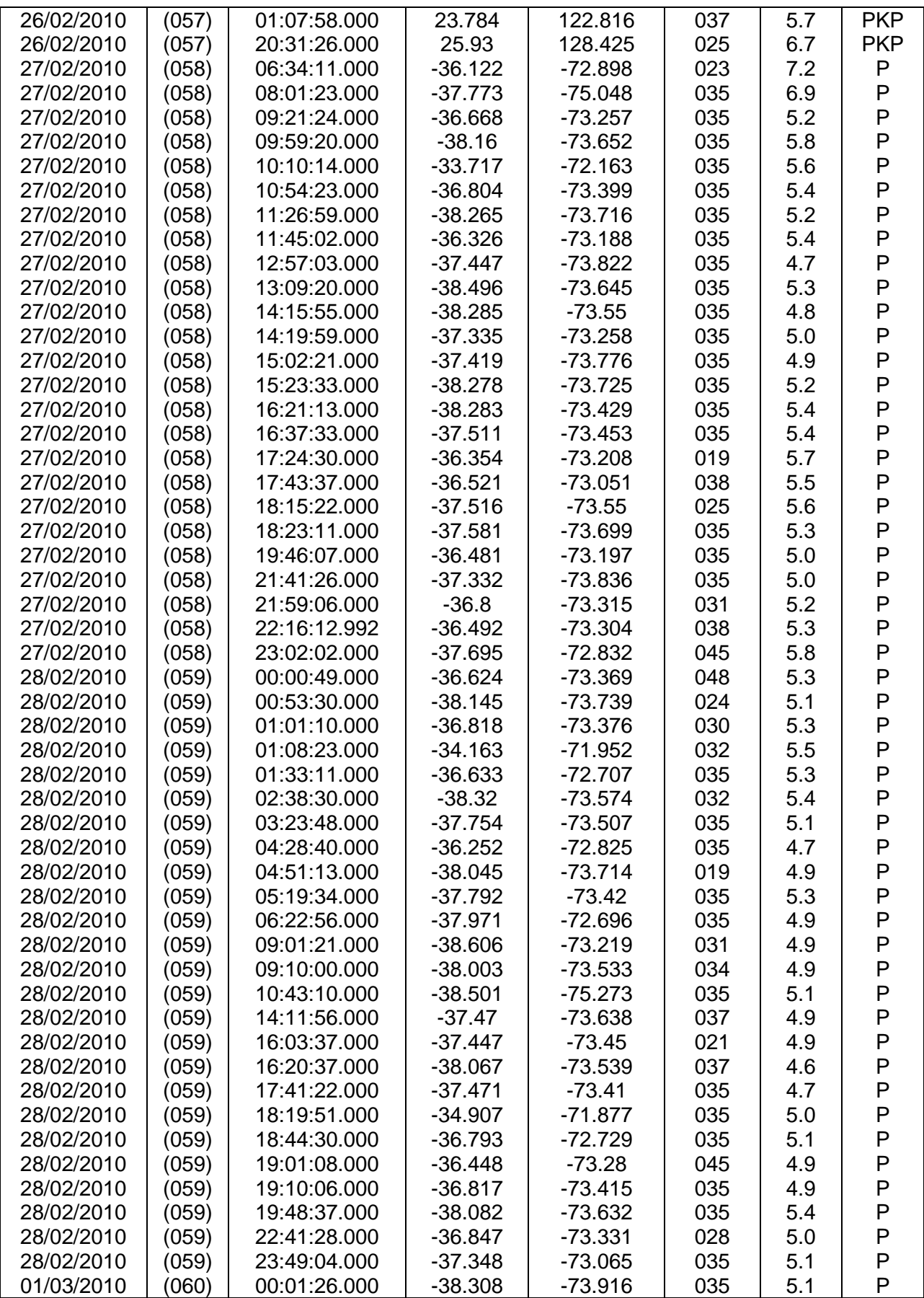

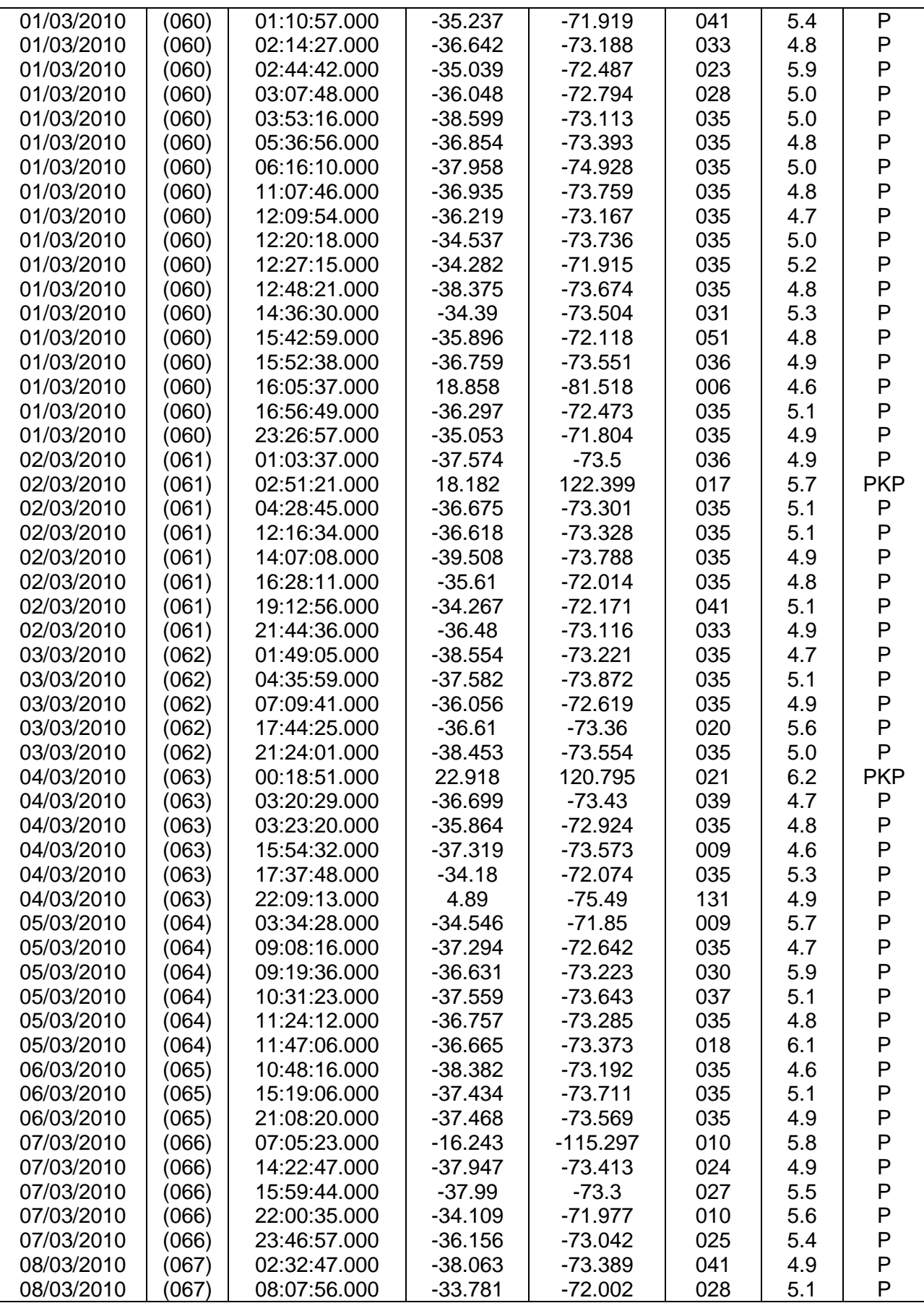

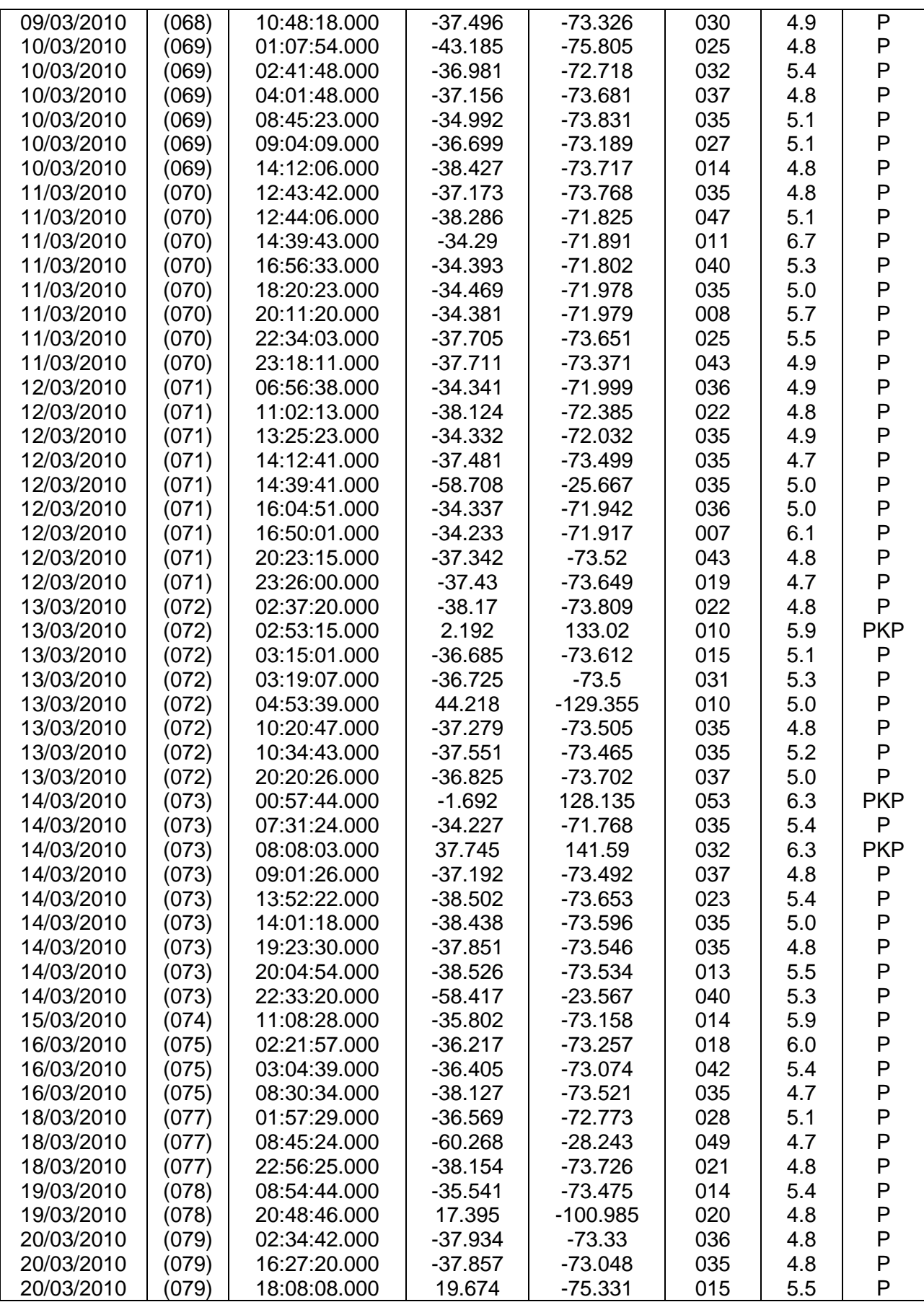

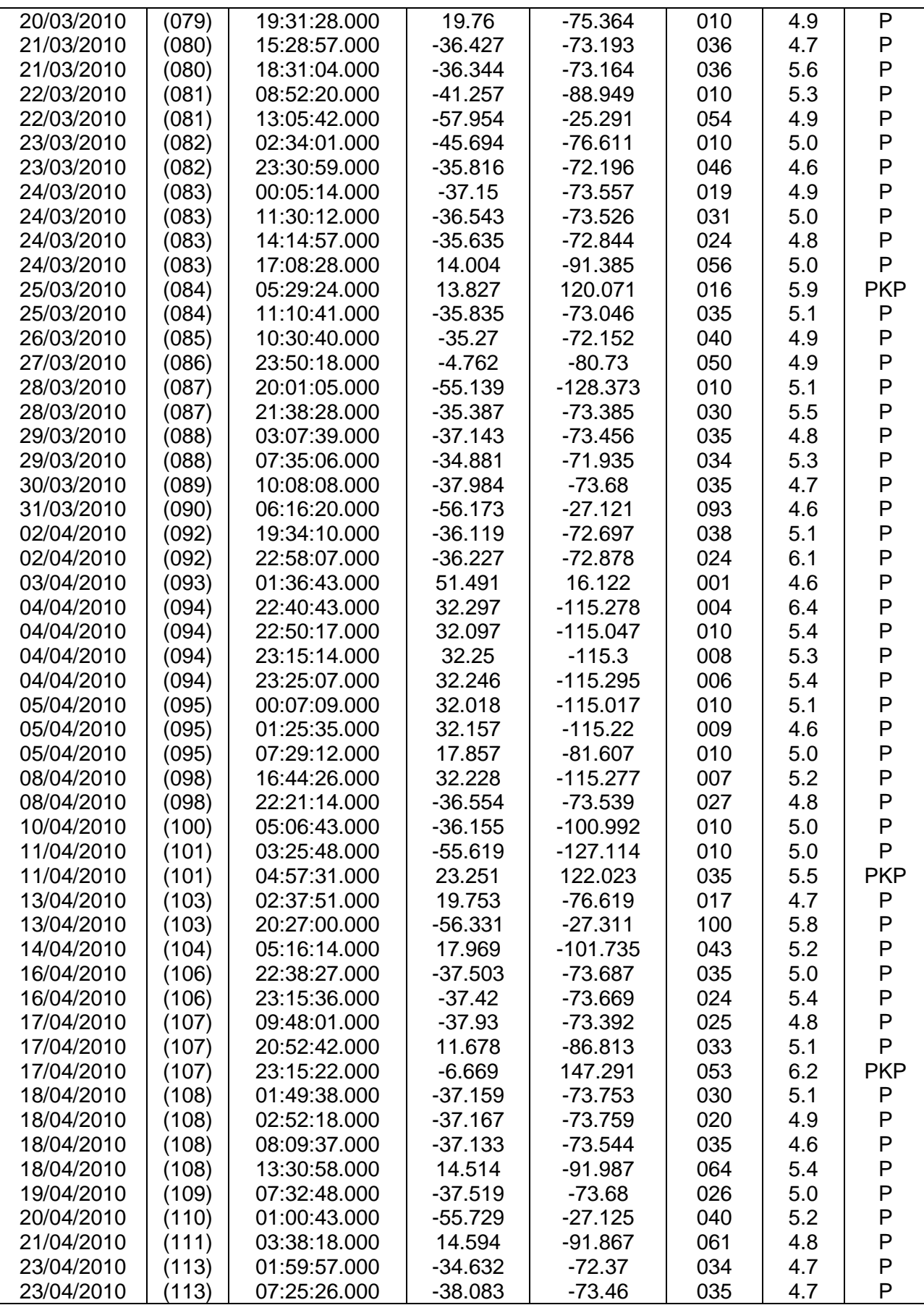

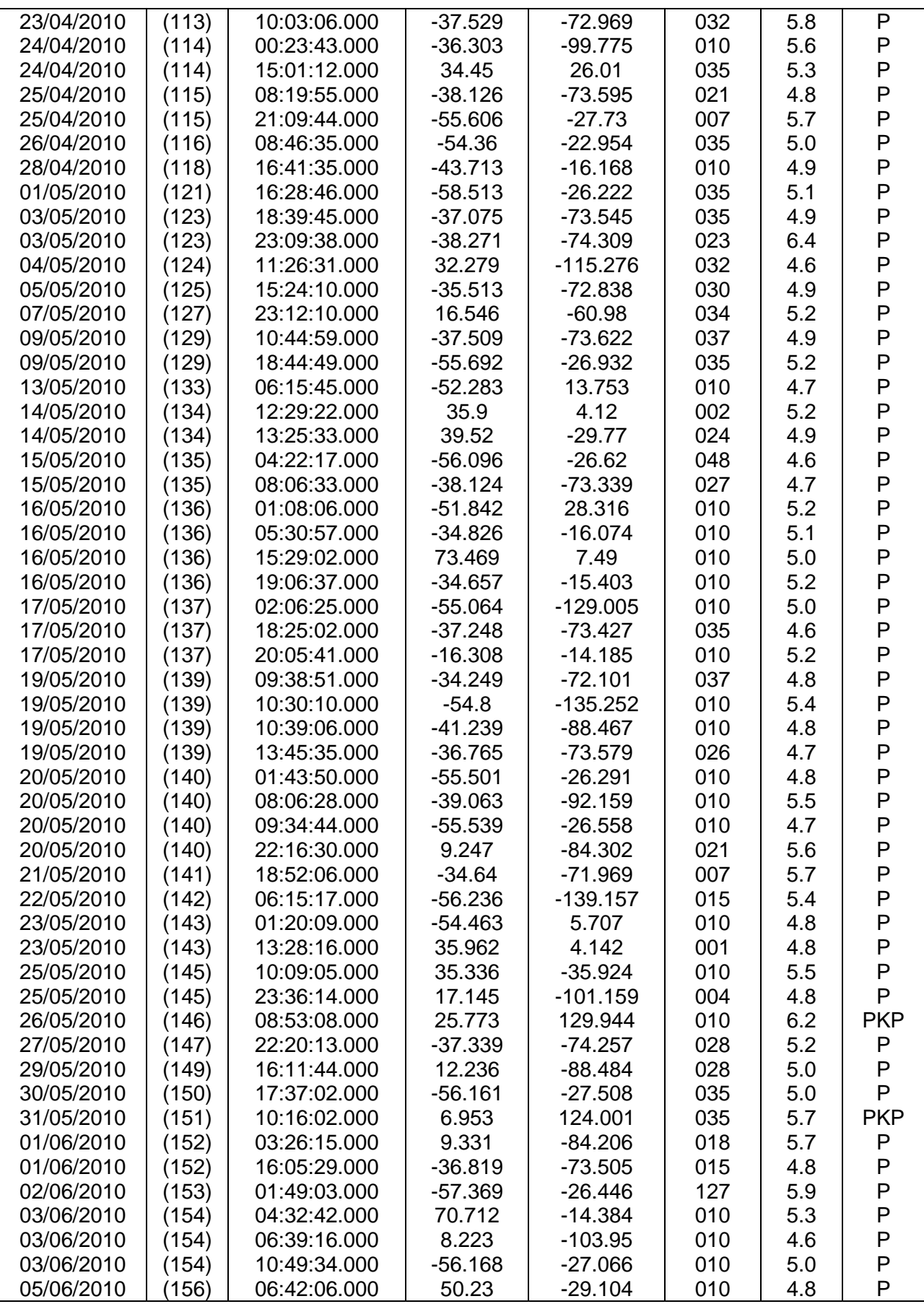

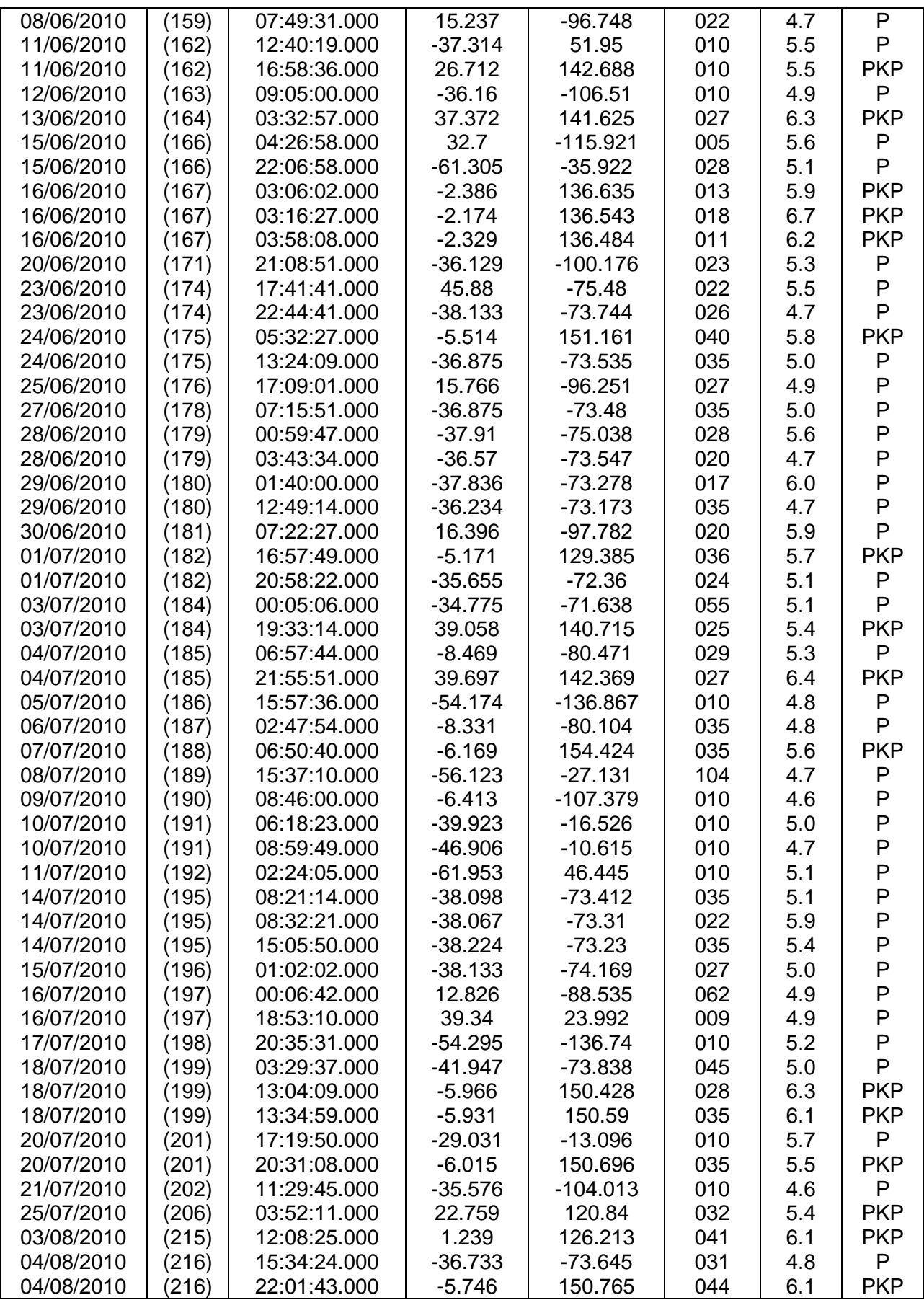

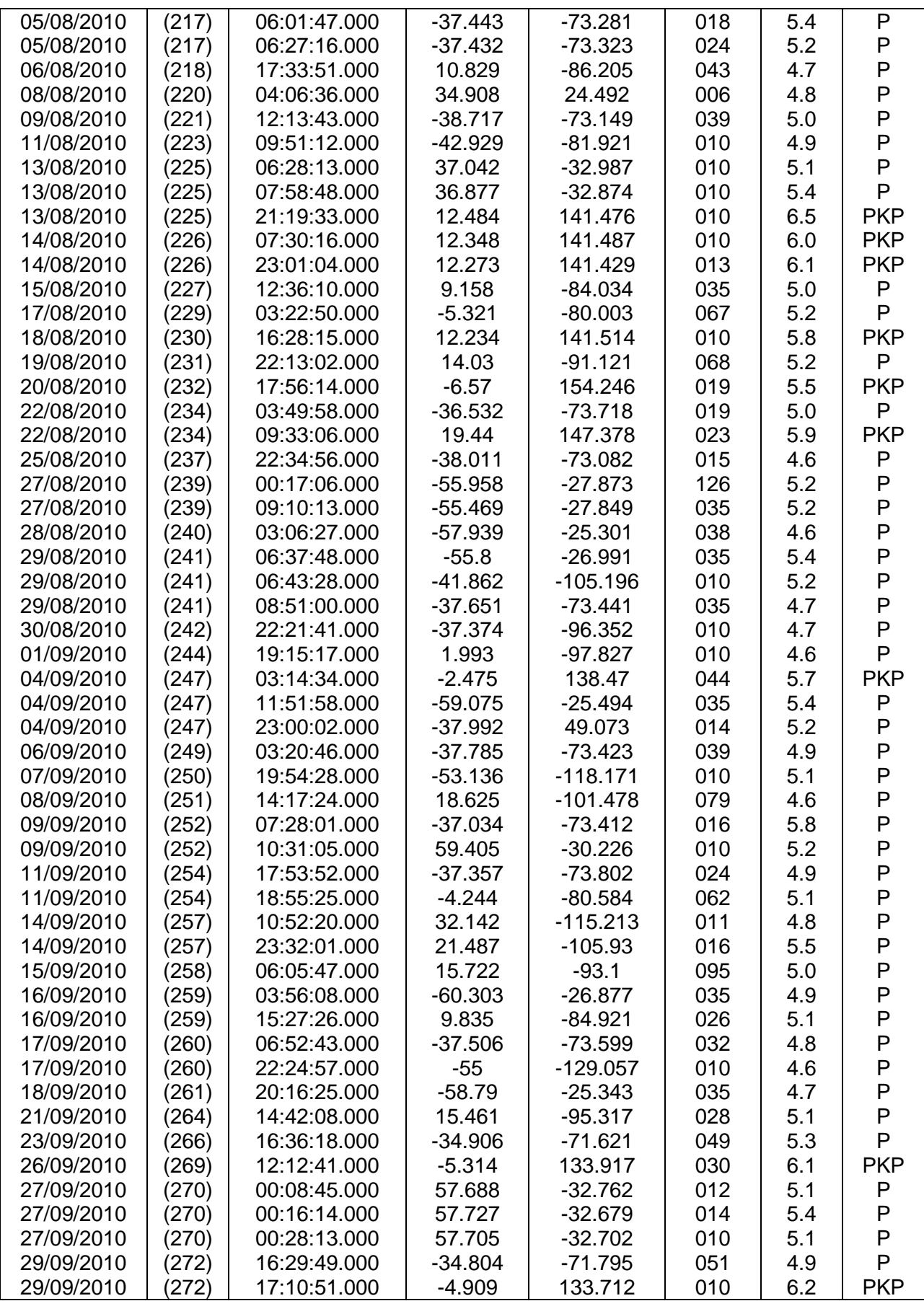

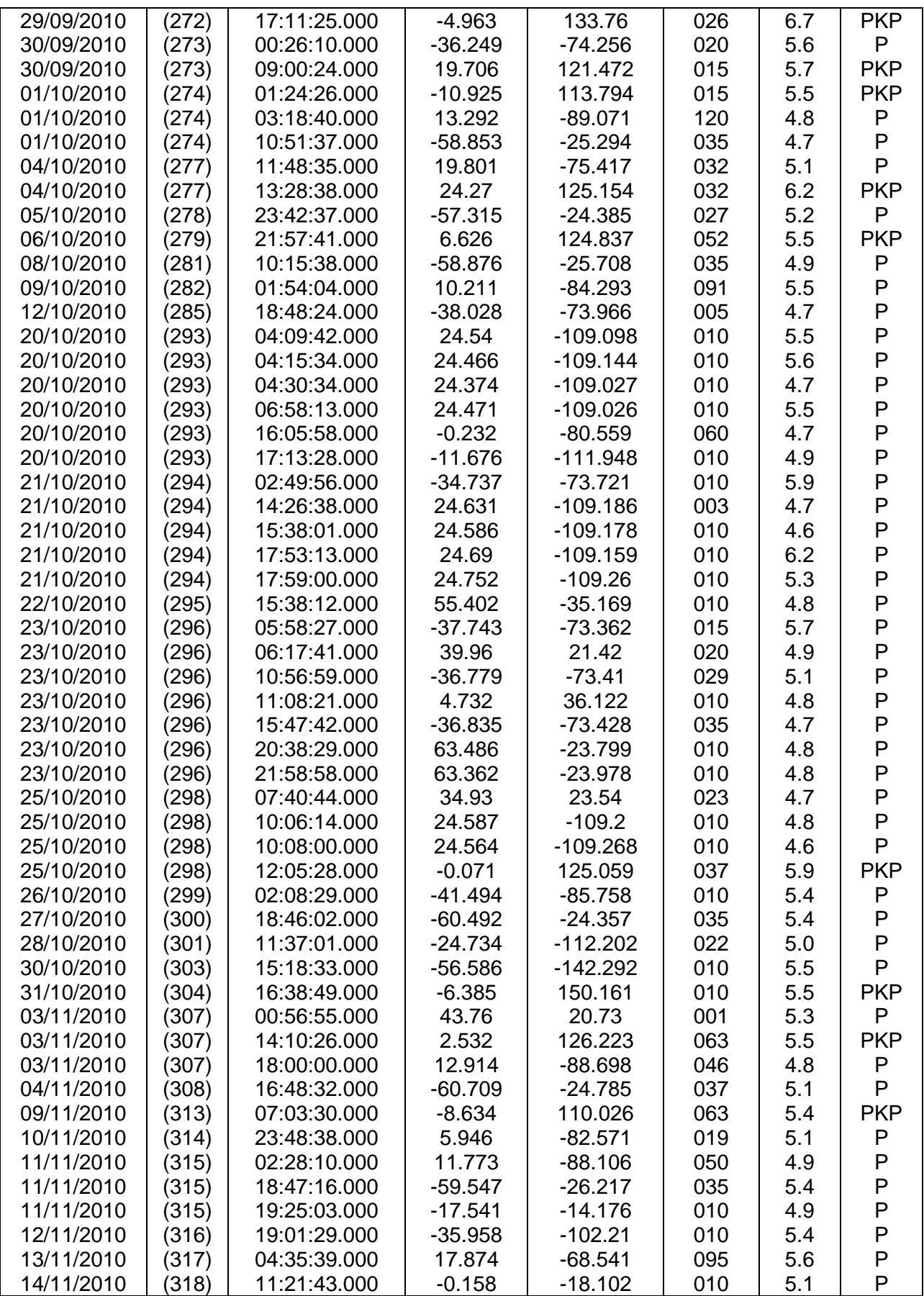

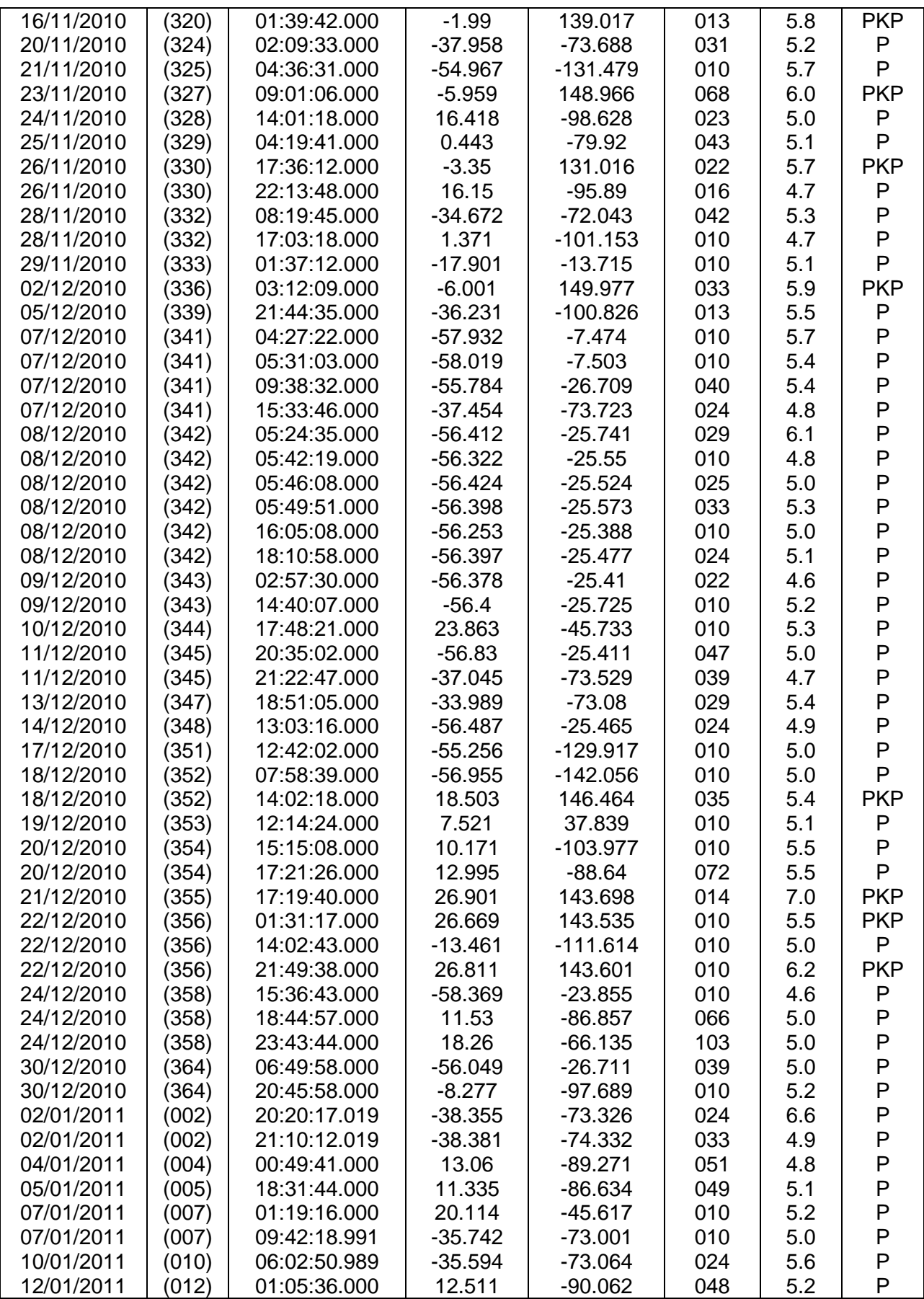

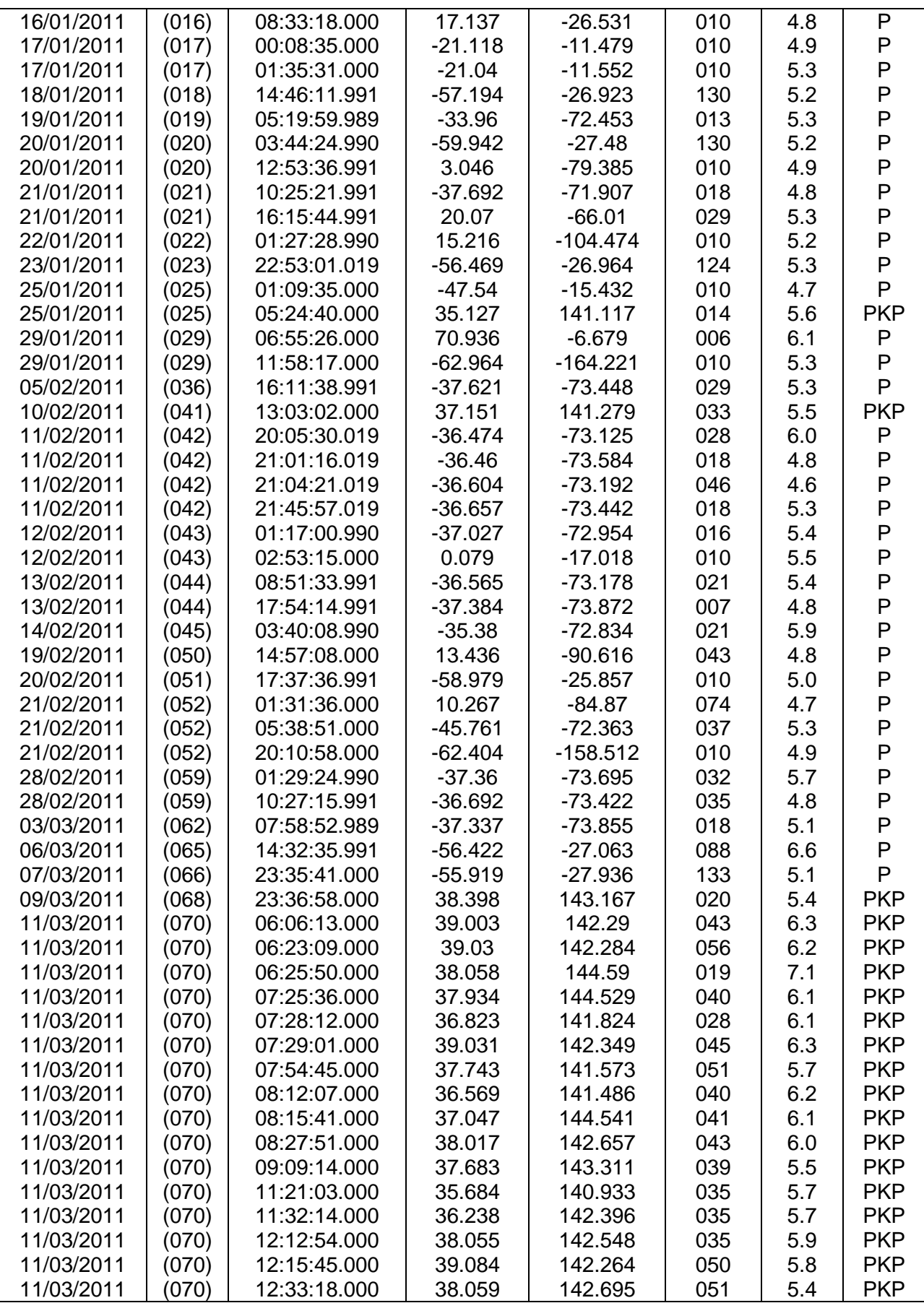

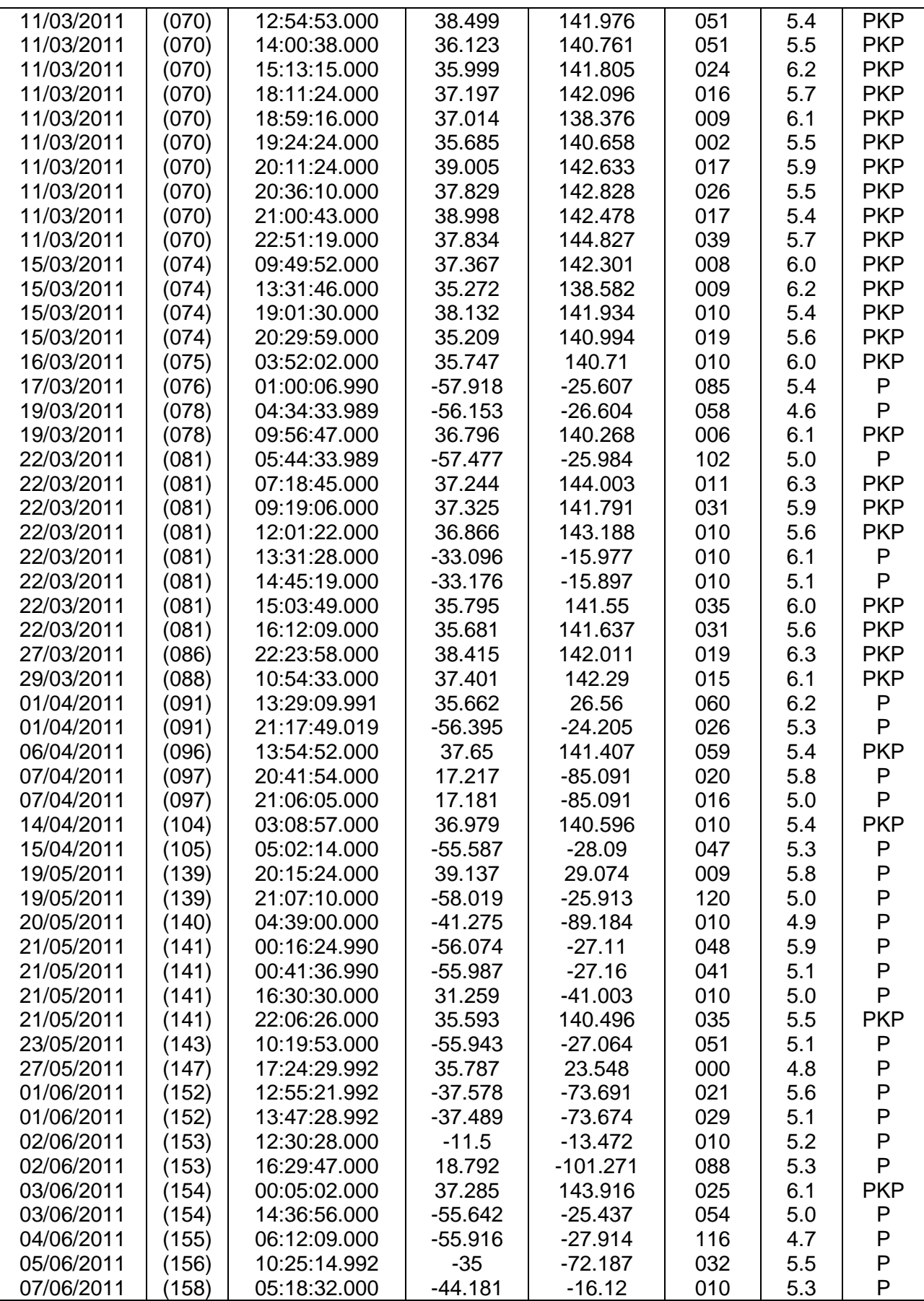

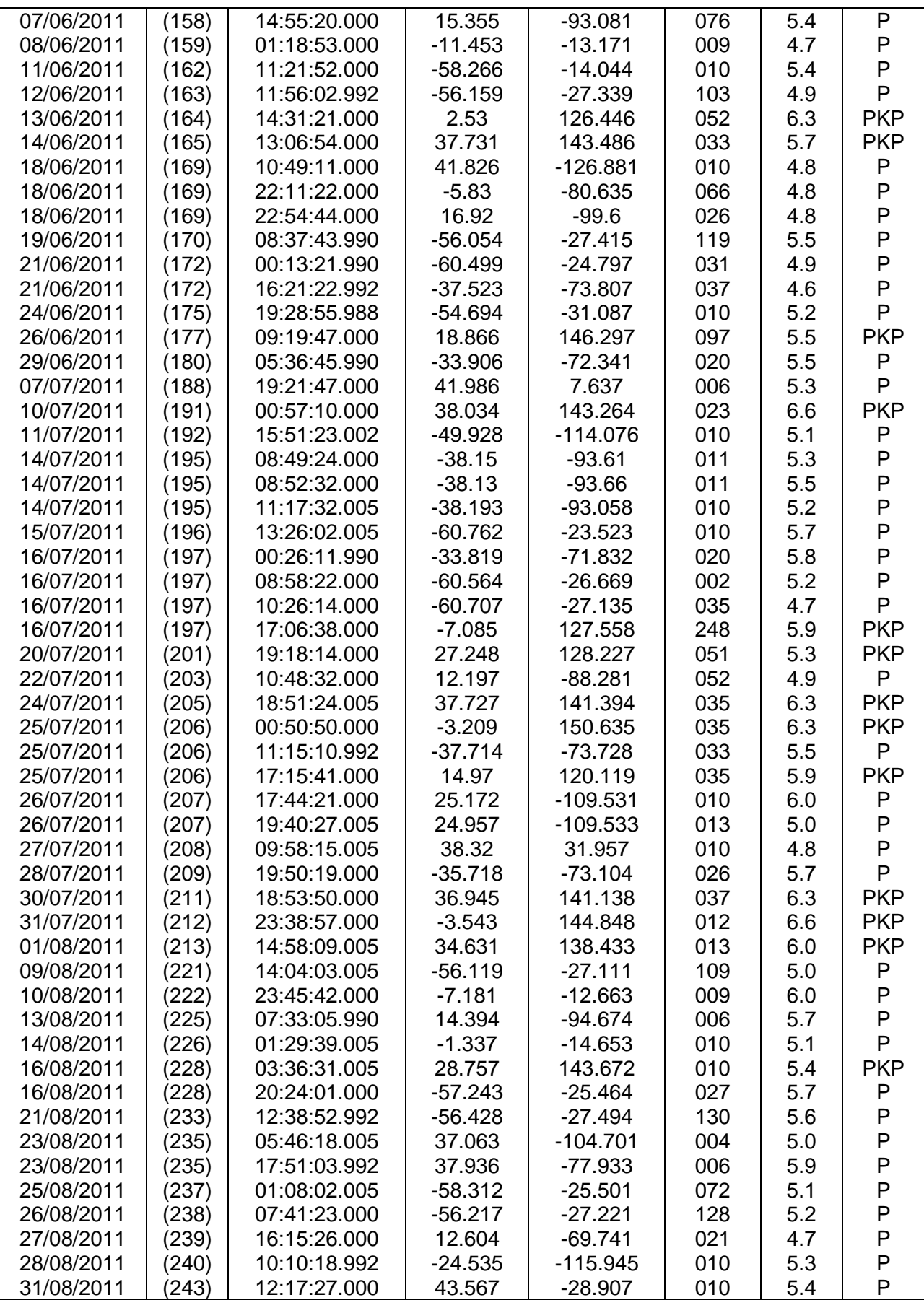

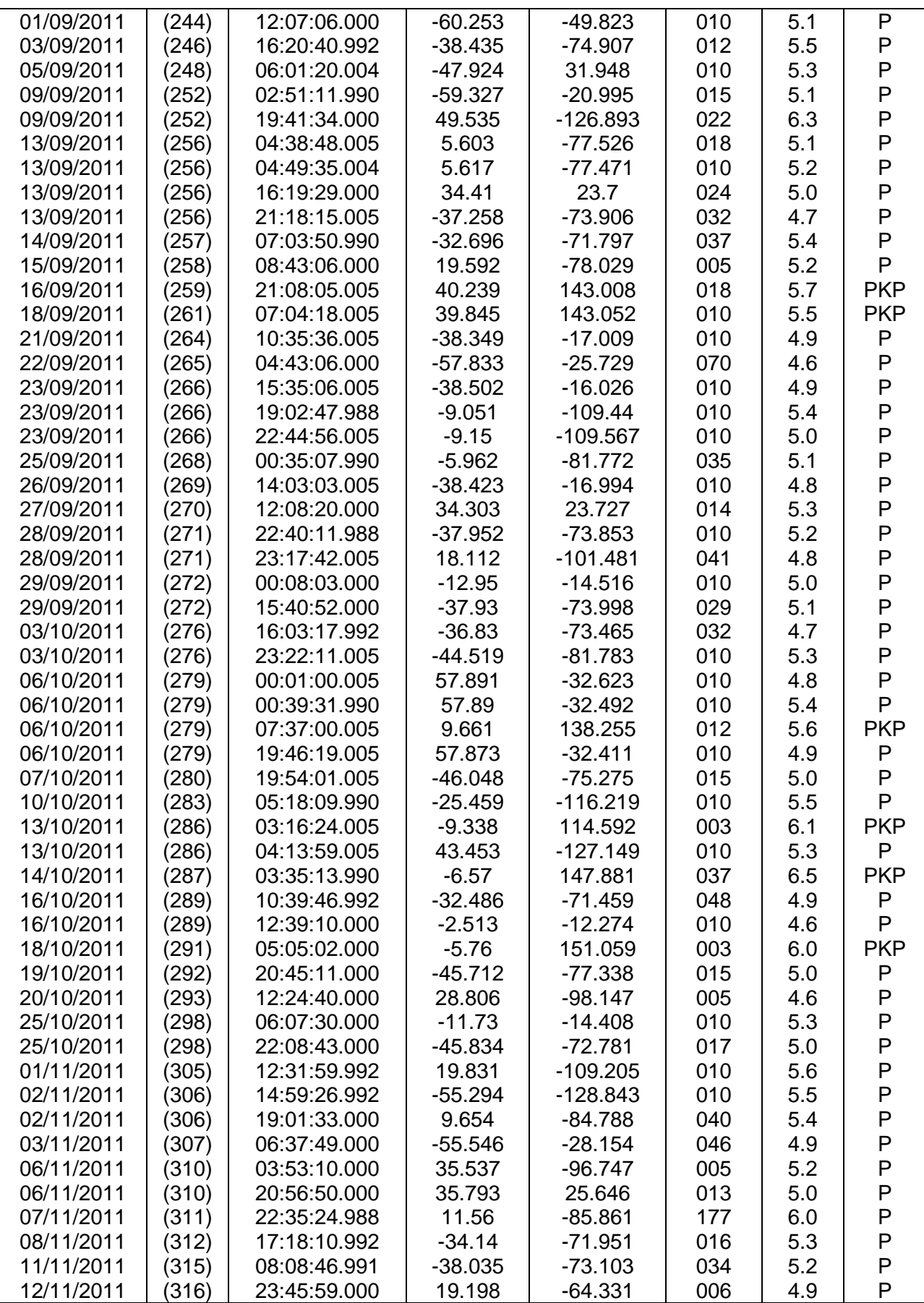

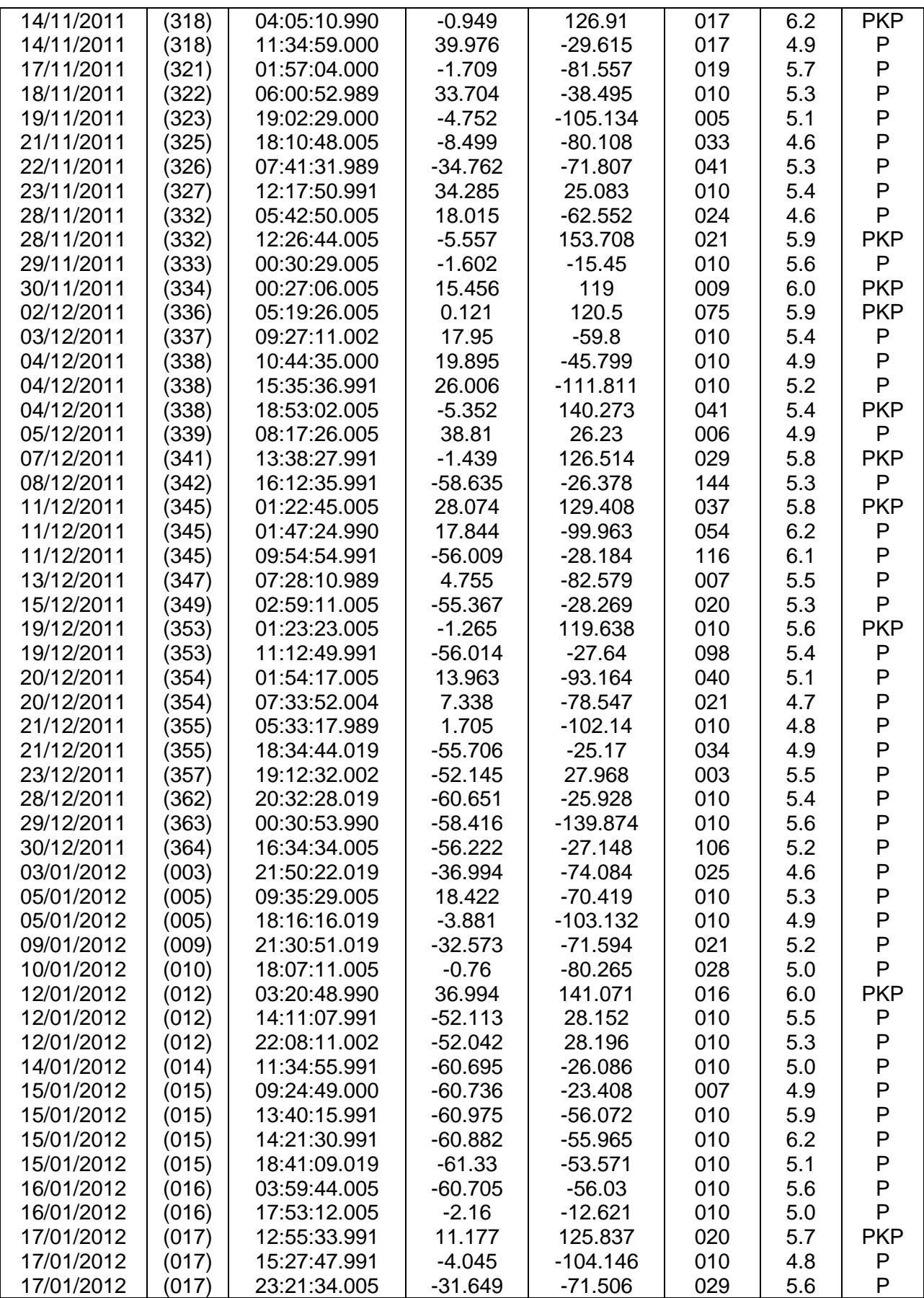

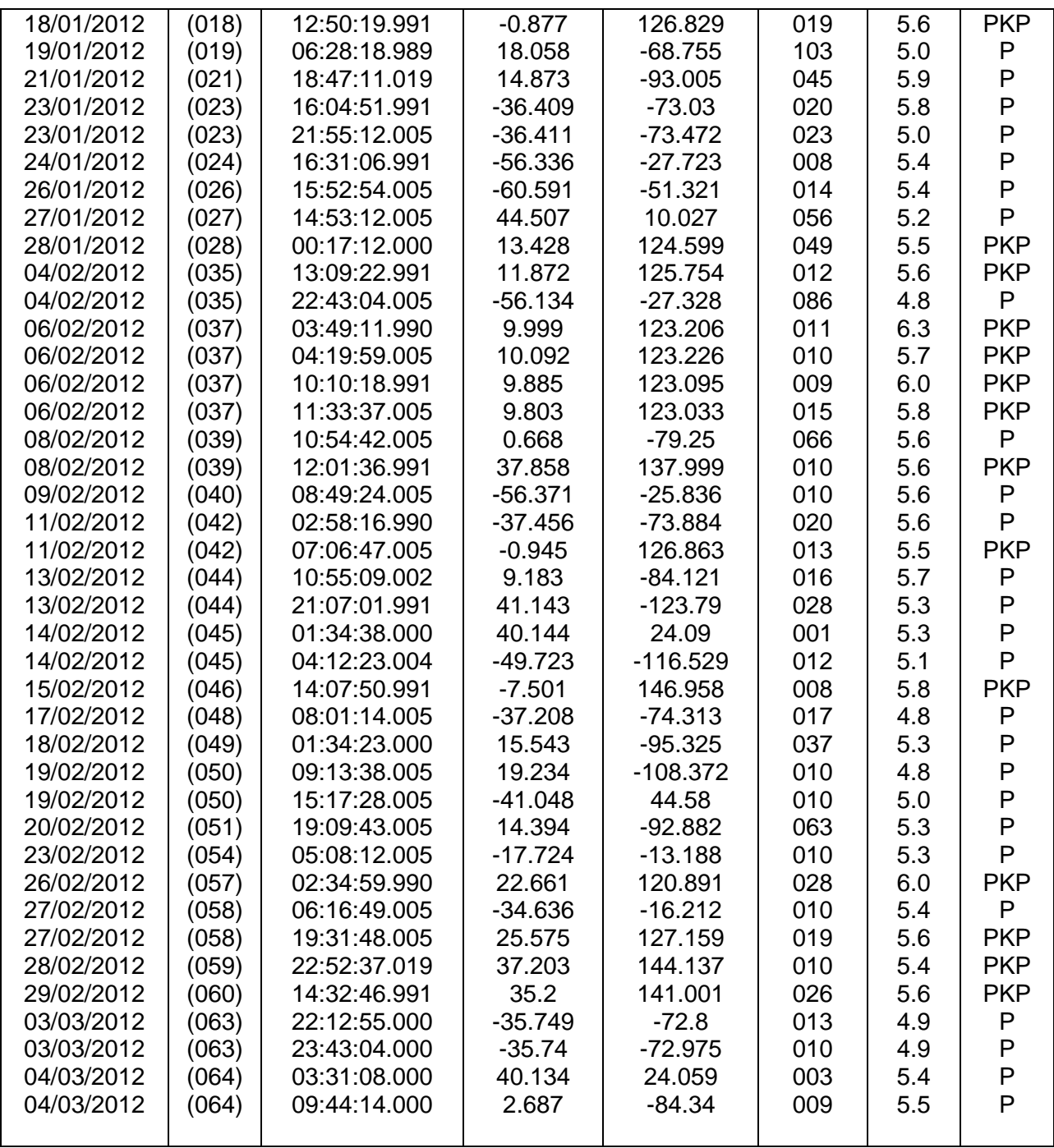